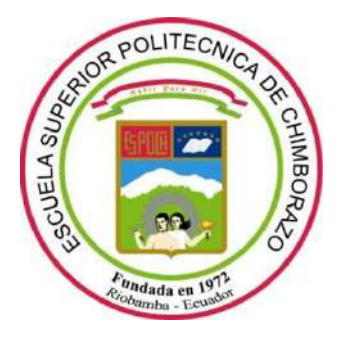

# **ESCUELA SUPERIOR POLITÉCNICA DE CHIMBORAZO FACULTAD DE INFORMÁTICA Y ELECTRÓNICA CARRERA INGENIERÍA ELECTRÓNICA Y AUTOMATIZACIÓN**

# **"DESARROLLO DE UN SISTEMA PROTOTIPO PARA LA ADQUISICIÓN, REGISTRO Y VISUALIZACIÓN DE LA MARCHA HUMANA EN MIEMBROS INFERIORES MEDIANTE SENSORES INERCIALES"**

**Trabajo de Integración Curricular**

Tipo: Proyecto Técnico

Presentado para optar al grado académico de:

**INGENIERO EN ELECTRÓNICA Y AUTOMATIZACIÓN**

# **AUTOR:**

MUÑOZ CHICAIZA CARLOS PATRICIO

Riobamba – Ecuador

2022

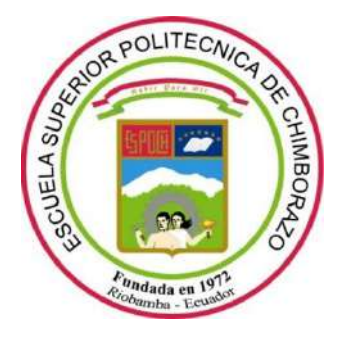

# **ESCUELA SUPERIOR POLITÉCNICA DE CHIMBORAZO FACULTAD DE INFORMÁTICA Y ELECTRÓNICA CARRERA INGENIERÍA ELECTRÓNICA Y AUTOMATIZACIÓN**

# **"DESARROLLO DE UN SISTEMA PROTOTIPO PARA LA ADQUISICIÓN, REGISTRO Y VISUALIZACIÓN DE LA MARCHA HUMANA EN MIEMBROS INFERIORES MEDIANTE SENSORES INERCIALES"**

**Trabajo de Integración Curricular**

Tipo: Proyecto Técnico

Presentado para optar al grado académico de: **INGENIERO EN ELECTRÓNICA Y AUTOMATIZACIÓN**

**AUTOR:** MUÑOZ CHICAIZA CARLOS PATRICIO **DIRECTOR:** Ing. PAUL PATRICIO ROMERO RIERA

Riobamba – Ecuador

2022

#### **©2022, Carlos Patricio Muñoz Chicaiza**

Se autoriza la reproducción total o parcial, con fines académicos, por cualquier medio o procedimiento, incluyendo la cita bibliográfica del documento, siempre y cuando se reconozca el Derecho de Autor.

Yo, Carlos Patricio Muñoz Chicaiza declaro que el presente Trabajo de Integración Curricular es de mi autoría y los resultados del mismo son auténticos. Los textos en el documento que provienen de otras fuentes están debidamente citados y referenciados.

Como autor asumo la responsabilidad legal y académica de los contenidos de este trabajo de integración curricular; el patrimonio intelectual pertenece a la Escuela Superior Politécnica de Chimborazo.

Riobamba, 06 de octubre de 2022

**Carlos Patricio Muñoz Chicaiza 060348359-5**

# **ESCUELA SUPERIOR POLITÉCNICA DE CHIMBORAZO FACULTAD DE INFORMÁTICA Y ELECTRÓNICA CARRERA DE ELECTRÓNICA Y AUTOMATIZACIÓN**

El Tribunal del Trabajo de Integración Curricular certifica que: El Trabajo de Integración Curricular; Tipo: Proyecto Técnico, **"DESARROLLO DE UN SISTEMA PROTOTIPO PARA LA ADQUISICIÓN, REGISTRO Y VISUALIZACIÓN DE LA MARCHA HUMANA EN MIEMBROS INFERIORES MEDIANTE SENSORES INERCIALES",** realizado por el señor **CARLOS PATRICIO MUÑOZ CHICAIZA**, ha sido minuciosamente revisado por los Miembros del Tribunal del Trabajo de Integración Curricular, el mismo que cumple con los requisitos científicos, técnicos, legales, en tal virtud el Tribunal Autoriza su presentación

 **NOMBRE FIRMA FECHA** 

Ing. José Luis Tinajero León

**PRESIDENTE DEL TRIBUNAL Construction of the Second Line of the 2022-10-06** 

Dr. Paul Patricio Romero Riera **DIRECTOR DEL TRABAJO DE** 

**INTEGRACIÓN CURRICULAR** 2022-10-06

Ing. José Enrique Guerra Salazar

 $\mathcal{A}$ **SESOR DEL TRIBUNAL**<br> $\mathcal{A}$ 

#### **DEDICATORIA**

El presente trabajo de titulación está dedicada a mis padres Manuel y Susana, hermanos, amigos y profesores por su apoyo constante e incondicional. Gracias, porque sin ustedes nada de esto sería posible.

*Carlos Patricio Muñoz Chicaiza*

#### **AGRADECIMIENTO**

En primer lugar, me gustaría agradecer a Dios por permitirme cumplir una meta más en mi vida.

Además, agradezco a mis padres, hermanos y amigos por su cariño incondicional, su apoyo y sus palabras de aliento para que no me dé por vencido.

También un reconocimiento especial a los representantes y miembros del Grupo de Investigación y Estudios en Bioingeniería (GIEBI - ESPOCH) por permitirme ser parte de su grupo de investigación y la facilitación de los equipos para la realización del presente trabajo de titulación.

*Carlos Patricio Muñoz Chicaiza*

## **ÍNDICE DE CONTENIDO**

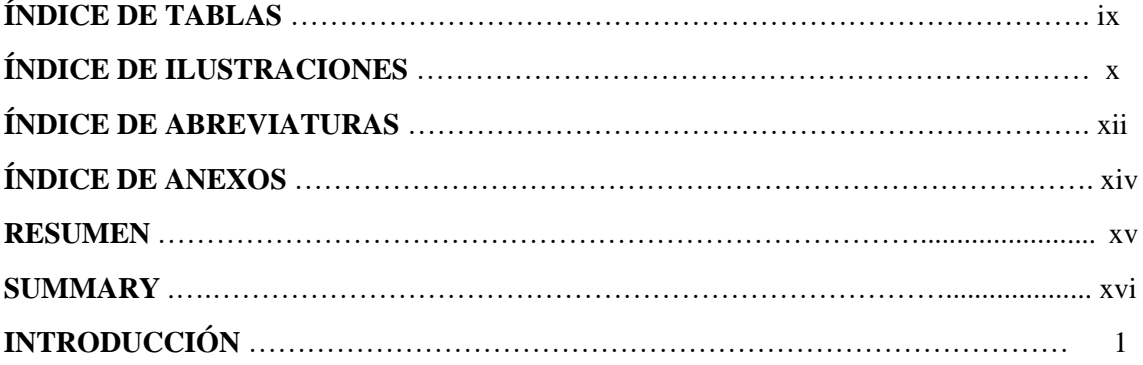

# **CAPÍTULO I**

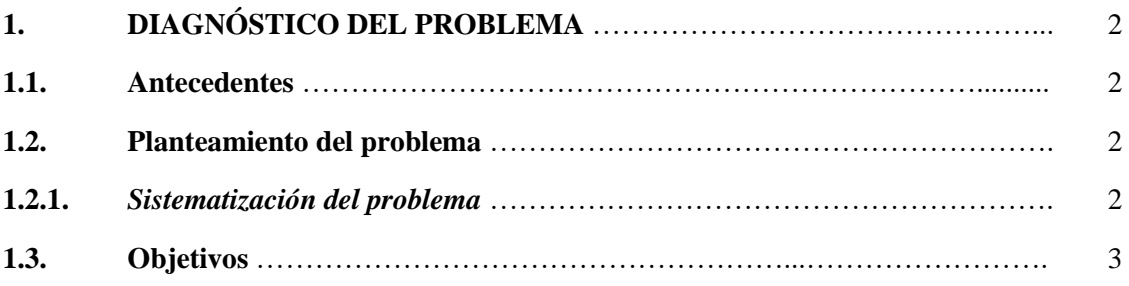

# **CAPÍTULO II**

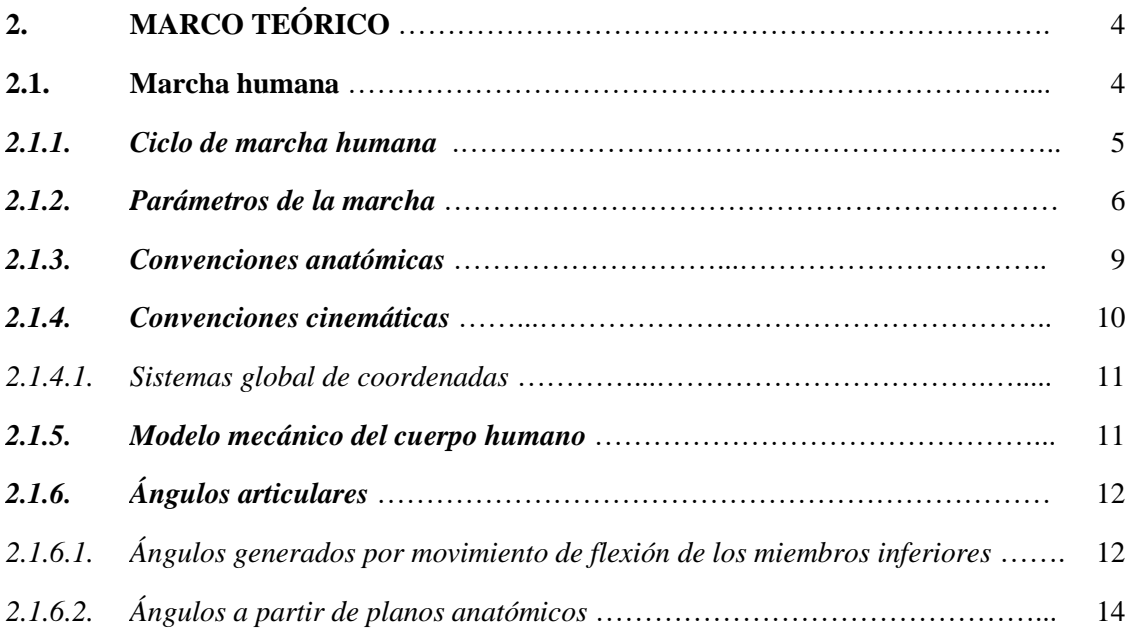

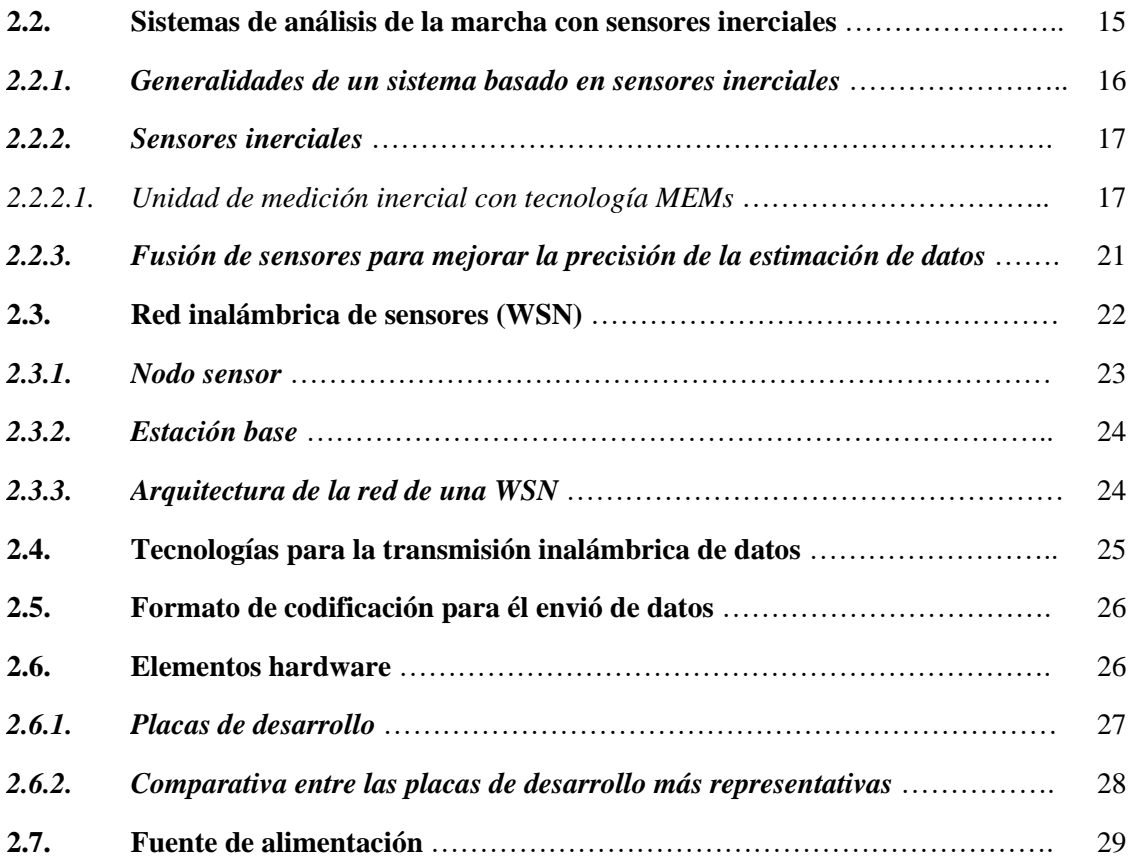

# **CAPÍTULO III**

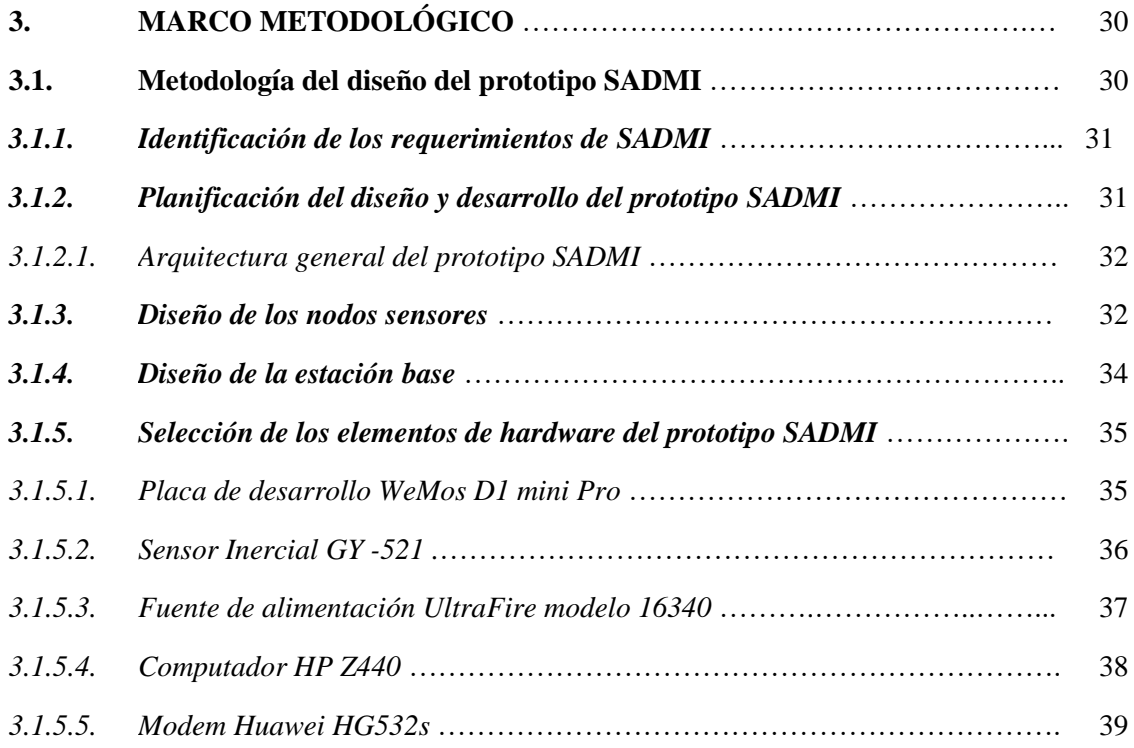

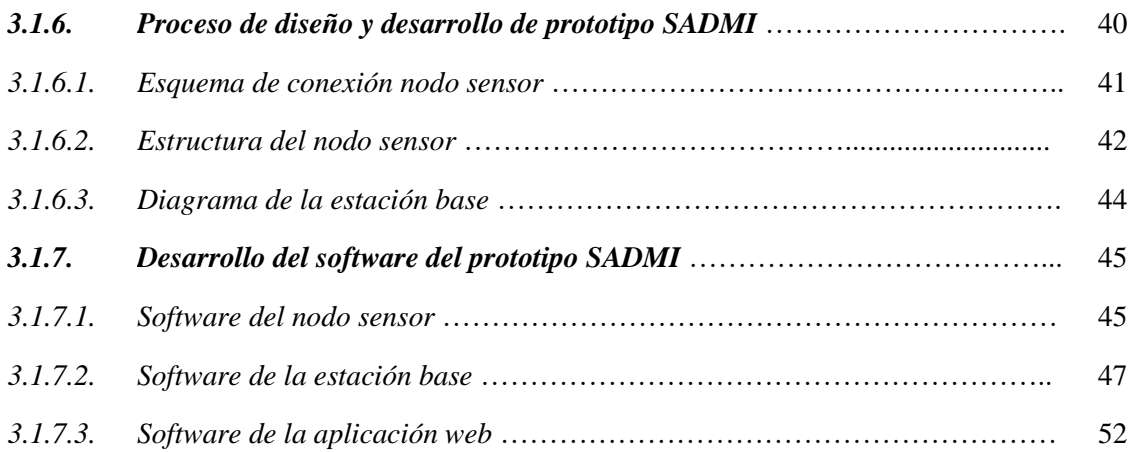

# **CAPÍTULO VI**

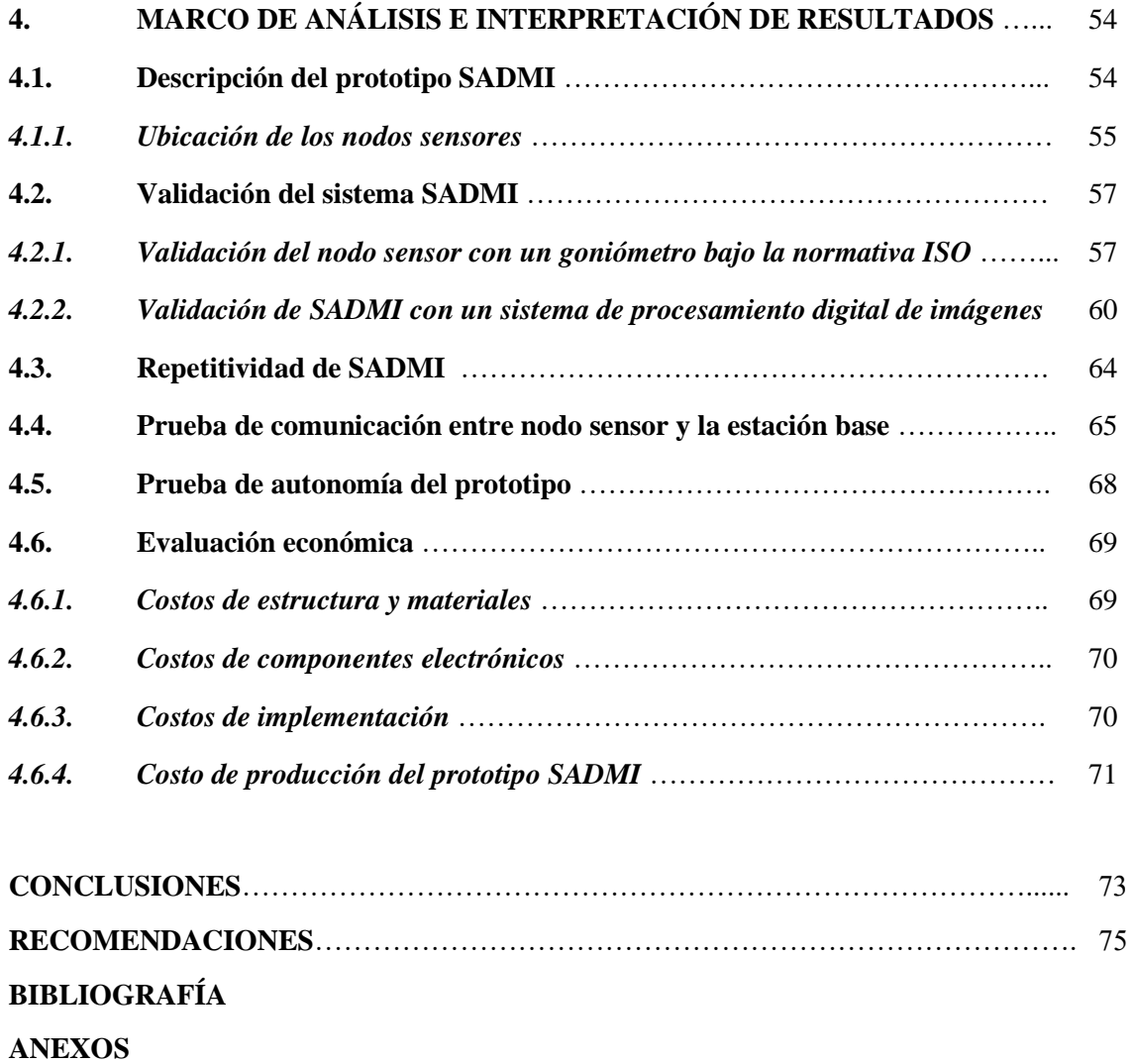

## **ÍNDICE DE TABLAS**

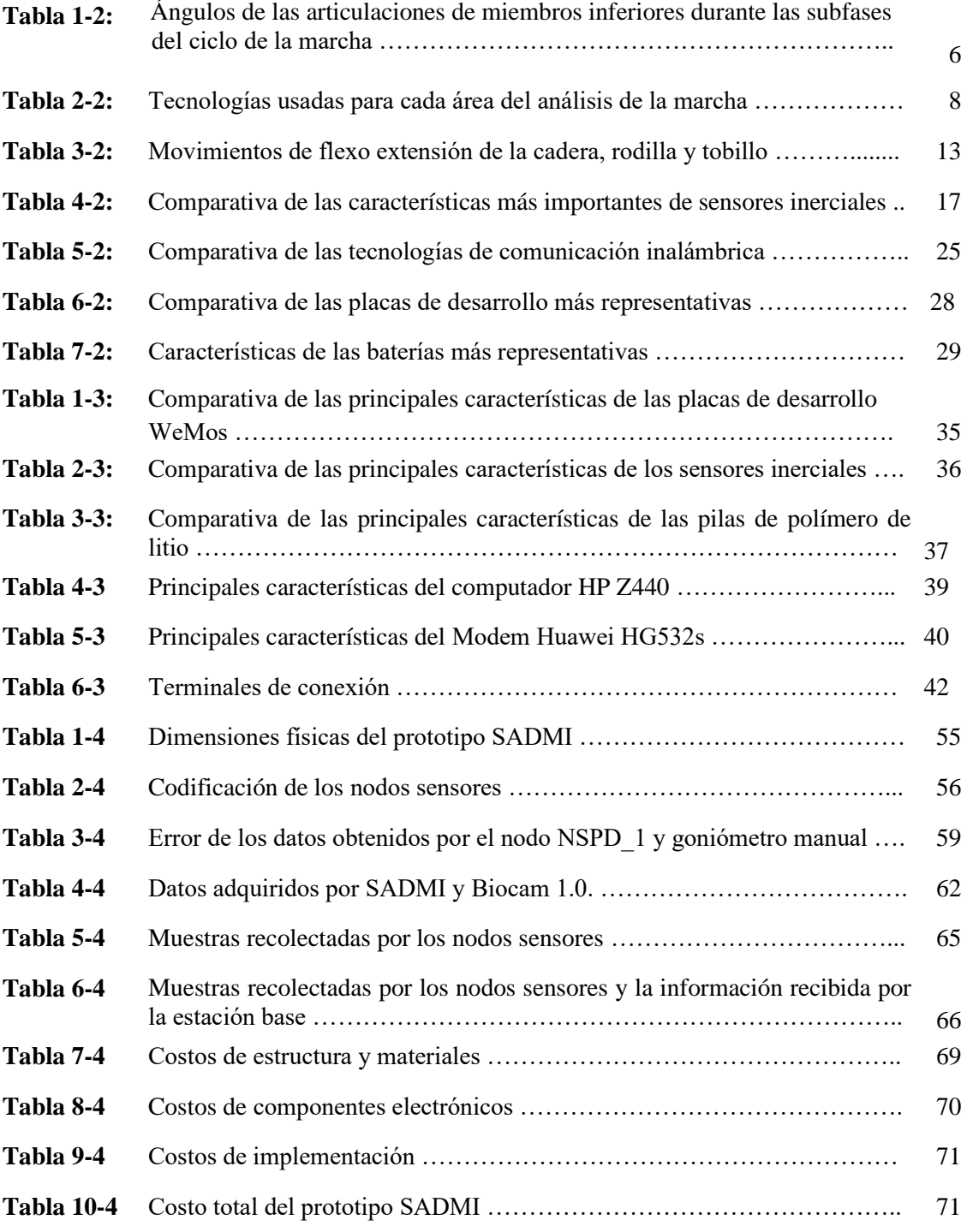

## **ÍNDICE DE ILUSTRACIONES**

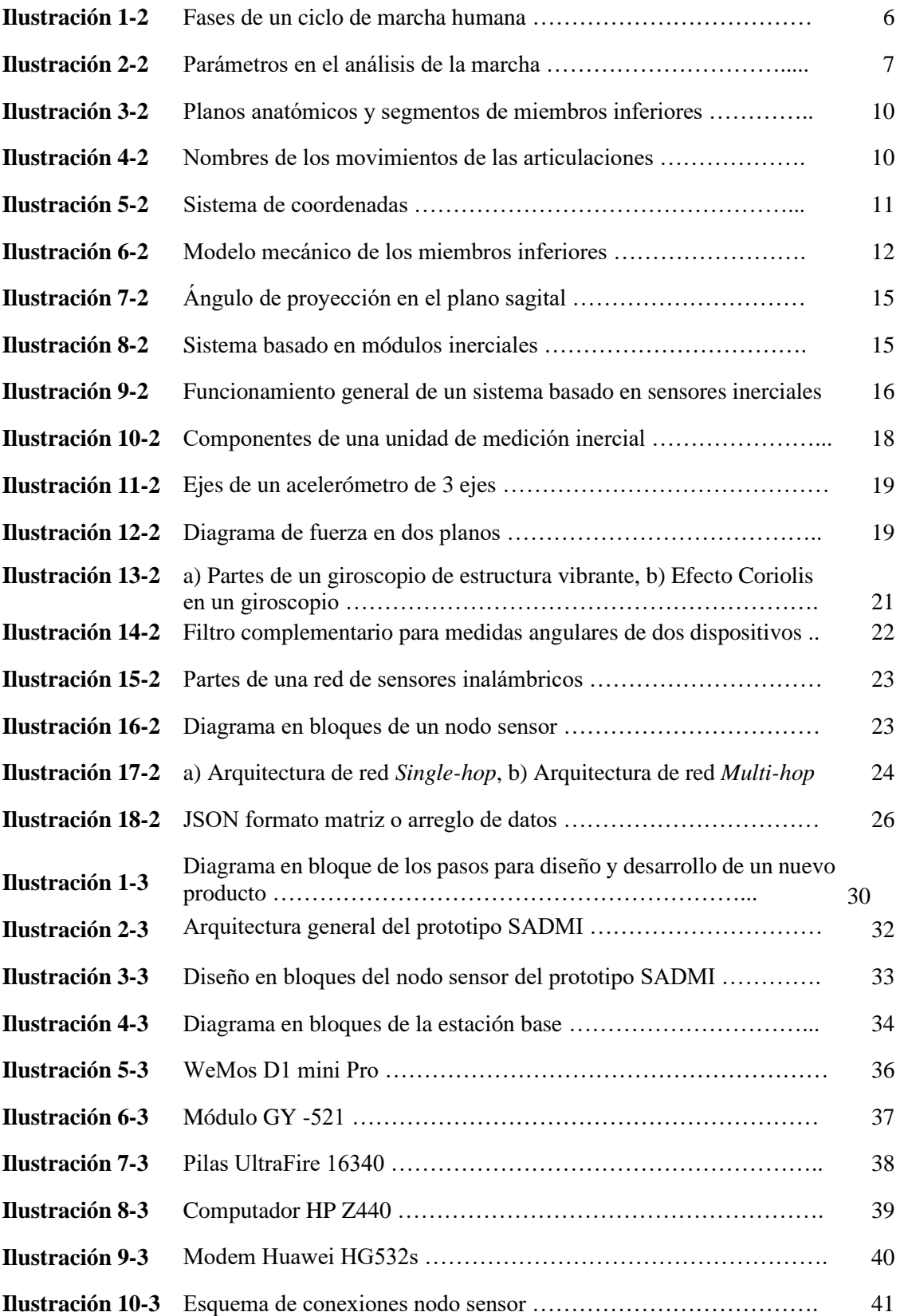

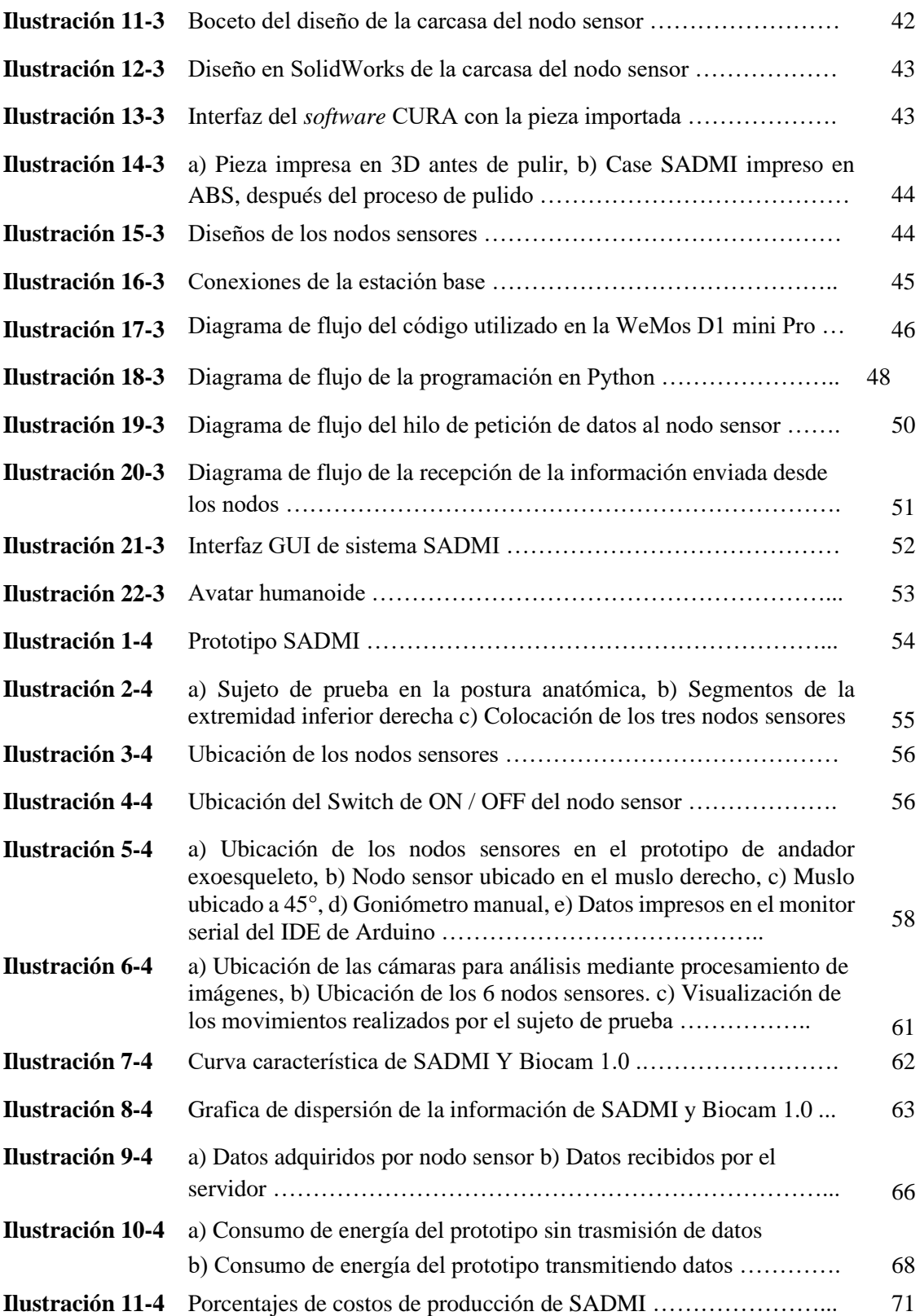

# **ÍNDICE DE ABREVIATURAS**

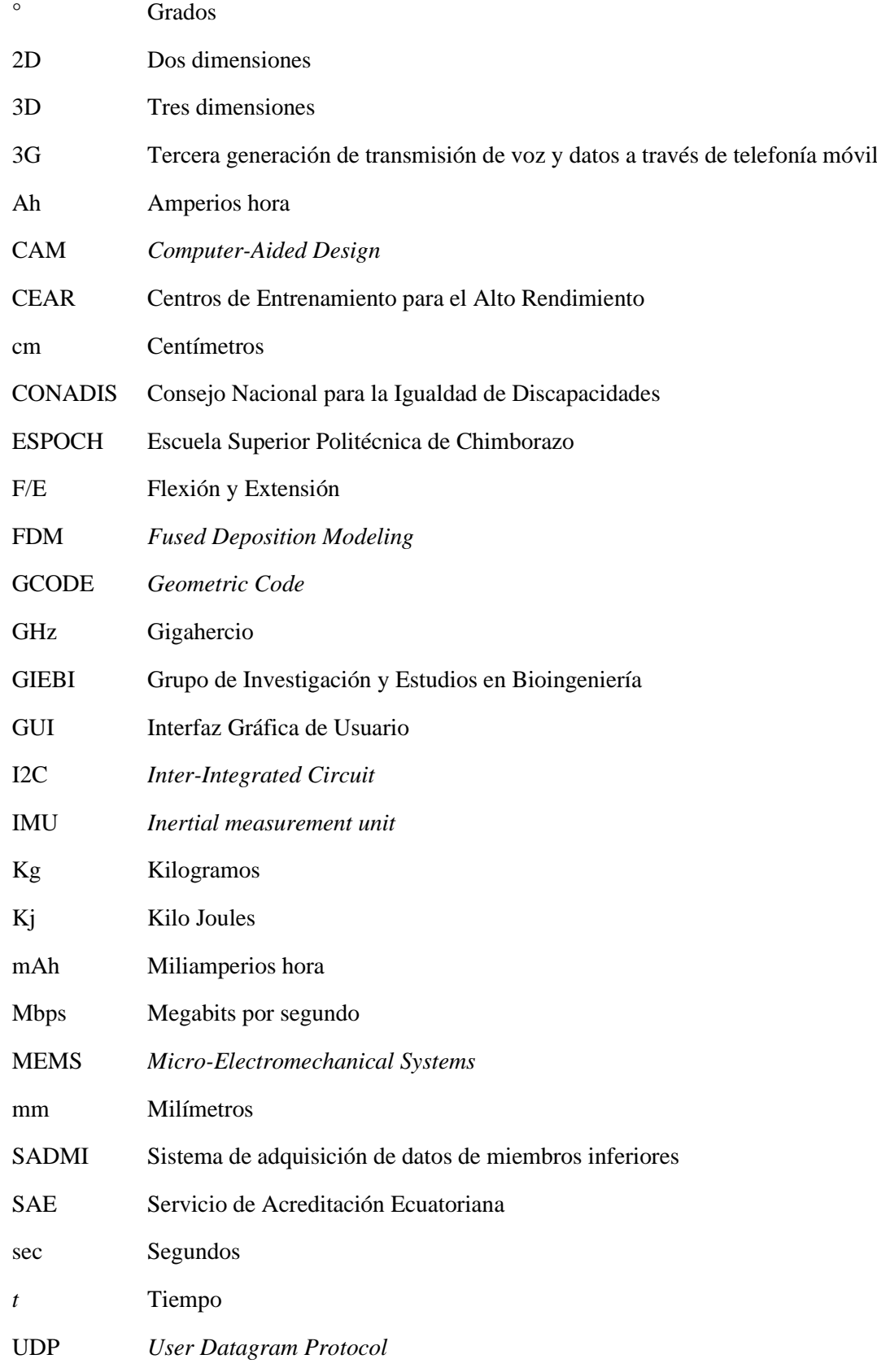

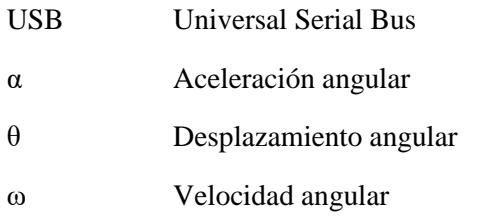

## **ÍNDICE DE ANEXOS**

- **Anexo A** Hoja técnica de la WeMos D1 mini pro
- **Anexo B** Hojas técnicas del módulo Gy 521
- **Anexo C** Hoja técnica de la batería UltraFire 16340
- **Anexo D** Código del nodo sensor
- **Anexo E** Código de la estación base
- **Anexo F** Código de la aplicación web

#### **RESUMEN**

El objetivo principal del presente trabajo de integración curricular fue el desarrollo de un sistema prototipo para la adquisición, registro y visualización de la marcha humana en miembros inferiores mediante el uso de sensores inerciales. El proceso de construcción del Sistema de Adquisición de Datos de Miembros Inferiores (SADMI) se lo ejecutó por etapas: planificación, diseño, implementación y pruebas. Para empezar, se realizó un estudio de las consideraciones necesarias para el análisis de la marcha, los requerimientos de *software* y *hardware* del prototipo. Se diseñó e implementó seis nodos sensores, que se encargan de registrar los ángulos de extensión y flexión generados al realizar la marcha y son transmitidos mediante tecnología de comunicación Wi-Fi. La estación base se encarga de recibir la información, decodificarla y presentarla en una página web en la intranet del GIEBI-ESPOCH, el usuario interactúa mediante una interfaz gráfica en la que se visualiza la información mediante curvas características del desplazamiento, y un avatar humanoide 3D que replica los movimientos. De las pruebas realizadas se determinó que el prototipo presenta un error máximo del 0.69% en la lectura de datos, se suputa un coeficiente de variación de 1.29% determinando la estabilidad del sistema, con una confiabilidad de comunicación del 100% dentro del área de laboratorio, una autonomía del equipo del 235.56% más que el tiempo requerido y representa un 5.37% de la inversión económica de dispositivos desarrollados en investigaciones similares. Se concluye que SADMI cumple con los requerimientos y puede ser utilizado como herramienta alternativa para el registro cuantitativo de los parámetros de la marcha humana por especialistas. Se recomienda estudiar la posibilidad de miniaturizar el prototipo desarrollado para incorporar en prendas de vestir con el objetivo de no influir en la movilidad natural de la persona durante las pruebas y minimizar los errores de información que se puede presentar.

**Palabras clave: <**MARCHA HUMANA**>, <**NODOS SENSORES**>, <** ESTACIÓN BASE**>, <**PAGINA WEB**>, <**AVATAR HUMANOIDE 3D**>, <**SISTEMA SADMI**>.**

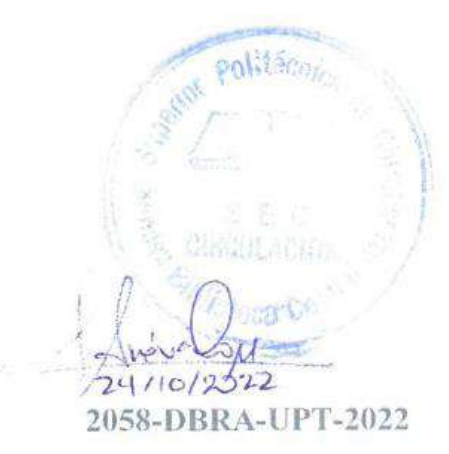

#### **SUMMARY**

The objective of the Curricular integration research project was to develop a prototype system for the acquisition, registration, and visualization of human walking in lower limbs through the use of inertial sensors. The construction process of the Lower Limb Data Acquisition System (LLDAS) was carried out in stages: planning, designing, implementation, and testing. A study of the necessary considerations for analyzing the prototype's walking, software, and hardware requirements was carried out. Six sensor nodes were designed and implemented, which are responsible for registering the extension and flexion angles generated when walking and are transmitted through Wi-Fi communication technology. The base station is responsible for receiving the information, decoding, and presenting it on the GIEBI-ESPOCH intranet web page; the user interacts through a graphical interface in which the information is displayed with characteristic displacement curves and a 3D humanoid avatar that replicates the movements. From the tests carried out, it was determined that the prototype presents a maximum error of 0.69% in the data reading, a coefficient of variation of 1.29% is estimated, determining the system stability, with communication reliability of 100% within the laboratory area, the autonomy of the equipment of 235.56% more than the required time and represents 5.37% of the financial devices investment developed in similar investigations. It is concluded that LLDAS meets the requirements and can be used as an alternative tool for quantitatively registering human walking parameters by specialists. It is recommended to study the possibility of miniaturizing the prototype developed to be incorporated into clothing to avoid influencing the person's natural mobility during the tests and minimize the information errors that may occur.

**KEY WORDS:** <HUMAN WALKING>, <SENSOR NODES>, <BASE STATION>, <WEB PAGE>, <3D HUMANOID AVATAR>, <LLDAS SYSTEM>.

Lenin Iván Lara Olivo

0602546103

#### **INTRODUCCIÓN**

El presente Trabajo de Integración Curricular busca efectuar aportes de la electrónica aplicada para la obtención de parámetros de marcha humana en miembros inferiores, para la cual se implementa un sistema portátil llamado SADMI (Sistema de Adquisición de Datos de Miembros Inferiores), mediante el uso de sensores inerciales es capaz de registrar los ángulos de flexión y extensión (F/E) generados al momento de realizar movimientos de los miembros inferiores en sujetos que presenten algún trastorno en la motricidad o discapacidad física.

En el ámbito global, según la OMS (Organización mundial de la salud) en el 2022 se estima que 240 millones de individuos poseen discapacidad física, en Ecuador de acuerdo con el CONADIS (Consejo Nacional para la Igualdad de Discapacidades) en el mismo año se encuentran 451,931 personas registradas con discapacidad, y el 45.66% de estas presentan algún tipo de discapacidad física, siendo un total de 211,061 personas, lo que representa el 1.19% de la población ecuatoriana que requiere rehabilitación física.

SADMI es una herramienta alternativa para la adquisición de estos datos con el potencial de proporcionar información cuantificable muy útil sin la necesidad de un equipo costoso mediante el uso de instrumentos de detección inercial. En diversas áreas como: medicina física, rehabilitación, medicina deportiva, ergonomía, traumatología, fisioterapia y robótica requieren el uso de datos de los parámetros de la marcha generados al realizar un movimiento (Baker, 2006).

En el presente documento se detalla el marco teórico en el que se realiza una revisión bibliográfica sobre los conceptos teóricos que sustente el desarrollo del sistema como: Marcha humana, ciclos de la marcha humana, parámetros de la marcha, convenciones anatómicas, ángulos articulares, sistemas de análisis de la marcha con sensores inerciales, red inalámbrica de sensores, tecnologías para la transmisión de datos y elementos *hardware*; en el marco metodológico se especifica los pasos para la concepción del sistema, arquitectura general, los subsistemas que lo conforman, requerimientos técnicos que deben cumplir, así como los dispositivos electrónicos necesarios para su implementación; finalmente se realiza las pruebas de validación y estudio de costos.

### **CAPÍTULO I**

### **1. DIAGNÓSTICO DEL PROBLEMA**

#### **1.1. Antecedentes**

El progreso tecnológico en las últimas décadas genera avances en la investigación y desarrollo de nuevos sistemas de registro de datos de la marcha humana obteniendo modelos más precisos de los movimientos realizados en las extremidades inferiores, mismos que pueden ser utilizados para dar una valoración del paciente con datos cuantificables, brindando retroalimentación a médicos y especialistas sobre su evolución (Tao et al., 2012: p. 2256). Se considera que la marcha humana, constituye un patrón fundamental y de gran complejidad, que está relacionada con la capacidad de desplazarse, y siendo su alteración capaz de originar una discapacidad temporal o permanente generando una afección a la salud (Hincapié y Muñoz, 2010: pp. 40-42).

En la tesis "DISEÑO MECÁNICO ESTRUCTURAL DE UN EXOESQUELETO ORIENTADO A LA REHABILITACIÓN PARA EXTREMIDADES INFERIORES DE PACIENTES MASCULINOS DE EDAD PRODUCTIVA EN LA CIUDAD DE RIOBAMBA" desarrollado por Aguirre y Cevallos (2017: p. 3) en la Escuela de Ingeniería Mecánica - Facultad de Mecánica de la Escuela Superior Politécnica de Chimborazo ubicado en la misma provincia, se realiza una demostración aplicativa de la utilización de los parámetros de la marcha humana en el área de la medicina. Las rutinas realizadas por el exoesqueleto de uso terapéutico y rehabilitación se basan en modelos de movimientos del ciclo de la marcha humana.

#### **1.2. Planteamiento del problema**

Para el planteamiento del problema debemos responder a la siguiente pregunta ¿Se podrá implementar un sistema prototipo para la adquisición, registro y visualización de la marcha humana en miembros inferiores mediante sensores inerciales?

#### *1.2.1. Sistematización del problema*

¿Cuáles son los requerimientos necesarios para implementar este tipo de sistema?

¿Cuál es la distribución adecuada de los sensores para realizar el correcto modelado de los miembros inferiores?

¿Qué tipo de sensores y tarjetas de desarrollo cumplen con las especificaciones requeridas para construir este tipo de sistema?

¿Cuál es la técnica más idónea para adquirir, registrar y visualizar los datos?

¿Es posible evaluar la confianza del funcionamiento del sistema?

#### **1.3. Justificación del trabajo de integración curricular**

En Ecuador, el proceso de adquisición, registro y visualización de los ángulos de flexión y extensión generados en la marcha humana en miembros inferiores se lo realiza en laboratorios especializados, según el SAE (Servicio de Acreditación Ecuatoriana), en el 2022, existen 14 laboratorios de Biomecánica certificados y son: M&B y Clínica del deporte, mismos que son laboratorios particulares y se encuentran ubicados en la ciudad de Quito y 12 para el uso exclusivo de deportistas en CEAR (Centros de Entrenamientos para el Alto Rendimiento), se observa que su uso es restringido a cierto segmento de la población, por lo cual se ve la necesidad del desarrollo de un prototipo electrónico que garantice el acceso un mayor número de la población y grupos de investigación.

En el ámbito internacional, según un estudio realizado en la web sobre el costo y sistemas para el análisis de marcha actualmente existen sistemas fijos basados en cámaras y algoritmos de procesamiento de imágenes, un pionero en este tipo de tecnología es la empresa Vicon System (Vicon, 2017) con un costo desde 18.000 hasta 58.000 dólares, y sistemas portátiles que se basan en módulos de sensores inerciales, entre la más conocida se tiene la empresa Xsens (2020), líder en tecnología y productos de seguimiento de movimiento 3D, posee un sistema no invasivo, de fácil utilización y no limita ningún tipo de movimiento, mismo que consta de un traje un costo de 9.200 dólares y el software tiene un costo de 20.400 – 39.500 dólares (varía dependiendo del modelo o versión), del estudio web se puede apreciar la necesidad del desarrollo de un dispositivo tecnológico como una solución más económica.

#### **1.4. Objetivos**

El presente trabajo de integración curricular tiene como objetivo principal el DESARROLLO DE UN SISTEMA PROTOTIPO PARA LA ADQUISICIÓN, REGISTRO Y VISUALIZACIÓN DE LA MARCHA HUMANA EN MIEMBROS INFERIORES MEDIANTE SENSORES INERCIALES, mismo que consta de seis nodos sensores que se encuentran distribuidos en los seis segmentos en que se dividen los miembros inferiores, estos nodos recolectan la información y se comunican con una estación base encargada de recibir la información y almacenarla en una base de datos para su posterior análisis; para su ejecución se plantea los siguientes objetivos específicos:

- Indagar cuales son los requerimientos necesarios para implementar este tipo de sistema.
- Implementar una distribución adecuada de los sensores para realizar el correcto modelado de los miembros inferiores.
- Seleccionar el sensor y tarjetas de desarrollo que cumplen con las especificaciones requeridas para construir este tipo de sistemas.
- Elaborar un programa para el registro y visualización de datos.
- Realizar las pertinentes pruebas para detectar errores.

El presente trabajo se define como un Proyecto Técnico, para su desarrollo se utilizó tres tipos de metodologías: método teórico se utilizó para la revisión bibliográfica, métodos empíricos utilizados son los de experimentación, medición y observación, y métodos estadísticos para la validación y la elaboración de conclusiones del prototipo electrónico. La memoria documental y el trabajo realizado está dividido en tres capítulos, el primero detalla características, elementos y conceptos utilizadas en el desarrollo, en el segundo capítulo se realizó la implementación de *hardware* y *software* partiendo desde los requerimientos y arquitectura general, en el tercer capítulo se realizó las pruebas de validación del prototipo electrónico, se muestran los resultados obtenidos de la prueba de funcionamiento, prueba de comunicación, y prueba de autonomía, para posteriormente con sus resultados plantear las conclusiones y recomendaciones respectivas, a continuación se desarrolla lo descrito.

#### **CAPÍTULO II**

#### **2. MARCO TEÓRICO**

En el presente capítulo se realiza una revisión bibliográfica sobre los conceptos teóricos que sustente el desarrollo del prototipo electrónico como: Marcha humana, ciclos y parámetros de la marcha, convenciones anatómicas, ángulos articulares, sistemas de análisis de la marcha con sensores inerciales, red inalámbrica de sensores, tecnologías para la transmisión de datos y elementos *hardware*.

#### **2.1. Marcha humana**

Es el movimiento coordinado con el propósito de mover el cuerpo a través de un método de locomoción en el que intervienen ambas piernas de forma alternada proveyendo propulsión y apoyo mientras se mantiene el equilibrio de la postura. Su investigación implica el estudio de los segmentos corporales que se mueven a través del tiempo y el espacio de una posición a otra y recibe el nombre de análisis de la marcha (Knudson, 2007: pp. 3-4).

Su estudio ha interesado al hombre desde tiempos remotos, en el pasado, el ser humano solo disponía de su capacidad de observación, en la actualidad se han desarrollado diferentes técnicas, sistemas y estudios para el análisis de la marcha humana. A partir de la introducción de la informática en este tipo de estudios se proporciona una forma más factible de visualizar y procesar datos de la marcha humana (Moreno et al., 2008: pp. 16-17).

#### *2.1.1. Ciclo de marcha humana*

Es la unidad básica para caracterizar la forma de caminar, asumiendo que los ciclos sucesivos serán similares (Vaughan et al., 1999: pp 1-6). El ciclo comienza con el contacto del talón (contacto inicial) y finaliza con el contacto del talón (Balanceo Terminal) de la misma pierna, se puede dividir en dos periodos principales: El periodo de soporte se define como el intervalo en el que el pie está en el suelo (60% del ciclo de marcha), y periodo de balanceo se define como el intervalo en el cual el pie no está en contacto con el suelo (40% del ciclo de marcha). En la ilustración 1-2 se puede observar que existen ocho subdivisiones del ciclo de la marcha llamadas fases de la marcha según Spires (2014: pp 1-9), en la que se detalla los eventos que ocurren durante el ciclo de la marcha.

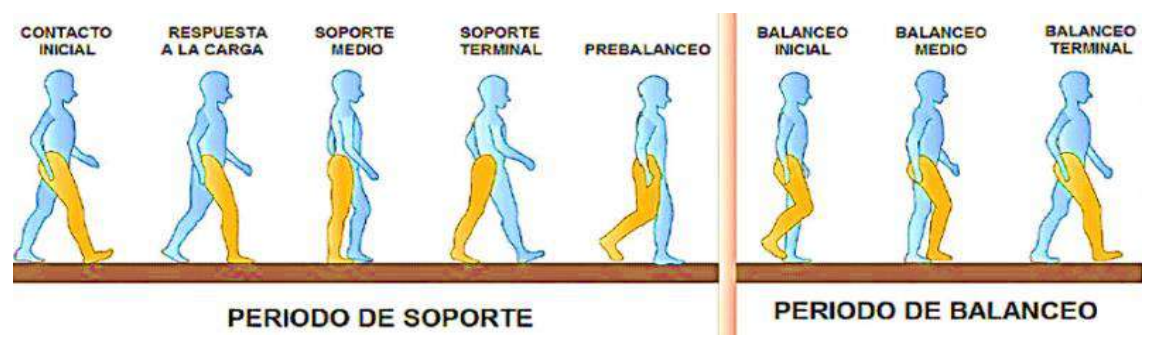

**Ilustración 1-2:** Fases de un ciclo de marcha humana  **Fuente:** https://goo.su/bcWU

En la tabla 1-2 se observa los ángulos que se generan en la articulación de la cadera, la rodilla y el tobillo durante las subfases del ciclo de marcha.

| $\mathbf{u}$ . The matrix of $\mathbf{u}$ |                        |                         |                              |  |
|-------------------------------------------|------------------------|-------------------------|------------------------------|--|
| Posición                                  | Articulación de cadera | Articulación de Rodilla | Articulación del pie         |  |
| Contacto de talón                         | $25^\circ$ flexión     | $5^\circ$ flexión       | $5^\circ$ flexión plantar    |  |
| Pie plano                                 | $25^\circ$ flexión     | $15^\circ$ flexión      | $10^{\circ}$ flexión plantar |  |
| Posición media                            | $10^{\circ}$ flexión   | $10^{\circ}$ flexión    | $5^\circ$ Dorsiflexión       |  |
| Despegue de talón                         | $13^\circ$ Extensión   | $2^{\circ}$ flexión     | 15° Dorsiflexión             |  |
| Desde pegue de los dedos                  | $10^\circ$ flexión     | $40^\circ$ flexión      | $20^\circ$ flexión plantar   |  |
| Aceleración                               | $10^{\circ}$ flexión   | $40^\circ$ flexión      | 20° flexión plantar          |  |
| <b>Balanceo medio</b>                     | $20^\circ$ flexión     | $65^\circ$ flexión      | Neutral                      |  |
| <b>Desaceleración</b>                     | $25^\circ$ flexión     | Flexión - extensión     | Neutral                      |  |

**Tabla 1-2:** Ángulos de las articulaciones de miembros inferiores durante las subfases del ciclo de la marcha

**Fuente:** Spires, (2014).

**Realizado por:** Muñoz, Carlos, 2022.

Del análisis a la tabla 1-2, se observa que los ángulos de las articulaciones de los miembros inferiores oscilan entre 0° y 65° durante un ciclo de la marcha, el prototipo electrónico debe ser capaz de registrar este rango.

#### *2.1.2. Parámetros de la marcha*

Para cuantificar la marcha se realizan mediciones conocidas clínicamente como parámetros de la marcha, mismas que pertenecen a diferentes áreas de estudio como la medición de parámetros espacio temporales, cinemáticos, cinéticos, antropométricos, electromiográficos o una combinación de parámetros, a partir de los cuales se pueden extraer conclusiones sobre el sujeto (Collins et al., 2002: pp. 351-356). En la ilustración 2-2 se muestra un diagrama en bloques de los parámetros utilizados en el análisis de la marcha.

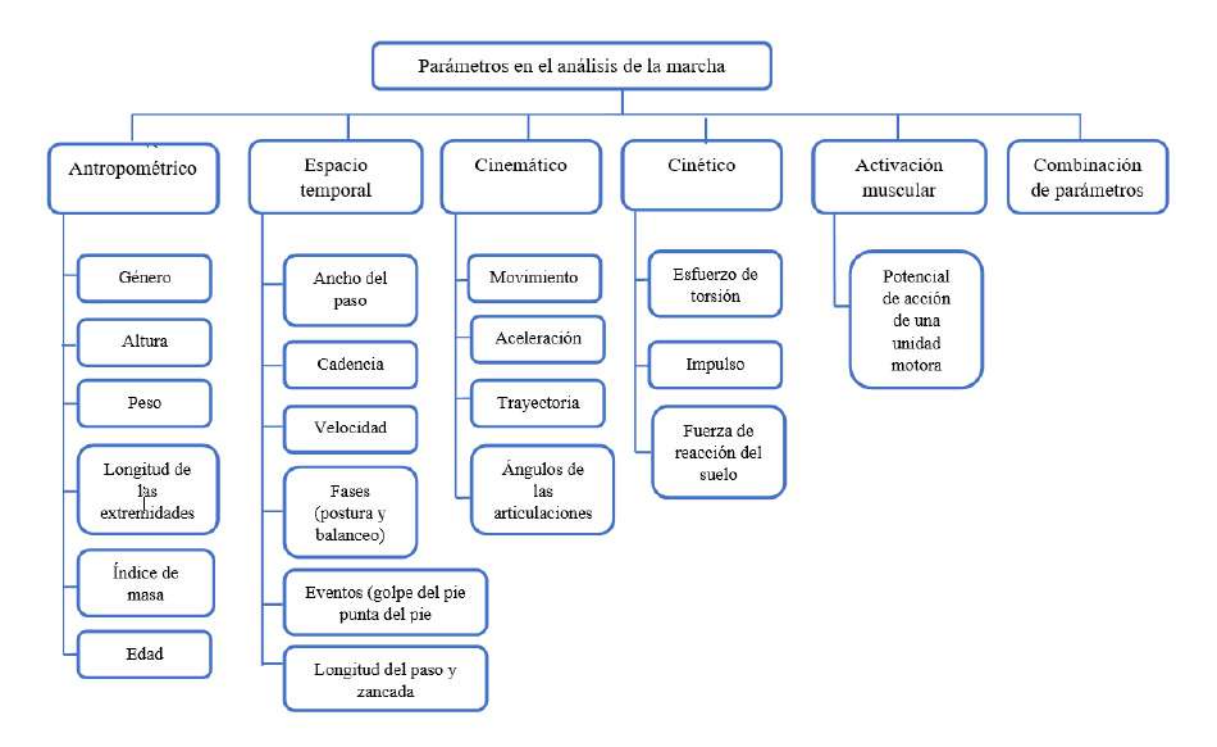

**Ilustración 2-2:** Parámetros en el análisis de la marcha **Fuente:** Collins et al., 2002.

David Winter (2009a: pp. 9-12) enfatiza la importancia clínica de las siguientes mediciones que se utilizan en la descripción y análisis de cualquier movimiento:

- Parámetros antropométricos: Describe las dimensiones corporales del ser humano, incluida la edad, el sexo, el peso, la altura, la longitud de las extremidades, índice de masa corporal de un sujeto y otros variables que permitan construir un modelo biomecánico.
- **Parámetros espacio-temporales:** Proporciona la forma más simple de evaluación objetiva de la marcha considerando parámetros de tiempo-distancia como la longitud del paso, la zancada, el ancho del paso, la cadencia, la velocidad, las fases (postura y balanceo) y los eventos de golpe y despegue del pie para eventos espaciotemporales entre los periodos del ciclo de marcha.
- **Parámetro cinemático:** Son las medidas de movimiento o la descripción geométrica del movimiento de los segmentos del cuerpo; es el movimiento del cuerpo en el espacio sin ninguna referencia a las fuerzas. Incluye ángulos de articulación al considerar el movimiento del punto de referencia del cuerpo seleccionado para el análisis, junto con el ángulo de las articulaciones (ángulo de la cadera, ángulo de la rodilla, ángulo del tobillo, etc.).
- Parámetro cinético: Es el grupo de fuerzas internas y externas al cuerpo involucradas en la producción de fuerzas de reacción al suelo, torque, patrones de presión y fuerzas conjuntas.
- **Parámetro de activación muscular**: El control neural del movimiento no se puede separar del movimiento en sí, y en el electromiograma se tiene información sobre la señal de control final de cada músculo. Da información sobre qué músculo o músculos son los responsables de un momento muscular o si son antagónicos.

Existen diferentes tipos de tecnologías que permiten registrar los parámetros en el análisis de la marcha, se realiza un resumen y se describen en la tabla 2-2 en las que se clasifica por el tipo de medición que realizan.

| <b>Parámetros</b>      | Tecnología                                                                                                    | Descripción                                                                                                    |  |  |
|------------------------|----------------------------------------------------------------------------------------------------|----------------------------------------------------------------------------------------------------|--|--|
|                        | Interruptor de pie                                                                                                    | Switch eléctrico que indica los tiempos de contacto con el suelo                                                                                                    |  |  |
| emporal<br>Espacio     | Pasarela<br>instrumentada                                                                                                    | Franja de metal o goma conductiva que al pisarse con zapatos especiales<br>cierra un circuito, indicando los tiempos de contacto con el suelo. Se puede<br>construir también como una matriz de puntos de contacto, permitiendo medir<br>distancias.                                                                                                  |  |  |
| Cinemático             | Visión artificia                                                                                                    | Técnicas diversas basadas en capturar en video distintos rangos de radiación<br>electromagnética (luz visible, luz infrarroja, láseres, etc.) por medio de una o<br>más cámaras. Esta información es luego procesada para calcular variables<br>cinemáticas en 2 o 3 dimensiones.                                                                     |  |  |
|                        | Electrogoniómetros                                                                                                    | Elementos mecánicos en los cuales la resistencia eléctrica varía con respecto<br>a su posición angular o su flexión. Al alinearse con un eje articular permiten<br>medir ángulos articulares.                                                                                                    |  |  |
|                        | Sensores inerciales                                                                                                    | Nombre dado a acelerómetros y giroscopios, sensores usados para medir<br>aceleraciones lineales y velocidades angulares respectivamente. Sus señales<br>pueden combinarse conformando una unidad de medición inercial (IMU), la<br>cual puede reportar orientaciones en un sistema de coordenadas globales<br>mediante la adición de un magnetómetro. |  |  |
| Cinético               | Plataforma de<br>fuerza                                                                                                    | Arreglo de transductores para medir la fuerza de reacción del piso y los<br>momentos de fuerza al caminar en tres dimensiones                                                                                                    |  |  |
|                        | Plantillas de<br>presión                                                                                                    | Arreglo de sensores de fuerza para usarse como zapatos o dentro de éstos a<br>modo de suelas. Determinan la presión (fuerza por área) en los pies.                                                                                                    |  |  |
|                        | Tapete dispuesto encima de una superficie de vidrio, el cual se oscurece al<br>presionarse. Mediante un sistema de visión se procesa la relación entre<br>Pedobarografía<br>presión y contraste |                                                                                                    |  |  |
| Activación<br>muscular | Electromiografía                                                                                                    | Medición de las señales eléctricas presentes en las actividades musculares por<br>medio de electrodos superficiales o invasivos. Útil para relacionar actividad<br>muscular con secciones del ciclo de marcha. Existe también relación entre<br>fuerza muscular y su actividad, pero su análisis no es trivial.                                       |  |  |

**Tabla 2-2:** Tecnologías usadas para cada área del análisis de la marcha

**Fuente:** Seymour, 2002.

**Realizado por:** Muñoz, Carlos, 2022.

De acuerdo con el estudio realizado por Winter, los parámetros de medidas en el análisis de la marcha de mayor importancia para diagnosticar alteraciones son los tiempos de activación muscular y la variación de los ángulos articulares generados entre los segmentos (Winter, 2009b, pp: 45-46). De la tabla 1-2 se observa que la tecnología basada en sensores inerciales permite medir parámetros cinemáticos como velocidad y ángulos articulares; por lo que es acertado el desarrollo de una tecnología basada en sensores inerciales que se centre en el análisis cinemático de la marcha, considerando que los ángulos articulares son una variable cinemática de mayor utilidad en el diagnóstico clínico.

#### *2.1.3. Convenciones anatómicas*

Para realizar un seguimiento de las variables cinemáticas, es importante establecer un sistema de convenciones que facilita su descripción y caracterización. En la literatura anatómica se ha establecido una convención definida y se puede describir un movimiento utilizando términos como proximal (cerca al cuerpo), distal (lejos del cuerpo), anterior (adelante), posterior (detrás), medial (cercano a la línea media del cuerpo) y lateral (lejano a la línea media del cuerpo) que describen la posición de un miembro en relación con otro; también se establece la posición anatómica de la persona, misma que se encuentra erguida, con los pies juntos y las palmas de las manos hacia adelante, para su posterior análisis desde tres planos anatómicos. Estas convenciones son obligatorias cuando se utilizan dispositivos de imagen para registrar el movimiento o cuando los instrumentos de medición se adhieren al cuerpo.

Los planos anatómicos son utilizados ampliamente en la ciencia de la salud, siendo superficies imaginarias que dividen al cuerpo para facilitar tanto la descripción como la estructura, también se puede estudiar y clasificar mejor los movimientos que pueden realizar las articulaciones y segmentos. En la ilustración 3-2 se puede apreciar los tres planos llamados: Plano frontal que es perpendicular al suelo separando el cuerpo en posterior /anterior, plano sagital que es perpendicular al suelo, divide el cuerpo en izquierda /derecha, y plano transversal que es paralelo al suelo y separa al cuerpo humano en superior /inferior (Abad et al, 2018: pp. 1-2).

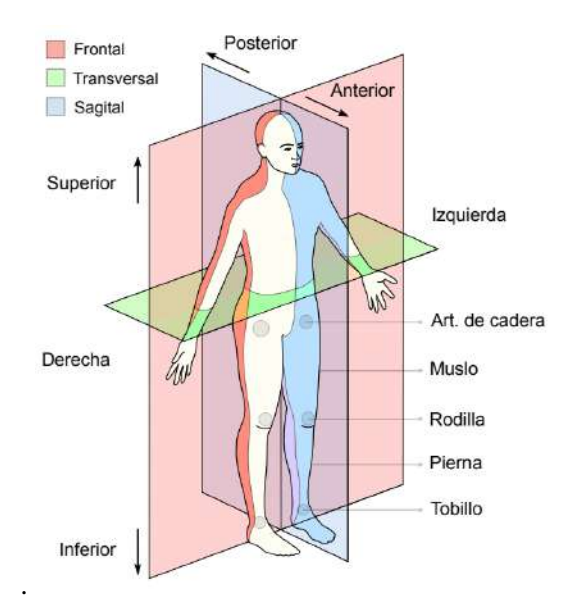

**Ilustración 3-2:** Planos anatómicos y segmentos de miembros inferiores  **Fuente:** https://n9.cl/k1eso

Para los nombres de los movimientos de las articulaciones de los miembros inferiores se basa en el trabajo realizado por Knudson (2007: pp. 43-45), mismos que se detallan en la ilustración 4-2.

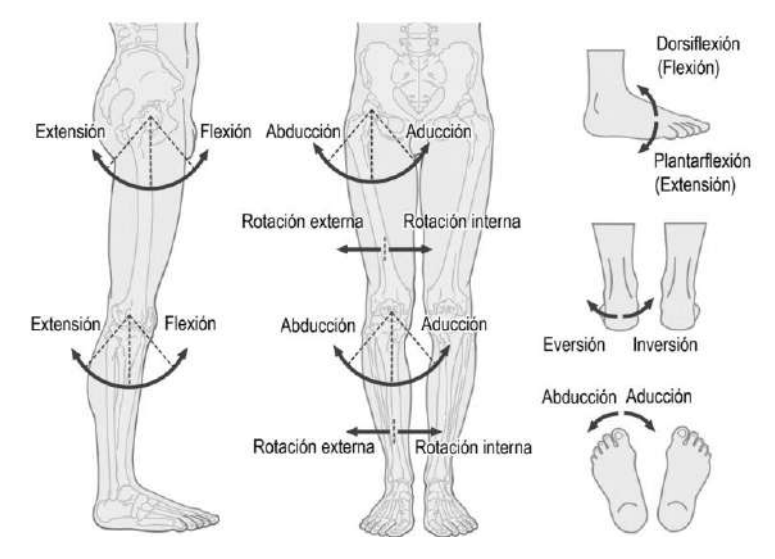

 **Ilustración 4-2:** Nombres de los movimientos de las articulaciones  **Fuente:** (Luna, 2017, p. 10)

#### *2.1.4. Convenciones cinemáticas*

Desde 1990, el Comité de Estandarización y Terminología de la Sociedad Internacional de Biomecánica recomienda el uso de sistemas global de coordenadas y modelos mecánicos preestablecidos.

#### *2.1.4.1. Sistema global de coordenadas*

Es un marco de referencia global con la dirección de los ejes globales, sin importar qué actividades o temas se estén estudiando, o qué investigador esté realizando el experimento. La anotación es una tríada de ejes ortogonal siguiendo la convección de la mano derecha y fijada en el suelo con el eje *+ Y* hacia arriba y paralelo al campo de gravedad, los ejes *X* y *Z* en un plano perpendicular al eje *Y* como se muestra en la siguiente imagen, donde el eje *X* indica la trayectoria de avance, el eje *Z* se ubica a la derecha del cuerpo humano (Wu y Cavanagh, 1995: pp. 1957-1959), como se puede observar en la ilustración 5-2.

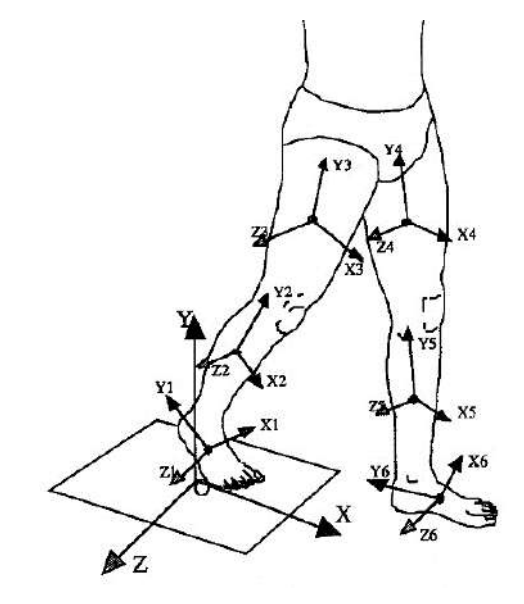

 **Ilustración 5-2:** Sistema de coordenadas  **Realizado por:** Muñoz, Carlos; 2022.

#### *2.1.5. Modelo mecánico del cuerpo humano*

Es una simplificación de su fisionomía y dinámica, a partir de conexiones entre cuerpos rígidos y articulaciones, debido a que el sistema es responsable de la locomoción del cuerpo humano, ha sido modelado por un gran número de investigadores como un sistema multicuerpo compuesto por segmentos unidos por articulaciones como se lo puede apreciar en la ilustración 6-2, para el estudio de nuestro caso se utiliza el modelo de marcha convencional, mismo que divide los miembros inferiores en seis segmentos rígidos: dos muslos, dos piernas y 2 pies, estos se unen a través de una articulación esférica con 3° de libertad ubicados en la cadera, rodilla y tobillo (Ojeda et al., 2014: pp. 260-262).

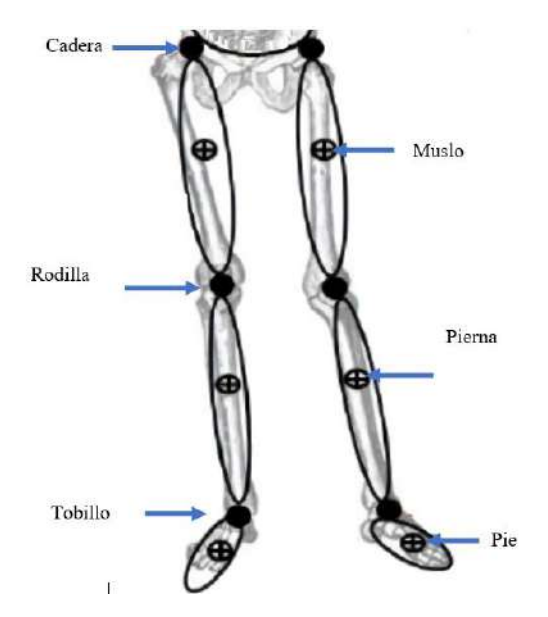

**Ilustración 6-2:** Modelo mecánico de los miembros inferiores  **Realizado por:** Muñoz, Carlos; 2022.

#### *2.1.6. Ángulos articulares*

Son parámetros cinemáticos de gran importancia en el análisis de la marcha humana y en el diagnóstico clínico. los ángulos generados pueden expresarse en grados sexagesimales representando una orientación relativa de un segmento distal con respecto al inmediatamente proximal, además cabe recalcar que cuando el cuerpo humano se encuentra en la posición anatómica los ángulos de las articulaciones son cero. La importancia de los ángulos articulares en un estudio clínico reside en que cada dirección de avance cuantifica la forma numérica de los movimientos articulares.

#### *2.1.6.1. Ángulos generados por movimiento de flexión de los miembros inferiores*

En la disertación realizada por Hernández (2008, pp. 40-45) titulada "Diseño y construcción de un prototipo neumático de prótesis de piernas" muestra los ángulos generados en el tobillo, rodilla y cadera en el plano sagital al realizar la marcha humana y los clasifica en tres intervalos como se puede observar en la tabla 3-2:

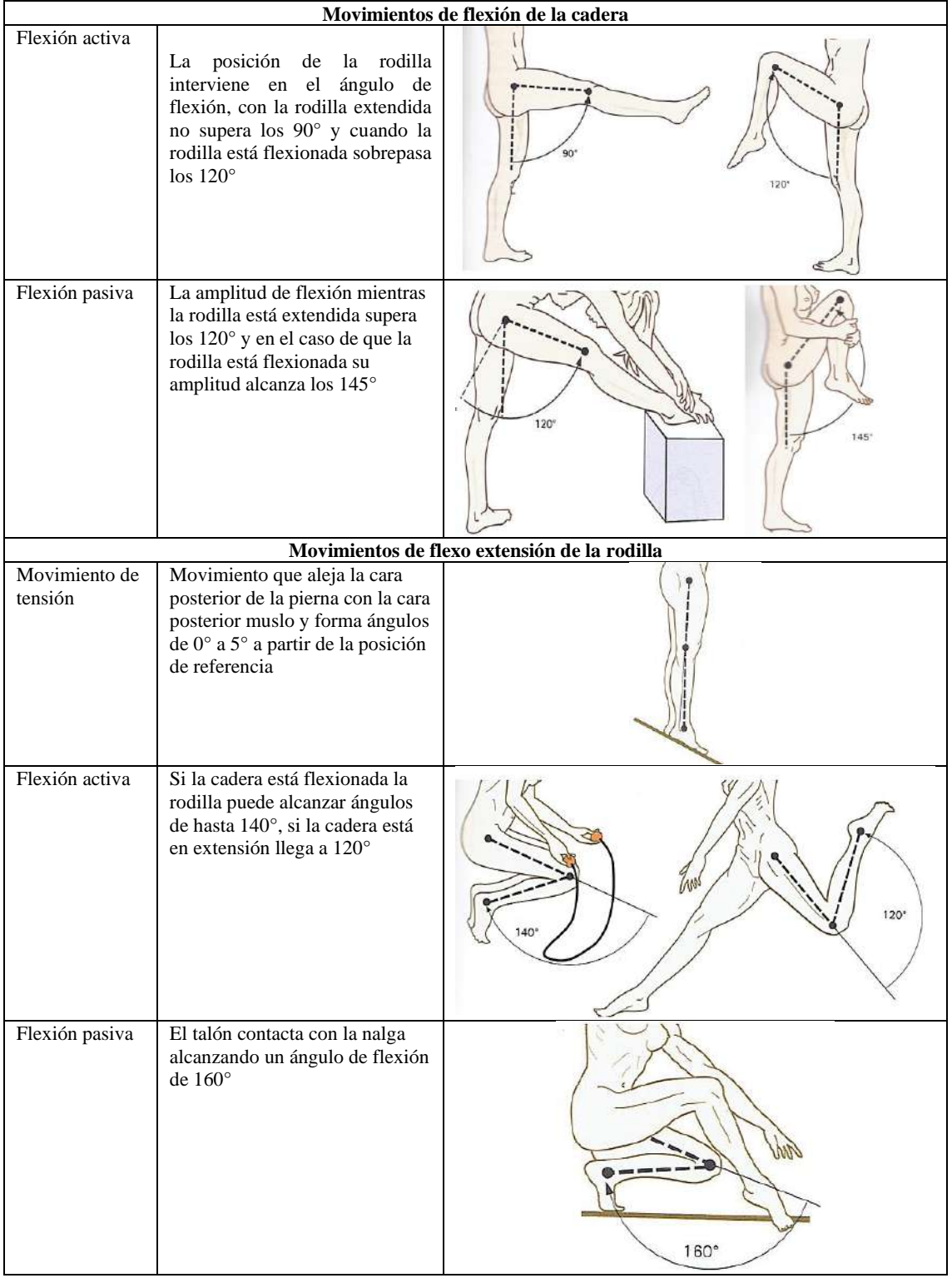

# **Tabla 3-2:** Movimientos de flexo extensión de la cadera, rodilla y tobillo

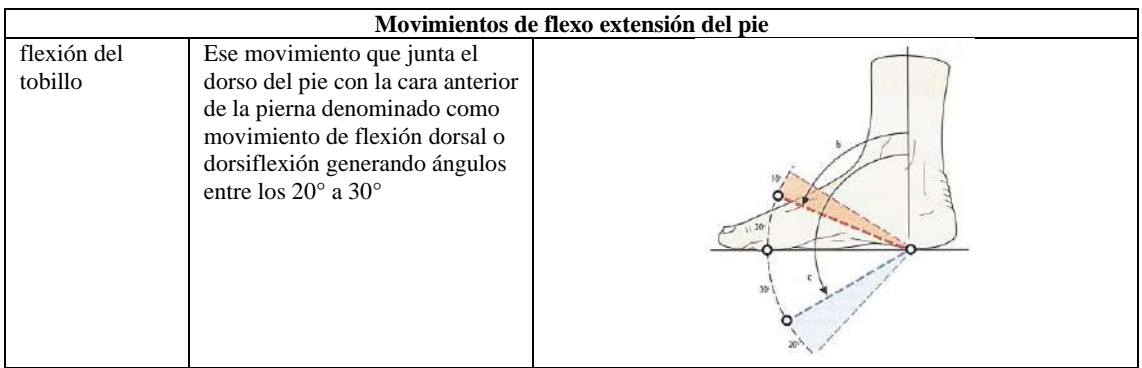

**Fuente:** Hernández, 2018. **Realizado por:** Muñoz, Carlos, 2022.

Del análisis a la tabla 3-2, se observa que los ángulos de las articulaciones de los miembros inferiores al realizar un movimiento de flexión extensión de la cadera, pierna y pie oscila en un rango de 0° a 160°, el prototipo electrónico debe ser capaz de registrar este rango.

#### *2.1.6.2. Ángulos a partir de planos anatómicos*

En la práctica, algunos terapeutas y sistemas de medición de variables cinemáticas suelen determinar los ángulos articulares a partir de la proyección de los segmentos inferiores en los planos anatómicos del cuerpo humano. De hecho, en la mayoría de las situaciones de marcha normal, los ángulos obtenidos por este método son una aproximación moderada de los ángulos mecánicos de las articulaciones. Los nombres de estos ángulos tienden a cambiar entre los autores y los campos de especialización, pero a menudo se denominan ángulos de proyección en los planos (Kapandji, 2014. pp:4-11).

Al proyectar ejes longitudinales (eje trasversal) en los segmentos de los miembros inferiores sobre el plano sagital, como se puede observar en la ilustración 7-2, es factible medir los ángulos formados entre la proyección y la referencia del segmento del muslo.

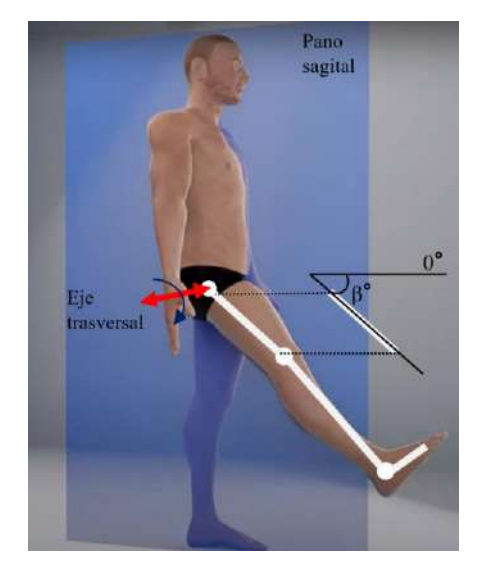

**Ilustración 7-2:** Ángulo de proyección en el plano sagital  **Realizado por:** Muñoz, Carlos; 2022.

Esta técnica es ampliamente usada ya que los cálculos requeridos son relativamente simples y la adquisición de variables se puede realizar a través de sistemas portátiles como sensores inerciales.

#### **2.2. Sistemas de análisis de la marcha con sensores inerciales**

Brindan la capacidad de cuantificar los parámetros de la marcha humana que no se determinan fácilmente con otras tecnologías, tienen el potencial de ofrecer una mejor comprensión a investigadores y médicos, de la misma forma mediante el uso en diferentes posiciones ofrece la posibilidad de un análisis dinámico del movimiento, en la ilustración 8-2 se aprecia un sistema portátil basado en módulos inerciales ubicados en las extremidades inferiores (Cuesta, et al, 2010, pp. 462-463).

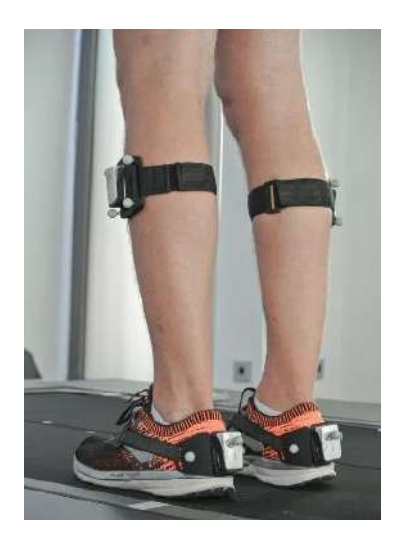

**Ilustración 8-2:** Sistema basado en módulos inerciales  **Fuente:** https://n9.cl/qbj37

Realiza mediciones angulares en 3 ejes, es un sistema de costo reducido en relación con otras tecnologías, necesita un número menor de marcadores, es un sistema móvil de fácil uso y por su tamaño no interfiere en los movimientos del paciente (Gastaldi et al., 2022. pp: 8820-8822).

#### *2.2.1. Generalidades de un sistema basado en sensores inerciales*

Se basa en módulos inerciales que recogen información sobre aceleración, velocidad angular y orientación respectivamente, todo en un solo sensor permitiendo que se tengan nueve grados de libertad (Tao et al. 2012), estos pueden ser ubicados en puntos específicos sobre los miembros inferiores del paciente, envían los datos recolectados a un módulo maestro, ya sea de manera alámbrica o inalámbrica (según la tecnología del sistema), finalmente analiza cada una de las variables entregadas por los sensores (Martínez et al, 2018). En la ilustración 9-2 se puede observar el funcionamiento general de un sistema para la adquisición de parámetros de la marcha.

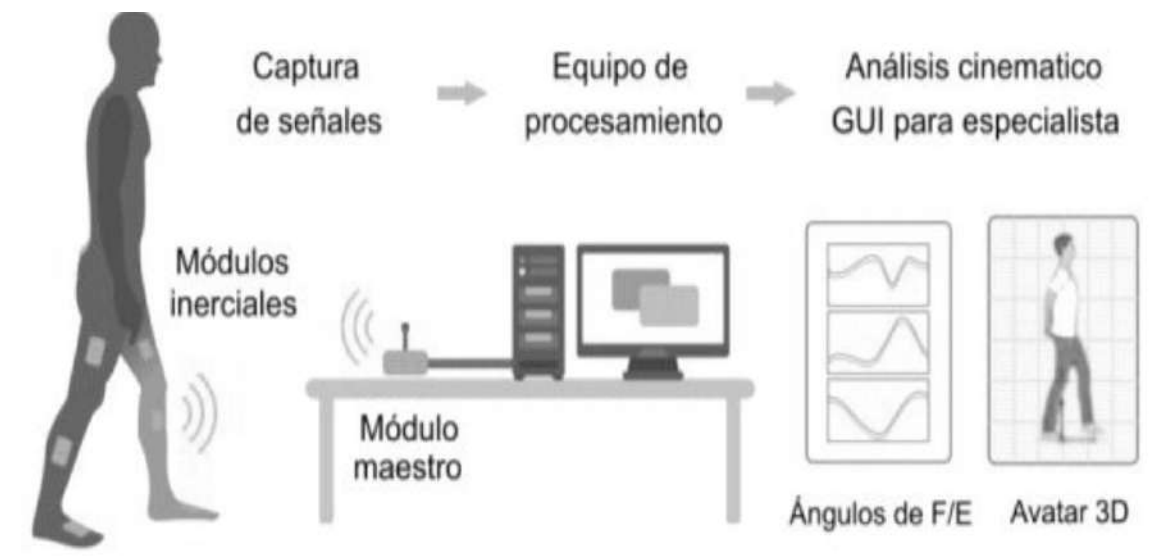

**Ilustración 9-2:** Funcionamiento general de un sistema basado en sensores inerciales **Realizado por:** Muñoz, Carlos; 2022.

Diferentes investigaciones sobre el uso de módulosinerciales para el estudio de la marcha humano determinan que estos presentan una mayor precisión al momento de tener la información debido a las características eléctricas y mecánicas de medición (Qi An et al., 2012: p. 2 ). La información obtenida es aplicada rehabilitación, deportes, diagnóstico de enfermedades, etc. brindando datos cuantitativos de la evolución del paciente.

Mide aceleración, velocidad angular y se utiliza en aplicaciones de captura y análisis de movimiento. Está compuesto por un acelerómetro, giroscopio y magnetómetro (depende del modelo). Son muy utilizados en el área de aeronáutica, robótica y medicina, van desde sensores inerciales de sistemas micro electro mecánicos (MEMs) (Bao, 2005, pp. 1-2) que miden solo unos pocos milímetros, hasta giroscopios láser de anillo (FOGs) (NovAtel, 2018) que son dispositivos de alta precisión con un tamaño de hasta 90 cm (Kostas, 2017). En la tabla 4-2 se muestra una comparación de las características representativas de los sensores inerciales más conocidos.

|                      | <b>FOGs</b>                                      | <b>MEMs</b>                           |
|----------------------|--------------------------------------------------|---------------------------------------|
| <b>Prestaciones</b>  | Son utilizados en sistemas aéreos tripulados, no | Son utilizados en sistemas robóticos, |
|                      | tripulados y autónomos que operan en entornos    | y actualmente por su tamaño en la     |
|                      | extremos en los que los cambios térmicos, de     | medicina para la captura y análisis   |
|                      | vibración y térmicos son típicos, y el alto      | de movimientos. Son de tamaño         |
|                      | rendimiento es fundamental. Está disponible con  | reducido y bajo consumo energético.   |
|                      | acelerómetros que soportan aceleraciones de      |                                       |
|                      | hasta 25 G (gravedad), para manejar todas las    |                                       |
|                      | demandas de entornos altamente dinámicos.        |                                       |
| Documentación        | Existe información reducida del funcionamiento   | Existe amplia información de su       |
|                      | y programación                                   | uso, funcionadito y programación      |
| Tipo de comunicación | RS-422                                           | 12C                                   |
|                      |                                                  | Wire                                  |
|                      |                                                  | <b>Bluethooth</b>                     |
| Facilidad de uso     | La información requiere procesarse mediante      | Información directa gracias a que     |
|                      | líneas código                                    | incorporan un integrado Digital       |
|                      |                                                  | Motion Processor <sup>*</sup>         |
| Peso                 | $0.5$ Kg - $0.8$ Kg*                             | $18 g - 25 g*$                        |
| <b>Dimensiones</b>   | 88.9 mm x 77.7 mm*                               | $14 \times 21 \text{ mm}^*$           |
| Consumo energético   | $7 w-8 w*$                                       | $0.06$ w-0.1 w <sup>*</sup>           |
| Costo                | Desde 9900 \$*                                   | Desde: 1,60 \$*                       |
| Existencia en el     | Bajo pedido                                      | En stock                              |
| mercado local        |                                                  |                                       |

**Tabla 4-2:** Tabla comparativa características más importantes de sensores inerciales

**Realizado por:** Muñoz, Carlos; 2022.

\* Varía dependiendo del modelo

De la tabla 4-2 se observa que los sensores inerciales MEMs presentan mejores características, en dimensiones, consumo energético, variedad de comunicación, costo y disponibilidad en el mercado local, siendo ideal para el objetivo del presente trabajo de integración curricular.

#### *2.2.2.1. Unidad de medición inercial con tecnología MEMs*

Es conocida como IMU (sus siglas proceden del inglés *Inertial Measurement Unit*), en 1979 la universidad de Stanford presentó el primer sensor inercial micro-maquinado electromecánico (Yazdi, at el, 1998, pp 1640-1659), es un dispositivo electrónico combinado que consta de: acelerómetro, giroscopio y magnetómetro como se lo puede apreciar en la ilustración 10-2, registra la orientación, la velocidad y aceleración angular y fuerzas gravitacionales (Kostas, 2017). Actualmente es posible conseguir IMU con características de baja potencia, tamaño, costo, rangos de medición aptos para ser implementados en aplicaciones médicas donde se requieren equipos ligeros para no alterar los movimientos naturales de los sujetos bajo medición.

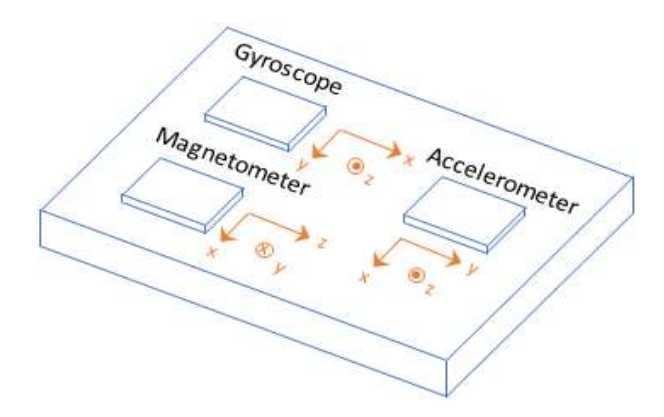

 **Ilustración 10-2:** Componentes de una unidad de medición inercial  **Fuente:** http://bit.ly/35u7D7t

De la Ilustración 10-2 se observa las partes que conforman un sensor inercial las cuales se detallan a continuación:

**Acelerómetro. -** Son dispositivos electromecánicos que pueden medir fuerzas de aceleración estáticas y/o dinámicas que se producen al realizar un movimiento, las fuerzas estáticas incluyen la gravedad, mientras que las fuerzas dinámicas pueden incluir vibraciones y movimientos. Son sensores adecuados para sistemas portátiles, ya que las mejoras actuales en la tecnología han hecho posible la fabricación de acelerómetros miniaturizados, de bajo costo y consumo energético, siendo útiles para registrar datos de movimiento humano durante períodos prolongados de tiempo en ambientes no controlados. Los acelerómetros pueden medir la aceleración en 3 ejes. En la ilustración 11-2 se muestra los tres ejes y son medidos de acuerdo con su propio cuerpo de referencia y en función del efecto de las fuerzas externas sobre él (Lawrence, 1998a: pp. 43-48).
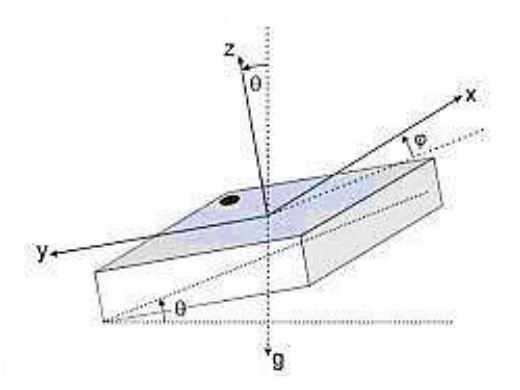

**Ilustración 11-2:** Ejes de un acelerómetro de 3 ejes  **Fuente:** https://bit.ly/2FzmJiN

El ángulo formado entre las dos componentes de la fuerza de la gravedad, en los ejes *X* y *Z*, será igual al ángulo de inclinación respecto del eje *Y* cómo se puede observar en la ilustración 12-2. De modo que para obtener el ángulo de inclinación respecto del eje *Y* del sensor, se tiene que calcular el arco tangente entre el valor de la aceleración en el eje *X* y en el eje *Z* obteniendo la ecuación 1-2, para calcular el ángulo de inclinación respecto del eje *X* se hace de la misma manera obteniendo la ecuación 2-2 (Kostas, 2017).

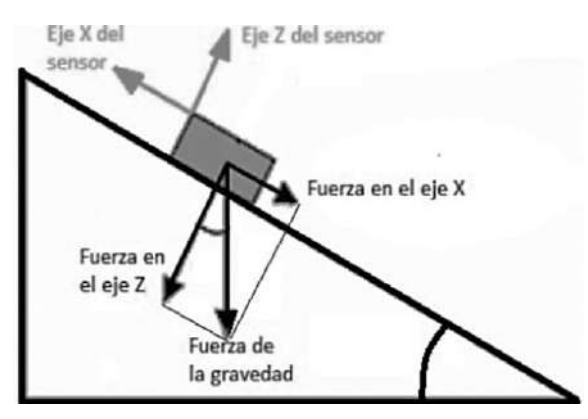

**Ilustración 12-2:** Diagrama de fuerza en dos planos  **Fuente:** https://bit.ly/2FzmJiN

Ángulo de inclinación eje X = tan<sup>−1</sup> ( $\frac{AceleraciónEj eY}{AceleraciónEj eZ})$ 

**Ecuación 1-2.** Cálculo del ángulo *X* en dos ejes

Ángulo de inclinación eje Y = tan<sup>−1</sup> ( $\frac{AceleraciónEjeX}{AceleraciónEjeZ})$ 

**Ecuación 2-2.** Cálculo del ángulo *Y* en dos ejes

Para un movimiento en tres dimensiones se debe incluir la componente de la gravedad en el tercer eje, quedando la ecuación 3-2 y 4-2. Aplicando estas ecuaciones, si el sensor está inclinado únicamente respecto del eje X, la componente de la aceleración de la gravedad en el eje X será nula, y la expresión será igual a las anteriores. De esta manera, conociendo los valores de las aceleraciones en los tres ejes, se calculan los ángulos de inclinación, esto significa que los ángulos obtenidos solo dependen del valor de las aceleraciones (An et al., 2012: pp 731-734).

Ángulo de inclinación eje 
$$
X = \tan^{-1} \left( \frac{aceleraciónEjeY}{\sqrt{aceleraciónEjeZ^2 + AceleraciónEjeX^2}} \right)
$$

**Ecuación 3-2.** Cálculo del ángulo *X* en tres ejes

Ángulo de inclinación eje  $Y = \tan^{-1} \left( \frac{AceleraciónEjeX}{\sqrt{AceleraciónEjeX} \cdot AceleraciónE} \right)$  $\sqrt{AceleraciónEjeZ^2+AceleraciónEjeY^2}$ 

**Ecuación 4-2.** Cálculo del ángulo *Y* en tres ejes

**Giroscopio. -** Es conceptualmente una rueda giratoria, en la que los tres ejes de rotación son libres de asumir cualquier orientación posible. Al girar, la orientación de este eje no se ve afectada por la inclinación o rotación del montaje, de acuerdo con la conservación del momento angular. Debido a este principio, un giroscopio puede conducir a la medición de la orientación y su tasa de cambio (Zheng, 2018, pp.171-173).

Un giroscopio de estructura vibrante contiene una masa micro mecanizada que está conectada a una carcasa exterior por un par de resortes como se puede apreciar en la ilustración 13-2 a. Esta carcasa exterior se conecta luego a la placa de circuito fija mediante un segundo conjunto de resortes ortogonales (Lawrence, 1998b, pp.85-90). Como cualquier rotación del sistema inducirá la aceleración de Coriolis (Aboelmagd, et al., 2013: pp.131-132) en la masa como se puede apreciar en la ilustración 13-2 b, posteriormente la empujará en la dirección del segundo conjunto de resortes (Bogue, 2007). A medida que la masa se aleja del eje de rotación, empujará perpendicularmente en una dirección, y al retroceder hacia el eje de rotación, se empujará en la dirección opuesta, debido a la fuerza de Coriolis que actúa sobre la masa.

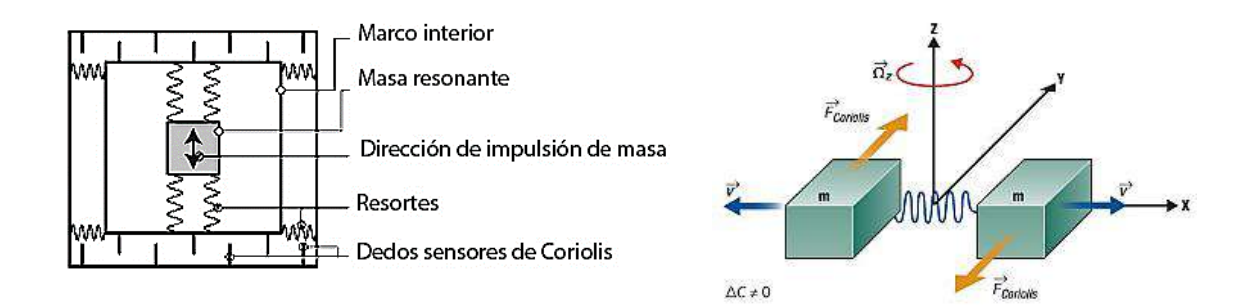

**Ilustración 13-2:** a) Partes de un giroscopio de estructura vibrante, b) Efecto Coriolis en un giroscopio. **Realizado por:** McCamley, C. 2006

#### *2.2.3. Fusión de sensores para mejorar la precisión de la estimación de datos*

La estimación de los giros utilizando la aceleración o la velocidad angular por separado tiene sus propias limitaciones, que se pueden compensar mediante la fusión de los datos del giro y la aceleración (CHRobotics, 2012, pp. 3-5). Existen varios filtros para la fusión de sensores como:

**Filtro de Kalman. -** realiza una estimación del valor futuro de la medición, y después compara el valor real mediante un análisis estadístico para compensar el error en futuras mediciones (OlliW's, 2018). Sin embargo, el filtro de Kalman en su versión general implica la realización de cálculos complejos que suponen una implementación y tiempo de cálculo excesivo para una placa de desarrollo. Por este motivo es frecuente emplear un filtro más sencillo denominado filtro complementario.

**Filtro complementario. -** puede considerarse una simplificación del filtro de Kalman que prescinde por completo del análisis estadístico, y resulta sencillo de tratar matemáticamente, debido a su baja complejidad de implementación consume pocos recursos computacionales, en la ecuación 5-2 se muestra la fórmula del filtro complementario (Llamas, 2018a).

$$
\hat{\theta} = \hat{\theta}^+ + L(\hat{\theta}_{acceleration} - \hat{\theta}^+)
$$

$$
\hat{\phi} = \hat{\phi}^+ + L(\hat{\phi}_{acceleration} - \hat{\phi}^+)
$$

**Ecuación 5-2.** Fórmula para estimar filtro complementario

Todos los términos en la Ecuación 5 -2 son los determinados excepto L, que es el factor de fusión. L es una constante que toma un valor entre 0 y 1 para el Filtro Complementario (OlliW's, 2018). Cuando  $L = 0$ , la estimación del ángulo es puramente en la Integración de Euler y cuando  $L = 1$ , es puramente en la aceleración y requiere una mayor contribución de la Integración de Euler cuando L está cerca de 0 y del ángulo estimado de la aceleración cuando está cerca de 1. El filtro complementario es un método rápido y simple para fusionar la medición del giro y la aceleración (Fourati et al., 2013, pp. 4208-4213).

La integración de los datos de un giroscopio presenta un error de deriva que se incrementa en el tiempo de forma ilimitada, el filtro del complementario compara los ángulos del giroscopio con valores angulares basados en el acelerómetro. De esta manera, los ángulos del giroscopio predominan la señal de salida en los transitorios rápidos, y los transitorios lentos el filtro les otorga mayor peso a los ángulos del acelerómetro ya que no presentan errores de deriva como se puede observar en la Ilustración 14-2.

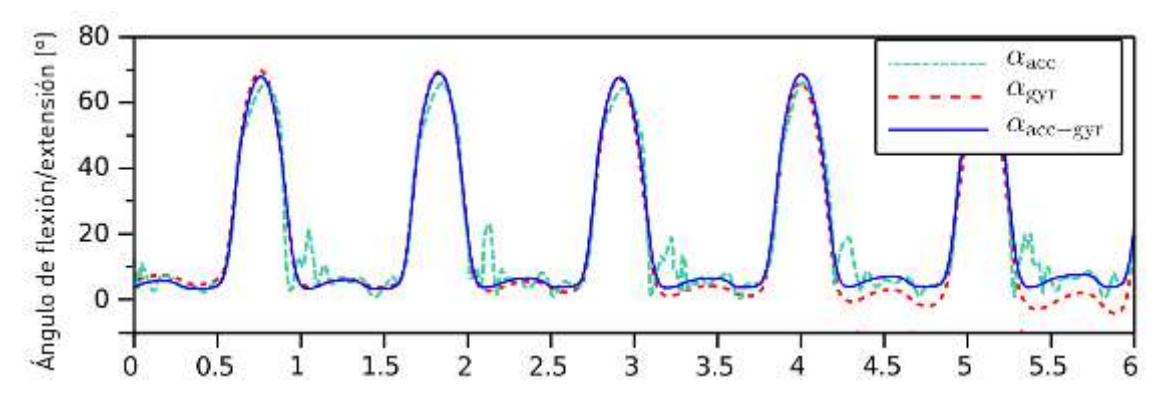

**Ilustración 14-2:** Filtro complementario para medidas angulares de dos dispositivos **Fuente:** Luna, 2017.

#### **2.3. Red inalámbrica de sensores (WSN)**

Es un grupo de sensores especializados con una infraestructura de comunicación inalámbrica para supervisar y registrar eventos en diversos lugares, los parámetros comúnmente monitoreados son temperatura, humedad, presión, funciones vitales del cuerpo, etc. Está compuesta por uno o varios nodos sensores que cooperan entre sí, con el fin de enviar la información registrada hacia una estación base con capacidades computacionales como se puede observar en la ilustración 15-2 (Pinar et al., 2016, pp. 1-6). Existe diferentes arquitecturas de una WSN como: *Single-hop* y *Multihop*, los sensores pueden colocarse en diferentes topologías en un área, interconectarse a través de enlaces inalámbricos para diversas aplicaciones médicas (Waltenegus y Poellabauer, 2010: p. 7).

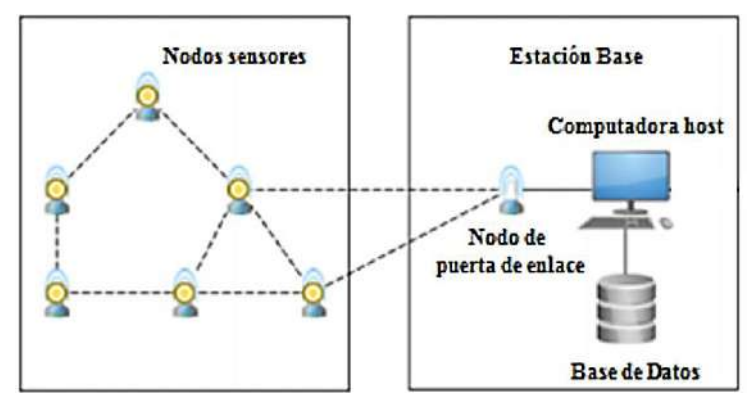

 **Ilustración 15-2:** Partes de una red de sensores inalámbricos **Realizado por:** Muñoz. Carlos; 2022. **Fuente:** Michalík, 2013.

### *2.3.1. Nodo sensor*

Es el dispositivo responsable de: recopilar los datos analógicos del mundo físico y convertirlos en datos digitales, el análisis de redes, la correlación y fusión de datos de otros sensores, el diagrama en bloques de un nodo sensor se muestra en la ilustración 16-2.

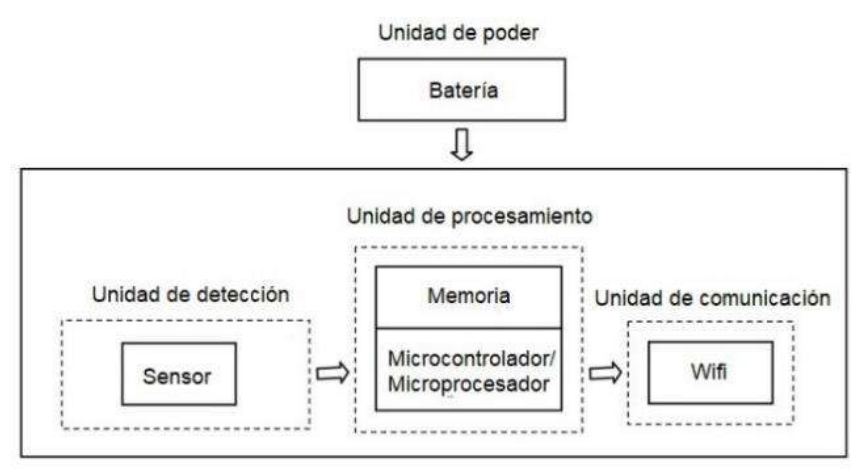

 **Ilustración 16-2:** Diagrama en bloques de un nodo sensor **Realizado por:** Munoz. Carlos; 2022

El nodo sensor está compuesta por: Unidad de poder que se encarga de suministrar la potencia necesaria para el óptimo funcionamiento, unidad de detección es la encargada de registrar la información, unidad de procesamiento es un microcontrolador o una placa de desarrollo que gestiona y manipula los datos, unidad de comunicación que es inalámbrico generalmente de corto alcance, los componentes electrónicos son dispositivos de bajo consumo energético (Elktros, 2013).

### *2.3.2. Estación base*

A diferencia de los nodos sensores, la estación base posee mucha más potencia computacional. La estación base es un punto de entrada al WSN donde el objetivo es recolectar los datos de los nodos sensores, visualización y el análisis de la información, también maneja el ruteo de red del sensor o la configuración de los nodos (Michalík, 2013a: p. 5).

La estación base se encuentra conformada por: *Nodo Gateway* que es un nodo que permite adquirir la información recolectada por los diferentes nodos sensores de la red a través de un dispositivo de comunicación inalámbrica, y posteriormente enviarlos hacia un sistema computacional con el fin de almacenarlos, procesarlos y visualizarlos, y *Computadora Host* que es un sistema de cómputo capaz de interactuar con el nodo *Gateway*, con el fin de realizar tareas de adquisición, administración, configuración de la red, y almacenar la información en una base de datos para su posterior análisis y/o visualización (Michalík, 2013b: pp. 6-9).

## *2.3.3. Arquitectura de la red de una WSN*

Una WSN pueden adoptar diferentes arquitecturas de red en función de las necesidades requeridas por el usuario como: cobertura, seguridad, recursos, escalabilidad, latencia, consumo, etc. como: *Single-hop* es cuando cada nodo sensor está conectado a la estación base, se conoce como arquitectura de red de salto único como se puede apreciar en la ilustración 17-2 a, *Multi-hop* los datos se transmiten a través de uno o más nodos intermedios como se puede apreciar en la ilustración 17-2 b (Elktros, 2013).

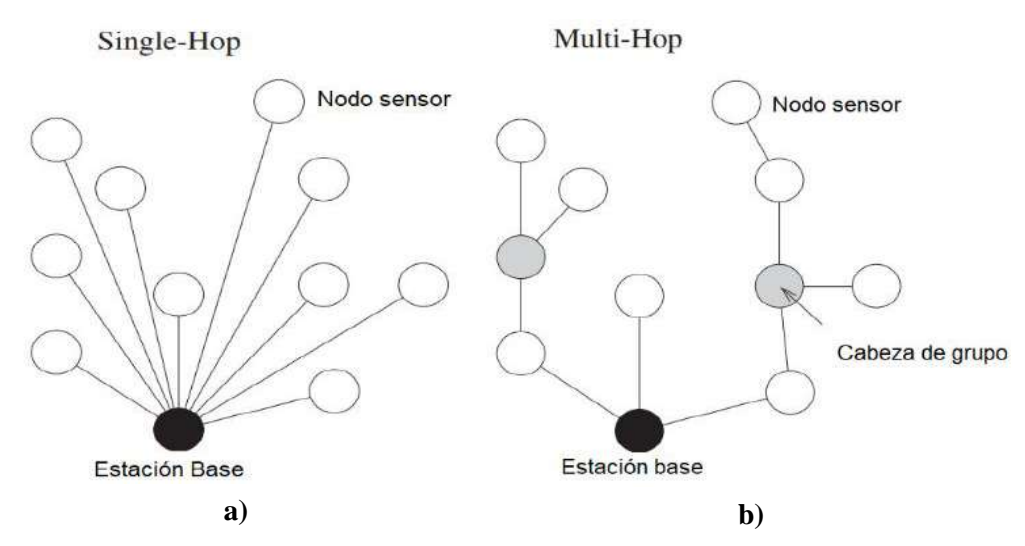

 **Ilustración 17-2:** a) Arquitectura de red *Single-hop*, b) Arquitectura de red *Multi-hop* **Realizado por:** Muñoz. Carlos; 2022 **Fuente:** http://bit.ly/2YoBhrP

La mayoría de las aplicaciones existentes de sensores "inalámbricos" están diseñadas para una red inalámbrica *Single-hop*, las mediciones del sensor se envían directamente utilizando un medio inalámbrico desde el sensor a la estación base, la mayoría de las aplicaciones para sensores integrados dependen de la comunicación inalámbrica de un solo salto, y la atención médica es una de las aplicaciones principales para redes inalámbricas compuestas por sensores integrados (Nayak et al., 2010, pp. 2-3). Por estas razones se opta por utilizar la arquitectura de red *Single-hop.*

### **2.4. Tecnologías para la transmisión inalámbrica de datos**

Dentro de una WSN, los nodos sensores se comunican a través de la unidad de comunicación, lo que permite transmitir y receptar la información de los dispositivos que forman parte de la red. La conexión se realiza mediante la aplicación de módulos con tecnologías inalámbricas, las más conocidas son: Bluetooth (Archundia, 2003), Zigbee (Gutierrez, 2010) y Wi-Fi (Banerji, 2013, pp. 1-3). En la tabla 5-2 se presenta una comparativa entre las tecnologías inalámbricas existentes en el mercado local, donde se presentan las principales características.

| Estándar                   | <b>Bluetooth (BR/EDR)</b> | <b>Zigbee</b>    | Wi-Fi                             |
|----------------------------|---------------------------|------------------|-----------------------------------|
| <b>Especificación IEEE</b> | 802.15.1                  | 802.15.4         | 802.11                            |
| <b>Versiones</b>           | V <sub>L</sub> 2          | OxO1@2004        | 802.11 @WLAN                      |
|                            | V <sub>1.2</sub>          | $Ox02 \ @2006$   | 802.11a @WLAN                     |
|                            | $V 2.0 + EDR$             |                  | 802.11b @WLAN                     |
|                            | $V 2.1 + EDR$             |                  | 802.11g @WLAN                     |
|                            | $V$ 3.0 + HS              |                  | 802.11p @ Vehicular               |
|                            |                           |                  | 802.11e @QoS                      |
|                            |                           |                  | 802.11f @ IAPP                    |
| Frecuencia de Banda        | $2.4$ GHz                 | 868/915 MHz,     | 2.4 GHz @11g                      |
|                            |                           | $2.4$ GHz        | 5 GHz @11a                        |
| Velocidad de trasmisión    | 721.2 Kb/s Vl.2           | 250 Kb/s @2.4GHz | 1-2 Mb/s@1-2.4 GHz                |
| de datos                   | 2.1 Mb/s V2 $.0+EDR$      | 40 Kb/s @915MHz  | 54 Mb/s@lla-5 GHz                 |
|                            | 24 Mb/s V3 .0+HS          | 20 Kb/s @868MHz  | 11 Mb/s@llb-2.4 GHz               |
|                            |                           |                  | 54 Mb/s@llg-2.4 GHz               |
| Rango de cobertura         | Clase 1-100 m             | $10-100$ m       | 30 m @11a-5GHz                    |
|                            | Clase $2 - 10$ m          |                  | $100 \text{ m}$ @ $11b - 2.4$ GHz |
|                            | Clase $3 - 1$ m           |                  | 100 m @11g-2.4GHz                 |
| Número de usuarios         |                           |                  |                                   |
| Poder de transmisión       | Clase $1 - 20$ dBm        | $0$ dBm          | $15-20$ dBm                       |
|                            | Clase $2 - 4$ dBm         |                  |                                   |
|                            | Clase $3-0$ dBm           |                  |                                   |
| <b>Network</b>             | $AD-Hoc$                  | $AD-Hoc$         | AD-Hoc                            |
|                            | Punto a Punto             | Punto a Punto    | Punto -Multipunto                 |
|                            | <b>WPAN</b>               | <b>WPAN</b>      | <b>WLAN</b>                       |
| <b>Precio</b>              | $13 - 200$ \$ *           | $35\$ *          | $10\$                             |
| Infraestructura instalada  | N <sub>0</sub>            | N <sub>o</sub>   | Si.                               |

**Tabla 5-2:** Comparativa de las tecnologías de comunicación inalámbrica

**Realizado por:** Muñoz, Carlos; 2022.

\* Varía dependiendo del modelo

De la tabla 5-2 se observa que la tecnología de comunicación inalámbrica Wi-Fi cumple con la necesidad de trasmisión de datos en un WSN por su mayor velocidad de trasmisión de datos, numero de dispositivos conectados, rango de cobertura e infraestructura instalada.

#### **2.5. Formato de codificación para él envió de datos**

Existen diferentes tecnologías para él envió de datos en una WSN entre las más conocidas se tiene *XML* (Mozilla, 2018) y *JSON* es un formato de texto ligero de intercambio de datos, se utiliza principalmente para serializar y transmitir datos estructurados a través de una conexión de red, es ideal para el intercambio de datos entre distintas tecnologías, por su tamaño necesita menos tiempo para ser estructurado, su transmisión y el procesamiento es mucho más rápido que XML por lo que consume menos recursos del sistema al codificarlos (Garibay, 2018). El formato de texto es completamente independiente del lenguaje de programación, puede representar dos tipos de datos: primitivos y estructurados, los tipos de datos primitivos se subdividen en: cadenas, números, booleanos y valores nulos y los datos estructurados en: objetos y arreglos. En la ilustración 18-2 se puede observar formato estructurado de *JSON/*arreglo (Json, 2018).

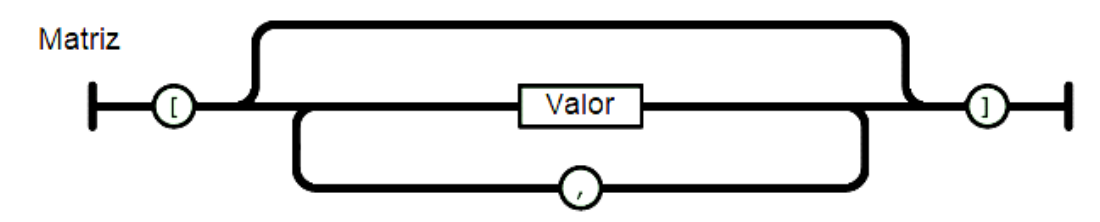

 **Ilustración 18-2:** JSON formato matriz o arreglo de datos **Realizado por:** Munoz. Carlos; 2022 **Fuente:** https://www.json.org/

Es como se va a codificar los datos para su transmisión dentro de la WSN, teniendo en cuenta que los datos deben estar ordenados mediante un arreglo y su bajo consumo de recursos para ser codificado y decodificado.

#### **2.6. Elementos hardware**

A continuación, se estudia el *hardware* que compone un sistema de adquisición de datos de los parámetros de la marcha humana en miembros inferiores y son: placa de desarrollo, sensores inerciales y fuente de alimentación.

## *2.6.1. Placas de desarrollo*

Es una tarjeta electrónica de *hardware* libre que incorpora un microcontrolador reprogramable y una serie de terminales hembras y machos, los que permiten establecer conexiones entre el microcontrolador y los diferentes sensores y actuadores de una manera muy sencilla. Existen placas de desarrollo que son autómatas programables y otras que son miniordenadores con sistemas operativos dedicados (Álvarez, 2014, pp. 21-25). Sin embargo, existe diferentes placas de desarrollo que son más conocidas que otras, y se encuentran disponibles en el mercado local. Por estas razones se centra el estudio de las representativas.

**Arduino. -** Es una placa de desarrollo que cuenta con todos los elementos necesarios para conectar periféricos a las entradas y salidas del microcontrolador, nació en el año 2005 en el Instituto de Diseño Interactivo de Ivrea (Italia). Apareció por la necesidad de contar con un dispositivo para utilizar en aulas que fuera de bajo costo, *hardware* y *software* libre y extensible. Se basa en un microcontrolador que posee terminales de entradas/ salidas digitales, analógicas y para protocolos de comunicación, se pueden grabar instrucciones que se escriben utilizando su propio lenguaje de programación IDI de Arduino, permite al usuario crear programas que interactúan con el entorno mediante sensores y actuadores (MCI, 2018).

**Raspberry Pi. -** Es una placa computadora de bajo costo desarrollada en Reino Unido por *Raspberry Pi Foundation*, una organización sin ánimo de lucro, con el objetivo de estimular la enseñanza de ciencias de la computación en los colegios, posibilitar pequeños proyectos *hardware* y el aprendizaje de la programación o de un lenguaje de programación, ya que los ordenadores están orientados a tareas informáticas o de ocio, pero no cuentan con conexiones para cubrir este aspecto. En el año 2012 se comercializaron las primeras Raspberry Pi (Penalva, 2018). La placa de desarrollo presenta una salida de audio y vídeo a través de un conector HDMI, puertos USB, puerto RJ-45, terminales *header,* antena Wi-Fi*,* Bluetooth (Raspberrypi, 2016).

**WeMos. -** Es una empresa China que diseña diferentes placas electrónicas, pero con la aparición de los ESP8266 ha sido toda una revolución en el diseño de productos de Internet de las cosas (*IoT)* y sensores autónomos*.* Las ventajas de esta placa de desarrollo son: pueden ser programado mediante el entorno de Arduino IDE, soporte multiplataforma, precios accesibles en el mercado local y la gran variedad de *shields* (Llamas, 2018b).

### *2.6.2. Comparativa entre las placas de desarrollo más representativas*

Finalmente se realiza la comparación de algunos factores y características de las placas de desarrollo antes mencionadas, que ayudará a elegir la tecnología que se adecúa más a nuestro proyecto. En la tabla 6-2 la comparativa de las principales placas de desarrollo existentes en el mercado local.

| Características      | <b>Arduino</b>                         | <b>Raspberry Pi</b>                     | WeMos                     |
|----------------------|----------------------------------------|-----------------------------------------|---------------------------|
| Coste                | Medio                                  | Alto                                    | Bajo                      |
| Escalabilidad        | Alta                                   | Alta                                    | Alta                      |
| Prestaciones         | Microcontrolador capaz de              | Se comporta igual que un                | Microcontrolador capaz de |
|                      | embeber software.                      | ordenador, pero con una                 | embeber software.         |
|                      | Capacidad para                         | potencia limitada. Capacidad            | Capacidad para            |
|                      | interconectar sensores de              | para interconectar sensores             | interconectar sensores de |
|                      | diversa naturaleza                     | de diversa naturaleza                   | diversa naturaleza        |
| Documentación        | Mucha                                  | Mucha                                   | Mucha                     |
| Aprendizaje          | Fácil y rápido                         | Fácil                                   | Fácil y rápido            |
| Facilidad de uso     | Alta                                   | Media                                   | Alta                      |
| Adaptabilidad a      | Media-Alta                             | Media-Alta                              | Alta                      |
| nuestras necesidades |                                        |                                         |                           |
| <b>Dimensiones</b>   | $80 \text{ mm} \times 55 \text{ mm}^*$ | 85.60 mm $\times$ 53.98 mm <sup>*</sup> | 34.2 mm x 25.6 mm*        |
| Consumo energético   | $0.450$ W -0.500 W*                    | $2.5 W - 3 W^*$                         | $0.300$ W-0.350 W*        |
| Comunicación         | Requiere adaptador                     | Wi-Fi                                   | Wi-Fi                     |
| integrada            |                                        | Bluethooth                              |                           |

**Tabla 6-2:** Comparativa de las placas de desarrollo más representativas

**Realizado por:** Muñoz, Carlos; 2022.

\* Varía dependiendo del modelo

Al analizar la tabla 6-2 se observa que la placa de desarrollo WeMos cumple con las características requeridas para la implementación del prototipo electrónico como: consumo energético, dimensiones bajas, comunicación integrada y bajo costo.

## **2.7. Fuente de alimentación**

Es un dispositivo que consiste en una o más celdas electroquímicas que pueden convertir la energía química almacenada en corriente eléctrica. Cada celda consta de un electrodo positivo o ánodo, un electrodo negativo o cátodo, y electrolitos que permiten que los iones se muevan entre los electrodos, permitiendo que la corriente fluya fuera de la batería para llevar a cabo su función, alimentar un circuito eléctrico. Las baterías se presentan en muchas formas y tamaños, desde las celdas en miniatura que se utilizan en audífonos y relojes de pulsera, a los bancos de baterías del tamaño de las habitaciones que proporcionan energía de reserva a las centrales telefónicas y ordenadores de centros de datos (Herstedt, 2003: pp. 3-6).

**Baterías de ácido de plomo. -** El ácido de plomo existe desde hace más de 100 años y son muy utilizadas debido a su bajo costo y base de fabricación establecida. Son baterías recargables de gran capacidad, están compuestas por varias celdas individuales que contienen capas de placas de aleación de plomo sumergidas en una solución electrolítica. Pequeñas cantidades de otros metales, como antimonio, calcio, estaño, selenio, a menudo se agregan al plomo para proporcionar más resistencia mecánica y mejorar las propiedades eléctricas. La solución de electrolito generalmente se compone de 35 % de ácido sulfúrico y 65 % de agua, y se produce energía cuando el ácido sulfúrico entra en contacto con la placa de plomo y provoca una reacción química que genera gases contaminantes (Greg et al., 2012: 3-11).

**Baterías de litio. -** El concepto de una batería de iones de litio se concibió inicialmente en la década de 1970 y comenzó a tener una adopción generalizada en la década de 1990. Todas las celdas de iones de litio son de "ciclo profundo", lo que significa que tienen la capacidad de cargarse y descargarse por completo. La vida útil de la batería aumentará significativamente si la profundidad de cada descarga se limita al 80 % de la capacidad nominal. Tienen una gran capacidad energética, un bajo mantenimiento, un ciclo de vida superior y de menor tamaño al de las baterías de plomo de ácido. Las baterías de iones de litio también son amigables con el medio ambiente (Dufo et al., 2021: pp.1-3).

En la tabla 7-2 se puede observar las características de las baterías de ácido de plomo y iones de litio.

| Características               | Baterías de ácido de plomo   | Baterías de litio              |
|-------------------------------|------------------------------|--------------------------------|
| Densidad de energía (Wh/L)    | 54-95                        | 250-360                        |
| Energía específica (Wh/kg)    | $30-40$                      | 110-175                        |
| Profundidad de descarga       | 50%                          | 80%                            |
| Rango de temperatura de carga | $-40c - 27c$                 | $-20 - 55c$                    |
| Eficiencia energética         | 75%                          | 97%                            |
| Plazo de sustitución (año)    | $1.5 - 2$                    | $5 - 7$                        |
| Costo de mantenimiento        | $SLA = 2\%$<br>$VRLA = 10\%$ | Ninguna                        |
| Costo de batería (\$/kWh)     | 120<br>(3,840 baht)          | 600<br>$(19.200 \text{ bath})$ |

**Tabla 7-2:** Características de las baterías más representativas

**Realizado por:** Muñoz, Carlos; 2022. **Fuente:** https://n9.cl/o2qyi

Para la realización del proyecto se opta por la utilización de baterías litio por su mayor eficiencia energética, densidad energética y su nulo costo de mantenimiento.

# **CAPÍTULO III**

## **3. MARCO METODOLÓGICO**

En el presente capítulo se especifica los pasos para la concepción del prototipo denominado SADMI (Sistema de Adquisición de Datos de Miembros Inferiores), también se describe los requisitos de *hardware* y *software* que debe cumplir, su arquitectura general, los subsistemas que lo conforman, los requerimientos técnicos que deben cumplir, así como los dispositivos electrónicos requeridos para su implementación.

#### **3.1. Metodología del diseño del prototipo SADMI**

Para el desarrollo de prototipo electrónico SADMI se basó en la metodología en cascada (Mosqueda y Muñoz, 2014: pp. 49-58), además de la norma para el proceso de diseño y desarrollo ISO (sus siglas proceden del inglés *International Organization for Standardization*) 9001:2015 8-3, mismos que garantizan la calidad de un nuevo producto y muestra los pasos a seguir en el diseño y desarrollo en la que se puede apreciar: Identificación de los requerimientos del prototipo electrónico, planificación, proceso, resultados y validación del diseño y desarrollo como se lo puede observar en la ilustración 1-3.

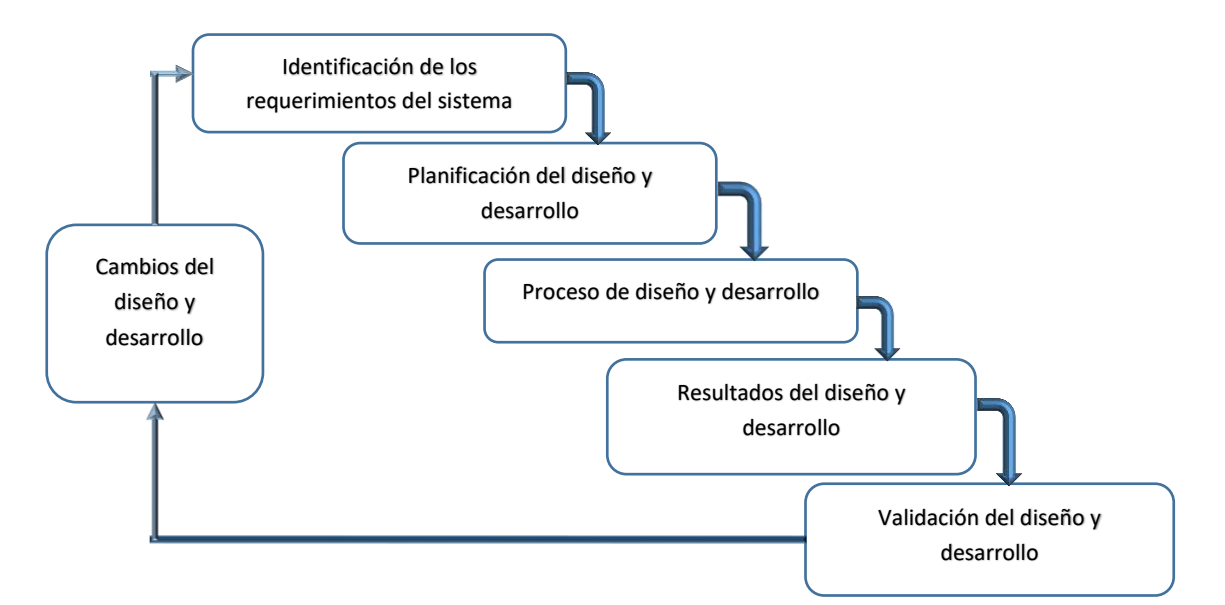

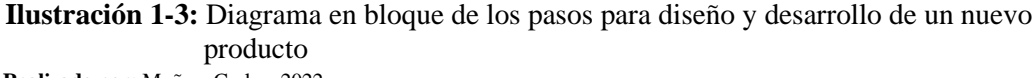

**Realizado por:** Muñoz, Carlos; 2022.

A continuación, se detalla cada uno de los pasos seguidos según la metodología de diseño en cascada, cabe señalar que el bloque de validación del diseño y desarrollo se lo realiza en el capítulo IV.

### *3.1.1. Identificación de los requerimientos de SADMI*

En base a revisiones bibliográficas realizadas en el capítulo II y a entrevistas con expertos en el área se consideran los siguientes requerimientos del prototipo electrónico para la adquisición, registro y visualización de la marcha humana en miembros inferiores mediante sensores inerciales y son:

- El prototipo debe constar de seis nodos sensores y una estación base que es una computadora.
- SADMI registrará los ángulos de flexión y extensión realizados en el plano sagital en tres puntos de cada pierna, esta información se almacenará cada 50 ms en una base de datos.
- Se dispondrá de una página web sin conexión a internet que permitirá la visualización de los datos obtenidos y reproducir los movimientos almacenados.
- El prototipo debe utilizar la tecnología de comunicación inalámbrica Wi-Fi, con un área de trabajo de ocho metros de largo y seis metros de ancho acorde al laboratorio del Grupo de Investigación y Estudio de Bioingeniería (GIEBI) de la Escuela Superior Politécnica de Chimborazo.
- SADMI debe utilizar sensores inerciales, mismos que deben registrar ángulos de flexión y extensión dentro de un rango de 0° a 60°.
- El prototipo trabajará con un elemento de control WeMos.
- Capacidad de tener una autonomía durante los intervalos de tiempo de pruebas no menos de 90 minutos que es el tiempo máximo de una sesión de rehabilitación.
- SADMI debe utilizar pilas de polímero de litio.
- El prototipo debe ser de bajo costo, no debe afectar o alterar la movilidad, de fácil uso y colocación.

## *3.1.2. Planificación del diseño y desarrollo del prototipo SADMI*

En este apartado se realiza un estudio de la arquitectura general del sistema y la selección de los componentes con características que satisfagan los requerimientos del prototipo.

#### *3.1.2.1. Arquitectura general del prototipo SADMI*

En la ilustración 2-3 presenta la arquitectura del prototipo electrónico, el bloque de los nodos sensores está compuesta por seis nodos sensores (tres por cada pierna) y el bloque de la estación base que es un equipo de cómputo y un rúter, estos se comunican mediante la tecnología Wi-Fi, con un área de trabajo de ocho metros de largo y seis metros de ancho acorde al laboratorio del GIEBI. Los nodos sensores registrarán los ángulos de flexión y extensión, la estación base recibe la información enviada desde el bloque de nodos, luego se almacena en una base de datos, además se dispondrá de una página web sin conexión a internet que permitirá la visualización de los datos obtenidos y reproducir los movimientos almacenados en equipos que estén dentro de la intranet del laboratorio del GIEBI.

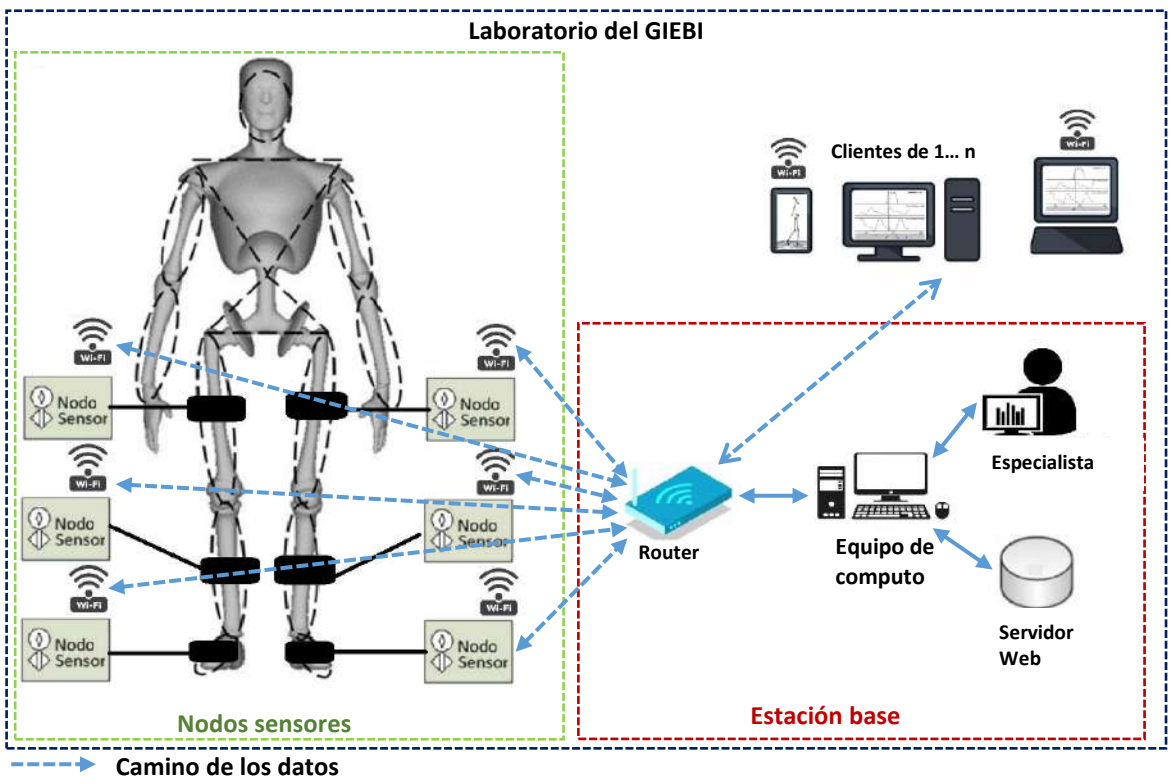

**Camino de los datos** 

**Ilustración 2-3:** Arquitectura general del prototipo SADMI **Realizado por:** [Muñoz,](http://en3d.com.ar/resources/img/thing/) Carlos; 2022.

A continuación, se detalla los bloques de nodo sensor y estación bases.

### *3.1.3. Diseño de los nodos sensores*

Está compuesto por seis módulos y se encuentran ubicados tres en cada pierna distribuidos en el muslo, pierna y pie, cada nodo sensor está compuesto por un elemento de control WEMOS, una batería de litio, un sensor inercial, un indicador lumínico de funcionamiento y un switch ON/ OFF, cómo se puede observar en la ilustración 3-3.

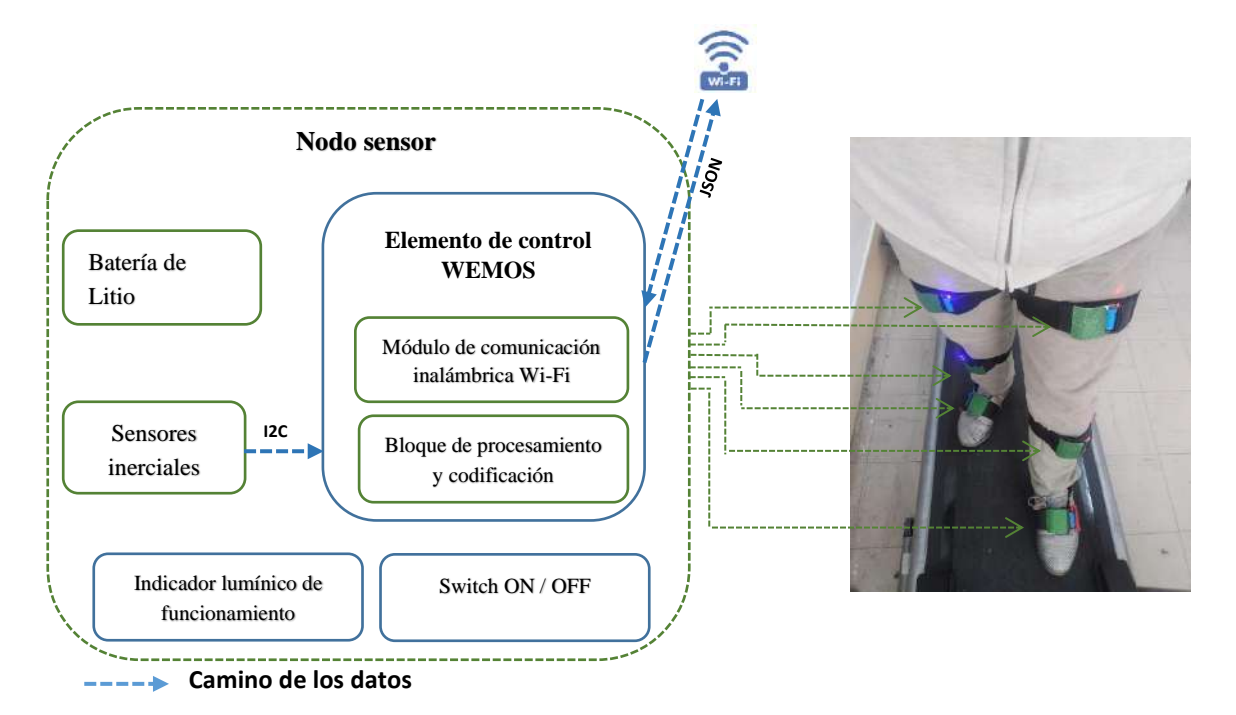

 **Ilustración 3-3:** Diseño en bloques del nodo sensor del prototipo SADMI  **Realizado por:** [Muñoz,](http://en3d.com.ar/resources/img/thing/) Carlos; 2022.

Los elementos de control están constituidos por una placa de desarrollo WeMos, que es el encargado de recibir los datos mediante el protocolo de comunicación I2C (WordPress, 2016) de los ángulos de Flexión/ Extensión de las articulaciones de los miembros inferiores registrados por medio de un sensor inercial, y de configurar la conexión Wi-Fi entre el nodo sensor y el rúter de la estación base. El elemento de control se subdivide en dos bloques, el primero es el bloque de procesamiento y codificación que se encarga de procesar los datos y codificarlos en formato JSON, el segundo bloque es el módulo de comunicación inalámbrica encargado de empaquetar los datos para enviarlos mediante el protocolo UDP hacia la estación base a través del módulo Wi-Fi que está integrada en la WeMos; la batería de litio es el encargado de suministrar la energía a todos los componentes del nodo sensor, permitiendo la independencia del nodo sensor durante al menos 90 minutos; el bloque de indicador lumínico se encarga de generar una señal visual cuando el nodo sensor este activo, y finalmente el switch ON/ OFF que es el encargado de encender o apagar el prototipo electrónico.

### *3.1.4. Diseño de la estación base*

El diagrama en bloques de la estación base se puede apreciar en la ilustración 4-3, la estación base posee los recursos necesarios para la recepción, decodificación y procesamiento de datos, además permite la visualización y consulta de los datos obtenidos por los seis nodos sensores. Está conformado por un equipo de cómputo y un rúter.

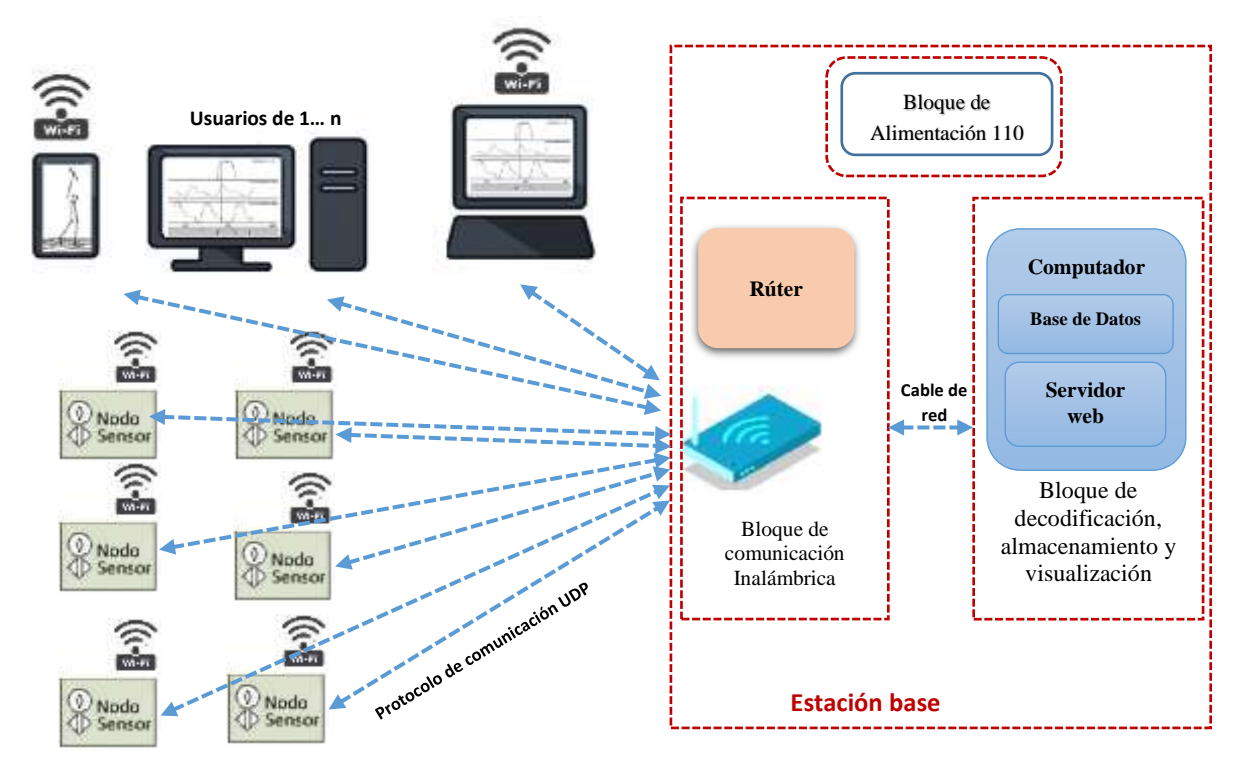

**Ilustración 4-3:** Diagrama en bloques de la estación base **Realizado por:** Muñoz, Carlos; 2022.

El bloque de comunicación inalámbrica está constituido por un rúter**,** que es el encargado de establecer el enlace entre la estación base, nodos sensores y los usuarios mediante el protocolo de comunicación UDP, y se encarga del direccionamiento y enlace a la red; el bloque de decodificación, almacenamiento y visualización se encarga de la decodificación de los paquetes de datos enviados por los nodos sensores, almacena la información en una base de datos, y se prepara para cuando la página HTML o el navegador web solicite la información, también se encarga de mostrar los datos en la cual se muestra las gráficas características de los ángulos de Flexión/ Extensión de la marcha humana, cuenta con un avatar humanoide que sirve como herramienta para la interpretación de los datos obtenidos de la marcha humana, finalmente el bloque de alimentación se encarga de suministrar la energía eléctrica necesaria para que todos los componentes de la estación base funcionen correctamente.

### *3.1.5. Selección de los elementos de hardware del prototipo SADMI*

A continuación, se detalla el *hardware* utilizado para la implementación de prototipo SADMI, y sus hojas técnicas se puede apreciar desde el Anexo A al C.

#### *3.1.5.1. Placa de desarrollo WeMos D1 mini Pro*

A la fecha existen diferentes versiones de WeMos y las más conocidas son: WeMos D1 Mini Pro(Llamas 2018b), WeMos D1 y Ttgo Lora 32 (Grokhotkov, 2022, pp. 78- 80), para la selección del modelo a utilizar en el diseño y desarrollo de SADMI se realiza una comparativa de sus principales características, como se puede observar en la tabla 1-3.

| Características                  | <b>WeMos D1 Mini Pro</b>                    | <b>WeMos D1</b>                             | <b>WeMos Ttgo Lora 32</b>               |
|----------------------------------|---------------------------------------------|---------------------------------------------|-----------------------------------------|
| <b>CPU</b>                       | Tensilica Xtensa LX 3<br>$(32 \text{ bit})$ | Tensilica Xtensa LX 3<br>$(32 \text{ bit})$ | Tensilica LX 6 dual-Core<br>processor   |
| Voltaje<br>de<br>Alimentación:   | $3.3 v - 5 v DC$                            | $5 \text{ v}$ DC                            | $3.3 v - 7 v$                           |
| Voltaje E/S                      | 3.3V. DC                                    | 3.3V. DC                                    | $5v$ . DC                               |
| Conectividad                     | ESP8266 (Módulo<br>ESP-12E), I2C            | ESP8266 (Módulo ESP-<br>12E)                | ESP8266 (Módulo ESP-12E)<br>y Bluetooth |
| Terminales digitales I/O         | 11                                          | 11                                          | 24                                      |
| Velocidad del Reloj              | 80 MHz/160 MHz                              | 80 MHz/160 MHz                              | 240 MHz                                 |
| Memoria Flash                    | 16 Mb                                       | 4Mb                                         | 128 Mb                                  |
| Dimensiones                      | 34 mm x 25,6 mm                             | 36 mm x 30 mm                               | 57.9 mm x 27.4 mm                       |
| Peso                             | 2.5 g                                       | 10g                                         | 36.3 g                                  |
| Antena cerámica                  | 3 dB                                        | Antena en PCB                               | Antena en PCB                           |
| corriente<br>Consumo<br>promedio | 70 mA                                       | $90 \text{ mA}$                             | $200 \text{ mA}$                        |
| Redes                            | 802.11 b / g / n                            | 802.11 $b / g / n$                          | 802.11 b / g / n                        |
| Costo                            | 8\$                                         | 10S                                         | 38\$                                    |

**Tabla 1-3:** Comparativa de las principales características de las placas de desarrollo Wemos

**Realizado por:** Muñoz, Carlos; 2022.

En base a la comparativa realizada en la tabla 1-3, se selecciona la placa de desarrollo *WeMos D1 mini PRO* (ver ilustración 5-3), porque presenta mejores características en costo, dimensión, consumo de corriente y peso, por lo que lo hace ideal para el desarrollo de SADMI.

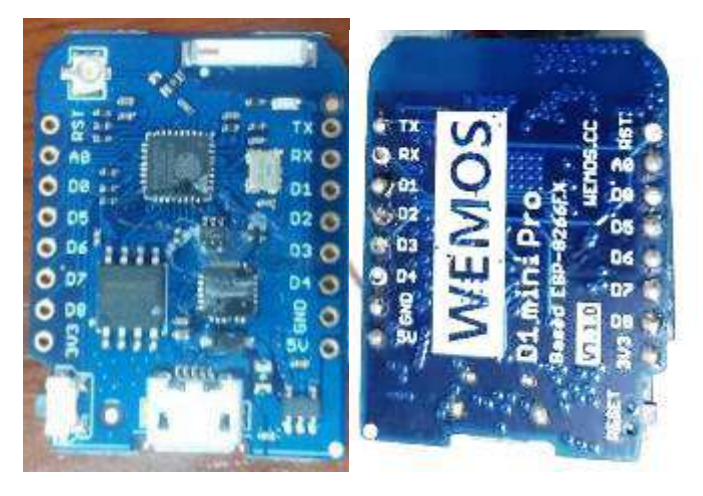

 **Ilustración 5-3:** WeMos D1 mini Pro  **Realizado por:** [Muñoz,](http://en3d.com.ar/resources/img/thing/) Carlos; 2022.

Las principales características para la implementación del proyecto de la placa de desarrollo WeMos D1 min PRO son que posee terminales dedicados para comunicación I2C, el peso es de 2,5 gramos, dimensiones 34 x 25,6 milímetros, y un bajo consumo de corriente (Llamas, 2018), en el Anexo A se encuentra la información técnica.

## *3.1.5.2. Sensor Inercial GY-521*

En esta fase, el trabajo se centró en la selección adecuada del módulo de sensor inercial, debido a que en el mercado nacional se encuentran una gran diversidad, para la selección del modelo a utilizar en el diseño y desarrollo de SADMI se realiza una tabla comparativa de las principales características de sensores inerciales, como se puede observar en la tabla 2-3.

| <b>Características</b>             | WT901BLE          | <b>Breakout - LSM9DS0</b>    | $GY-521$                                    |
|------------------------------------|-------------------|------------------------------|---------------------------------------------|
| <b>Microprocesador</b>             | Cortex Mo Core    | No posee<br>microcontrolador | Microprocesador de<br>movimiento digital TM |
| Voltaje de Alimentación:           | $2.2 V - 3 V$     | $5 V - 7 V$                  | $3.3 v - 5 v$                               |
| <b>Protocolo de comunicaciones</b> | $_{\rm{I2C}}$     | SPI e I2C                    | $_{\rm{I2C}}$                               |
| <b>Terminales</b>                  | 6                 | 13                           | 8                                           |
| <b>Dimensiones</b>                 | $24 \times 15$ mm | $36x18$ mm                   | 19 x 15 mm                                  |
| Peso                               | 50g               | 22 g                         | 15g                                         |
| Consumo corriente promedio         | $65 \text{ mA}$   | $90 \text{ mA}$              | $4 \text{ mA}$                              |
| Disponibilidad en mercado local    | NO.               | N <sub>O</sub>               | <b>SI</b>                                   |
| <b>Precio</b>                      | 35.50\$           | 61.18\$                      | 4\$                                         |

**Tabla 2-3:** Comparativa de las principales características de los sensores inerciales

**Realizado por:** [Muñoz,](http://en3d.com.ar/resources/img/thing/) Carlos; 2022.

En base a la comparativa realizada en la tabla 2-3, se selecciona el sensor inercial GY-521, porque cumple con las especificaciones necesarias para la implementación de SADMI las cuales son: el peso, las dimensiones, consumo de corriente y su disponibilidad en el mercado local, en la ilustración 6-3 se puede apreciar el módulo Gy-521.

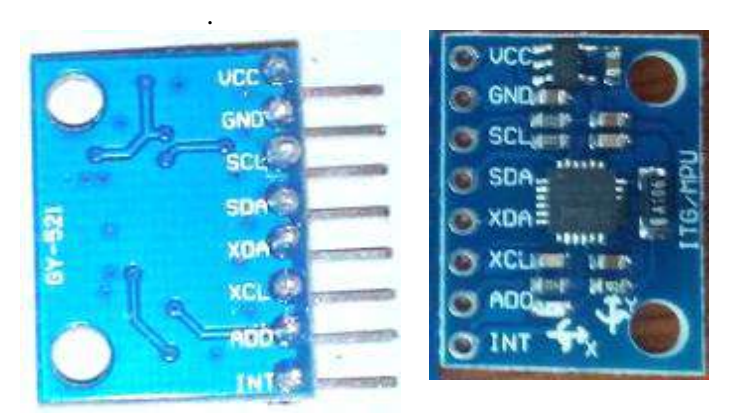

 **Ilustración 6-3:** Módulo GY-521  **Realizado por:** [Muñoz,](http://en3d.com.ar/resources/img/thing/) Carlos; 2022.

Las principales características del módulo GY-521 para la implementación del proyecto electrónico son: Integra un MPU-6050 que cuenta con un giroscopio y acelerómetro de 3 ejes, un procesador de movimiento digital que fusiona los datos en el módulo reduciendo el cálculo computacional y número de procesos que debe realizar la WeMos agilizando los tiempos de respuesta, terminales dedicados para comunicación I2C, el peso es de 15 gramos, dimensiones 19 x 15 milímetros, bajo costo y consumo de corriente (InvenSense, 2013. pp.7-14), en el Anexo B se encuentra la información técnica.

# *3.1.5.3. Fuente de alimentación UltraFire modelo 16340*

Para la selección del modelo de pilas de polímero de litio a utilizar en el diseño del prototipo electrónico se realiza la tabla comparativa (ver tabla 3-3), en la que se muestra sus principales características.

| <b>Características</b>    | <b>Pkcell 10440</b> | <b>UltraFire 16340</b> | <b>Pkcell 1400</b> | <b>Amazon Basics</b><br>18650 |
|---------------------------|---------------------|------------------------|--------------------|-------------------------------|
| Voltaje                   | 3.6v                | 4.2v                   | 3.7v               | 3.7v                          |
| Amperaje                  | $300$ mAh           | 700 mAh                | 700 mAh            | $2400$ mAh                    |
| Recarga:                  | hasta 1000 ciclos   | hasta 1200 ciclos      | hasta 1000 ciclos  | hasta 1200 ciclos             |
| <b>Dimensiones</b>        | $43 \times 11$ mm   | $31 \times 16$ mm      | $50 \times 13$ mm  | $70 \times 13$ mm             |
| Peso                      | 22 g                | 20 g                   | 30 g               | 50 g                          |
| Disponibilidad en mercado | N <sub>O</sub>      | <b>SI</b>              | N <sub>O</sub>     | N <sub>O</sub>                |
| nacional                  |                     |                        |                    |                               |
| Precio                    | $6.67$ \$           | 3.49 \$                | 21.99 \$           | 13.65 \$                      |

**Tabla 3-3:** Comparativa de las principales características de las pilas de polímero de litio

**Realizado por:** Muñoz, 2022

**Fuente:** http://bit.ly/2QByNoT

En base a la comparativa realizada en la tabla 3-3, se selecciona la pila UltraFire modelo 16340 (ver Ilustración 7-3), por sus dimensiones, voltaje, precio y disponibilidad en el mercado nacional, características necesarias para la implementación de SADMI.

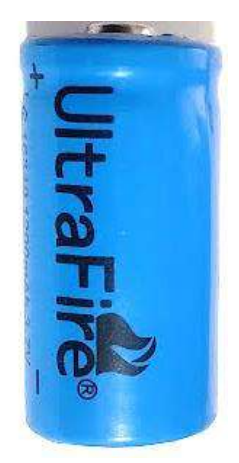

**Ilustración 7-3:** Pilas UltraFire 16340  **Realizado por:** [Muñoz,](http://en3d.com.ar/resources/img/thing/) Carlos; 2022.

Las principales características de la pila UltraFire modelo 16340 son: suministra una corriente de hasta 700 mAh, un voltaje de 4.2 v, son de Litio recargable y un alto rendimiento de descarga y más de 1,000 ciclos de carga y descarga (UltraFire, 2018), suministra la tensión necesaria para el funcionamiento óptimo del nodo sensor (los cálculos de consumo de energía se muestra en el capítulo VI), en el Anexo C se encuentra la información técnica.

# *3.1.5.4. Computador HP Z440*

Es una estación de trabajo para el entorno profesional, pensado para el diseño y usuarios exigentes. La configuración del computador que se tiene disponible incluye un procesador Intel Xeon de la familia E5 con cuatro núcleos de proceso, una memoria RAM de 16 GB y una tarjeta gráfica NVIDIA Quadro K2200 para hacer frente a las aplicaciones que manejan gráficos pesados y renderización de datos (Company-HP, 2019). El computador fue facilitado por el Grupo de Investigación y Estudios en Bioingeniería (GIEBI - ESPOCH) y se la puede observar en la ilustración 8-3.

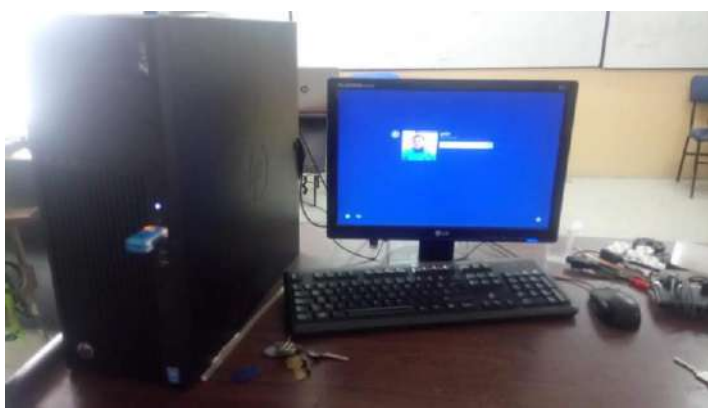

 **Ilustración 8-3:** Computador HP Z440  **Realizado por:** [Muñoz,](http://en3d.com.ar/resources/img/thing/) Carlos; 2022.

En la tabla 4-3 se puede apreciar las principales características del computador HP Z440 (Company-HP, 2019).

| <b>Especificaciones</b>  | <b>Detalle</b>                                                          |
|--------------------------|-------------------------------------------------------------------------|
| Sistema operativo        | Windows 10 Pro 643                                                      |
| Memoria, estándar        | 8 GB de SDRAM DDR4-2400 (2 x 8 GB)                                      |
| Memoria y almacenamiento | Almacenamiento en SD de 1 TB                                            |
| Chipset                  | Intel <sup>®</sup> C <sub>612</sub>                                     |
| Velocidad del procesador | 3.7 GHz                                                                 |
| Procesador               | Intel® Xeon® E5-1630 v4 (frecuencia base de 3.7 GHz, hasta 4 GHz con    |
|                          | tecnología Intel <sup>®</sup> Turbo Boost, 10 MB de caché, 4 núcleos)   |
| Número de procesadores   |                                                                         |
| Gráficos                 | NVIDIA <sup>®</sup> Quadro <sup>®</sup> P2000 (5 GB de GDDR5 dedicados) |
| Peso                     | $11 \text{ kg}$                                                         |
| Puertos                  | 4 USB 3.0                                                               |
|                          | 1 micrófono                                                             |
|                          | 1 auricular                                                             |
| Interfaz de red          | Intel <sup>®</sup> I218-LM PCIe <sup>®</sup> GbE integrado              |

**Tabla 4-3: Principales características del computador HP Z440**

**Realizado por:** [Muñoz,](http://en3d.com.ar/resources/img/thing/) Carlos; 2022.

# *3.1.5.5. Modem Huawei HG532s*

Es un enrutador ADSL2+ de la gama *EchoLife Wireless Home Gateway*, el modelo se observa en la ilustración 9-3. Dispone de tres puertos Ethernet y Wi-Fi 802.11n (en la banda de los 2.4 GHz) ofrece velocidades de hasta 300 Mbps. También cuenta con un puerto USB que permite conectar un disco duro o un módem 3G para tener un respaldo en caso de fallo del ADSL (All-specs, 2018), misma se encuentra instalada en el laboratorio del Grupo de Investigación y Estudios en Bioingeniería (GIEBI).

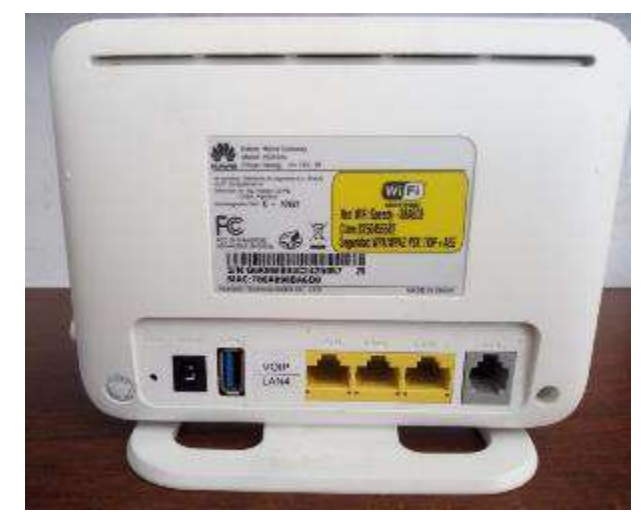

 **Ilustración 9-3:** Modem Huawei HG532s  **Realizado por:** [Muñoz,](http://en3d.com.ar/resources/img/thing/) Carlos; 2022.

En la tabla 5-3 se puede apreciar las principales características del Modem Huawei HG532s (Allspecs 2018).

| <b>Detalle</b>                    |
|-----------------------------------|
| 12 Vcc, 1 A                       |
| Wi-Fi punto de acceso ADSL        |
| sí                                |
| 802.11n, la frecuencia de 2.4 Ghz |
| $300$ Mbit/s                      |
| 180g                              |
| $145x31x110$ mm                   |
| Si.                               |
| 4xLAN                             |
| $0 - 60$                          |
| $100$ Mbit/s                      |
|                                   |

**Tabla 5-3:** Principales características del Modem Huawei HG532s

**Realizado por:** Muñoz, Carlos; 2022.

# *3.1.6. Proceso de diseño y desarrollo de prototipo SADMI*

Después de la selección de los componentes electrónicos que conforman el prototipo SADMI, a continuación, se detallan las conexiones realizadas.

#### *3.1.6.1. Esquema de conexión nodo sensor*

En la Ilustración 10-3 se puede observar el esquema de conexión del nodo sensor; la placa de desarrollo WeMos D1 mini PRO como el cerebro, el módulo GY-521 como encargado de recolectar los datos y la batería como la fuente de alimentación.

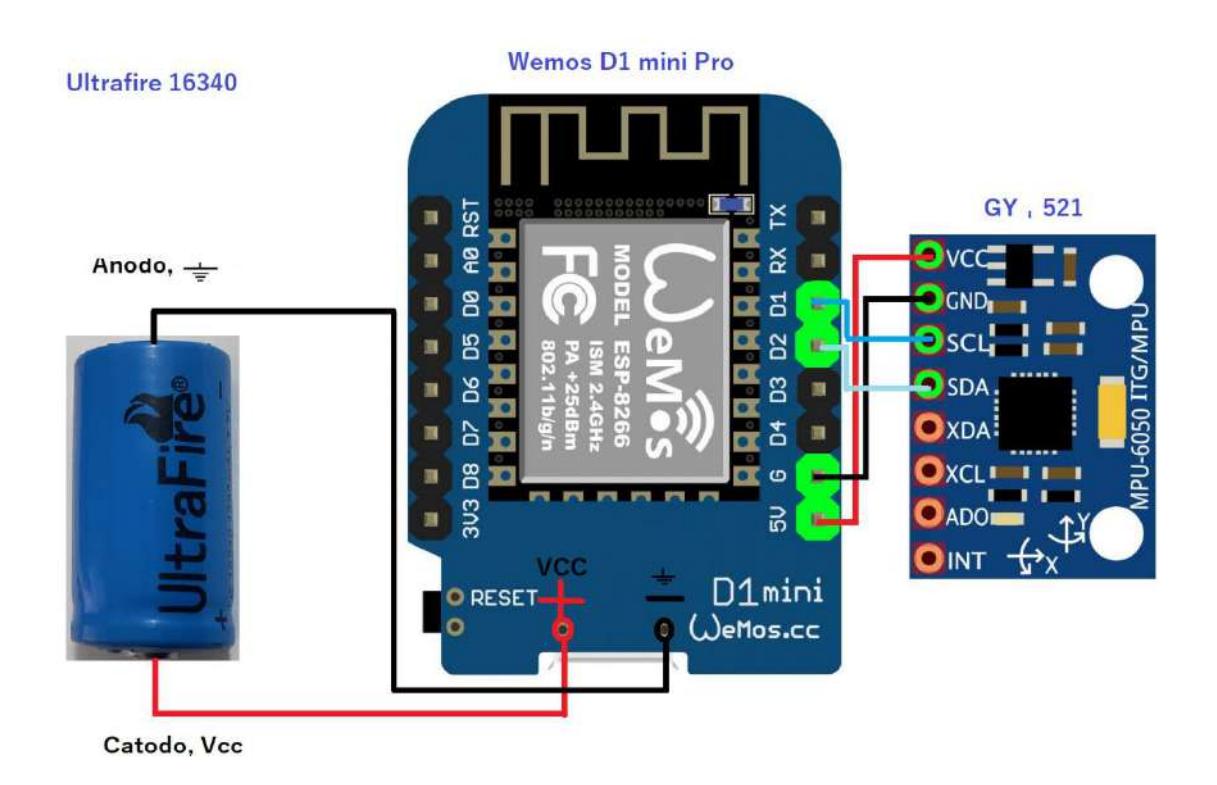

**Ilustración 10-3:** Esquema de conexiones nodo sensor **Realizado por:** Muñoz, Carlos; 2022.

- El sensor inercial GY- 521 tiene conectado los terminales SCL y SDA, que son dedicados a la comunicación I2C con los terminales D1 y D2 respectivamente en la WeMos; el sensor se energiza mediante la conexión de los terminales VCC y GND del módulo con los terminales 5V y G respectivamente en la WeMos.
- La batería UltraFire 16340 se conecta el cátodo al terminal positivo y el ánodo al terminal negativo de la WeMos, a través de esta conexión se energiza tanto al módulo GY-521 como a la WeMos, se puede apreciar en la Ilustración 10-3.

En la tabla 6-3 se detalla los terminales de conexión

## **Tabla 6-3:** Terminales de conexión

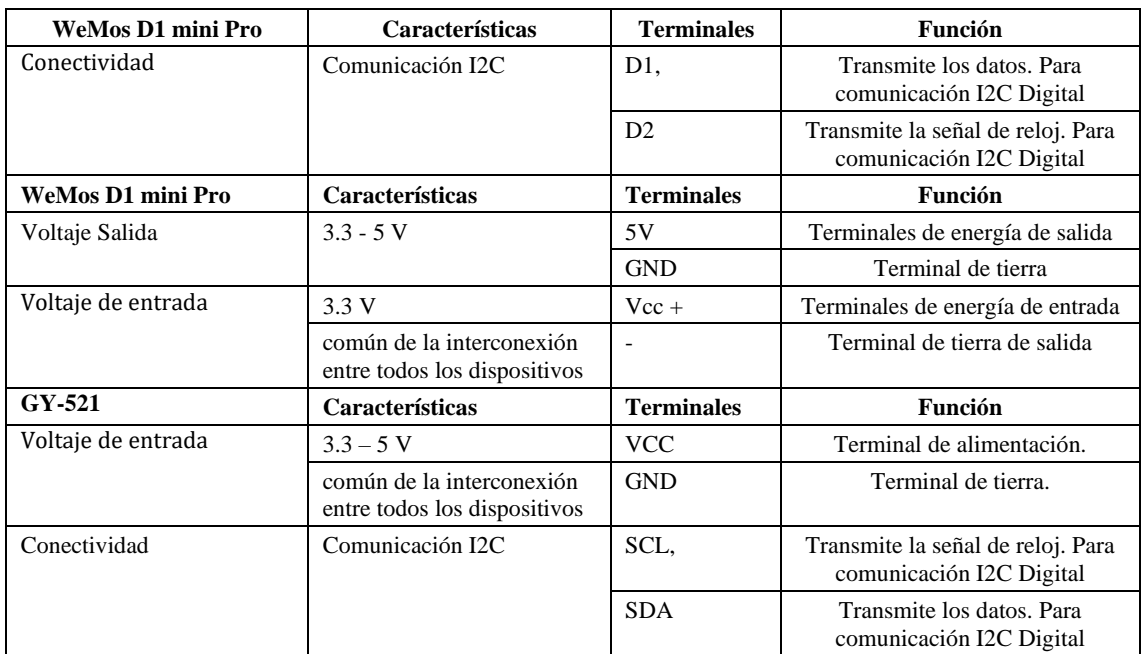

**Realizado por:** Muñoz, 2022

# *3.1.6.2. Estructura del nodo sensor*

La carcasa fue impresa en filamento ABS (Impresoras3d, 2017), en una impresora Rostock Max Delta V3 (SeeMeCNC, 2017). La construcción se dividió en los siguientes pasos:

- Se realizó el boceto en borrador del case para el prototipo, como se puede apreciar en la ilustración 11-3.

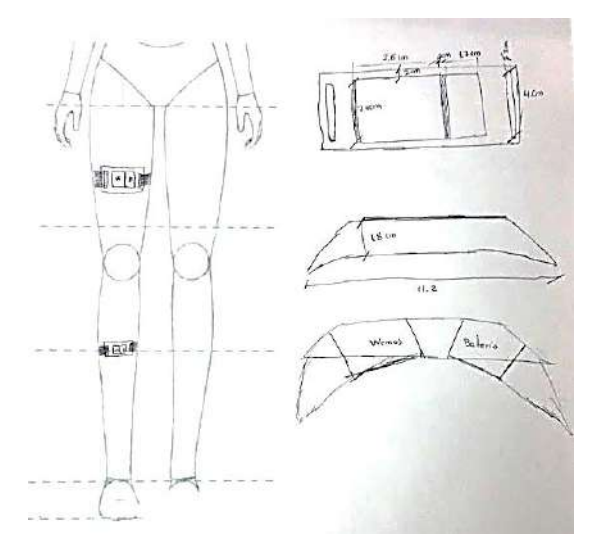

 **Ilustración 11-3:** Boceto del diseño de la carcasa del nodo sensor **Realizado por:** Muñoz, Carlos; 2022.

- Se trazó los bocetos en SolidWorks 2018 (SolidWorks Corporation, 2020). El diseño mediante *software* de la pieza se puede apreciar en la ilustración 12-3.

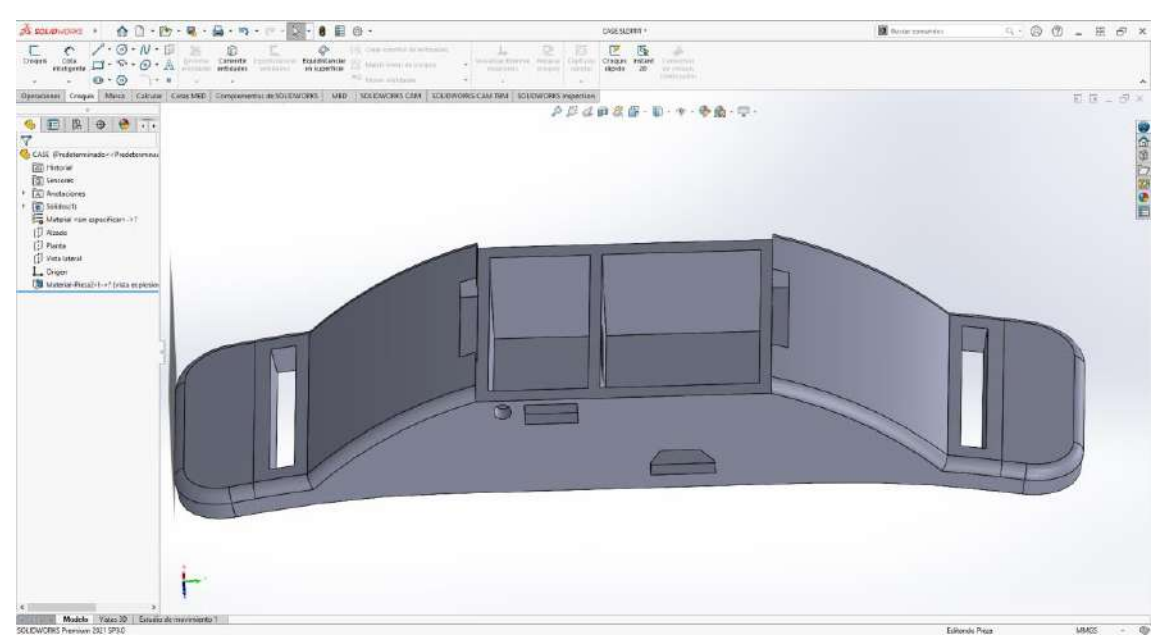

**Ilustración 12-3:** Diseño en SolidWorks de la carcasa del nodo sensor **Realizado por:** Muñoz, Carlos; 2022.

- Se exportó el diseño digital de SolidWorks en formato STL (R3ALD, 2017).
- Mediante el *software* Ultimaker Cura 5.1 (Ultimaker BV, 2022), se guardó el archivo en formato G-code (SelfCAD, 2020). En la ilustración 13-3, se puede apreciar el *software* Cura 4.0. con la pieza importada de SolidWorks.

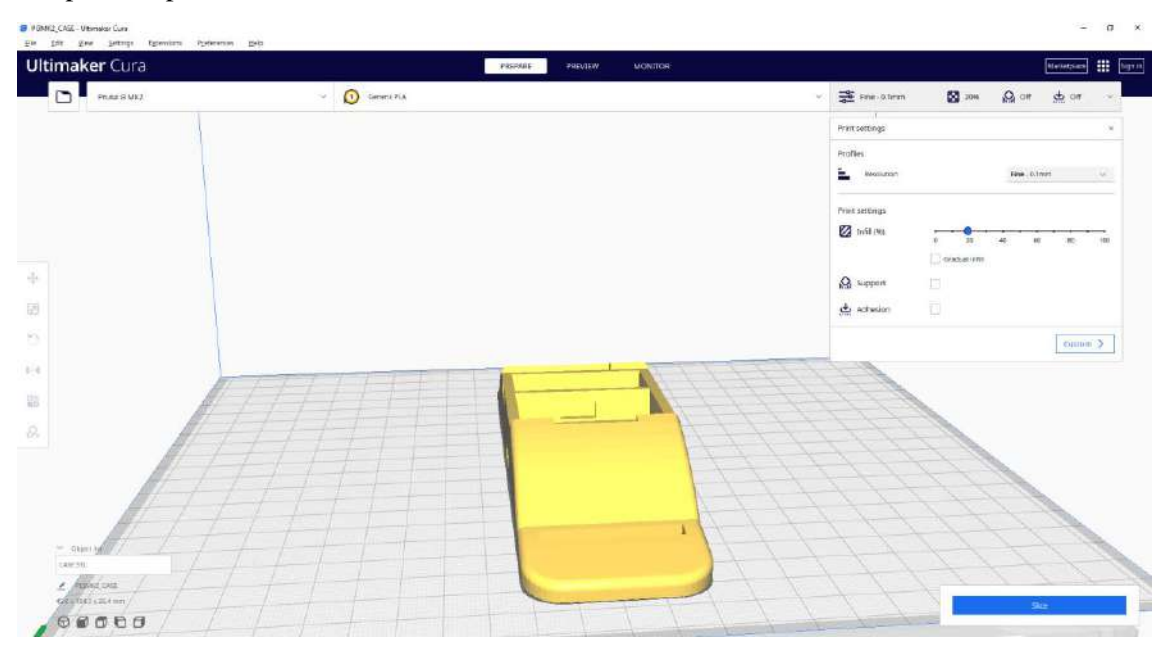

**Ilustración 13-3:** Interfaz del *software* CURA con la pieza importada **Realizado por:** Muñoz, Carlos; 2022.

- Se pulió las piezas para dar el acabado final (DIMA 3D, 2018). En la ilustración 14-3 a se puede apreciar una pieza antes de ser pulida y en la ilustración 14-3 b, se puede apreciar la pieza después del pulido.

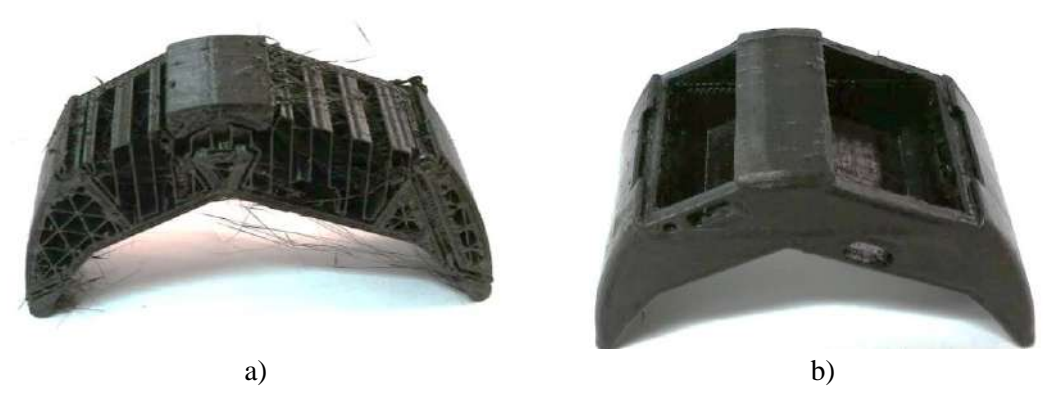

**Ilustración 14-3** a) Pieza impresa en 3D antes de pulir, b) Case SADMI impreso en ABS, después del proceso de pulido **Realizado por:** Muñoz, Carlos; 2022.

Los nodos sensores del muslo, pierna y pie tienen diferentes diseños cómo se puede apreciar en la Ilustración 15-3, para que no exista errores al momento de la colocación de los nodos, y de esta manera se confirma que los datos recibidos representan los datos de un segmento en específico.

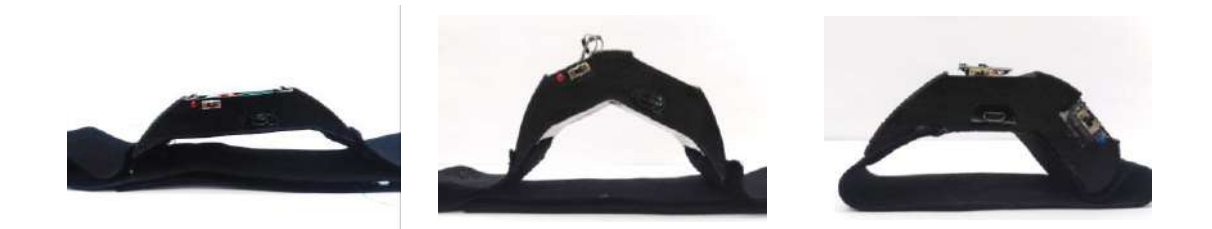

**Ilustración 15-3:** Diseños de los nodos sensores  **Realizado:** Muñoz, Carlos; 2022.

## *3.1.6.3. Diagrama de la estación base*

Las conexiones realizadas en la estación base se puede observar en la ilustración 16-3, los dispositivos que los constituyen son el equipo de cómputo y el rúter, los nodos sensores y los clientes se conectan de forma inalámbrica por lo cual se configura en el rúter una red inalámbrica, mismo que se encuentra conectado con un cable de red al equipo de cómputo.

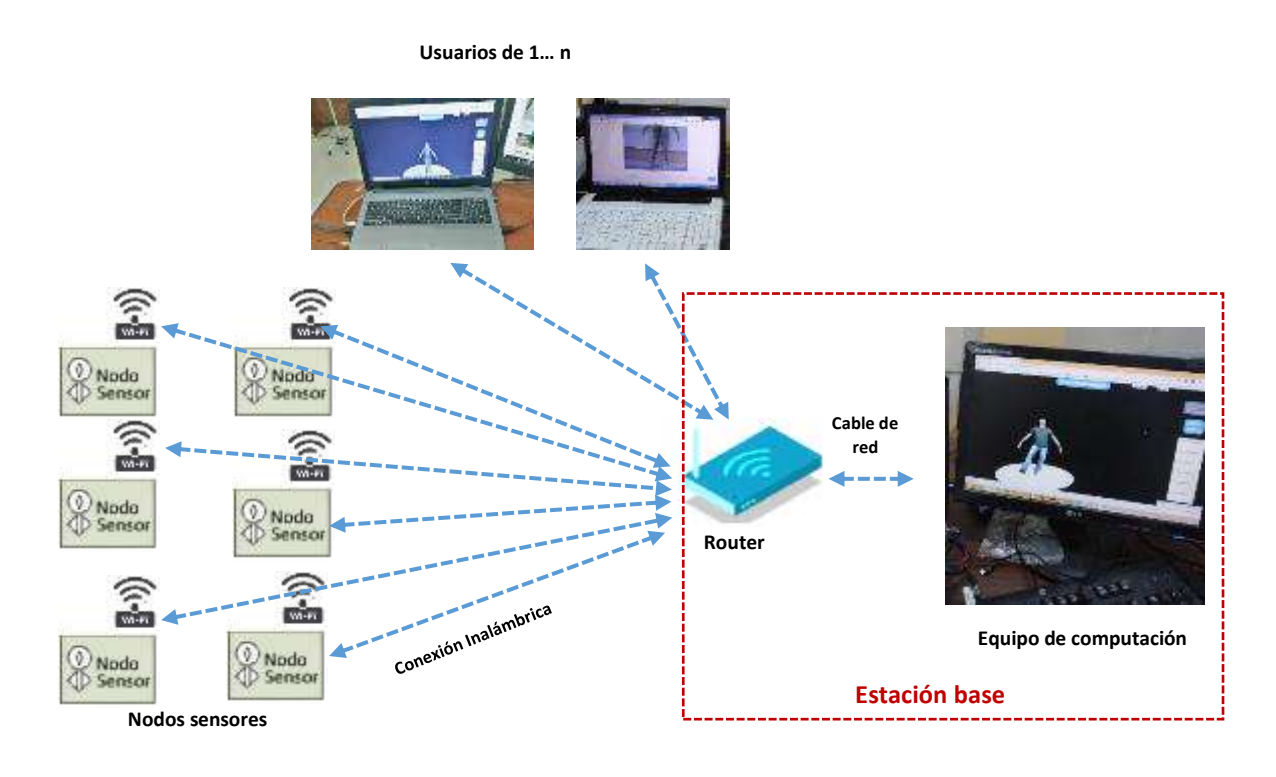

**Ilustración 16-3:** Conexiones de la estación base **Realizado por:** Muñoz, Carlos; 2022.

## *3.1.7. Desarrollo del software del prototipo SADMI*

A continuación, se detalla las herramientas *softwares* requeridos para la puesta en marcha del nodo sensor y la estación base de SADMI, lógica de programación y la configuración de los componentes del prototipo

*3.1.7.1. Software del nodo sensor*

La placa de desarrollo WeMos puede ser programada y configurada mediante el IDE de Arduino, la versión que se utiliza es la 1.8.8 (Arduino, 2018) y puede ser descargado gratuitamente desde su págin[a oficial.](https://www.arduino.cc/en/Main/Software) Permite crear programas similares al lenguaje C, trabaja con librerías y es orientada a objetos (Evans, 2011, p. 4). El diagrama de flujo (ver Ilustración 17-3) muestra la lógica de programación, que tiene por objetivos: servir como puente de comunicación inalámbrica entre nodo sensor y la estación base mediante el protocolo UDP, comunicación y registro de datos del sensor inercial mediante I2C; a continuación, se detalla el diagrama de flujo y el código del programa se encuentra en el Anexo D.

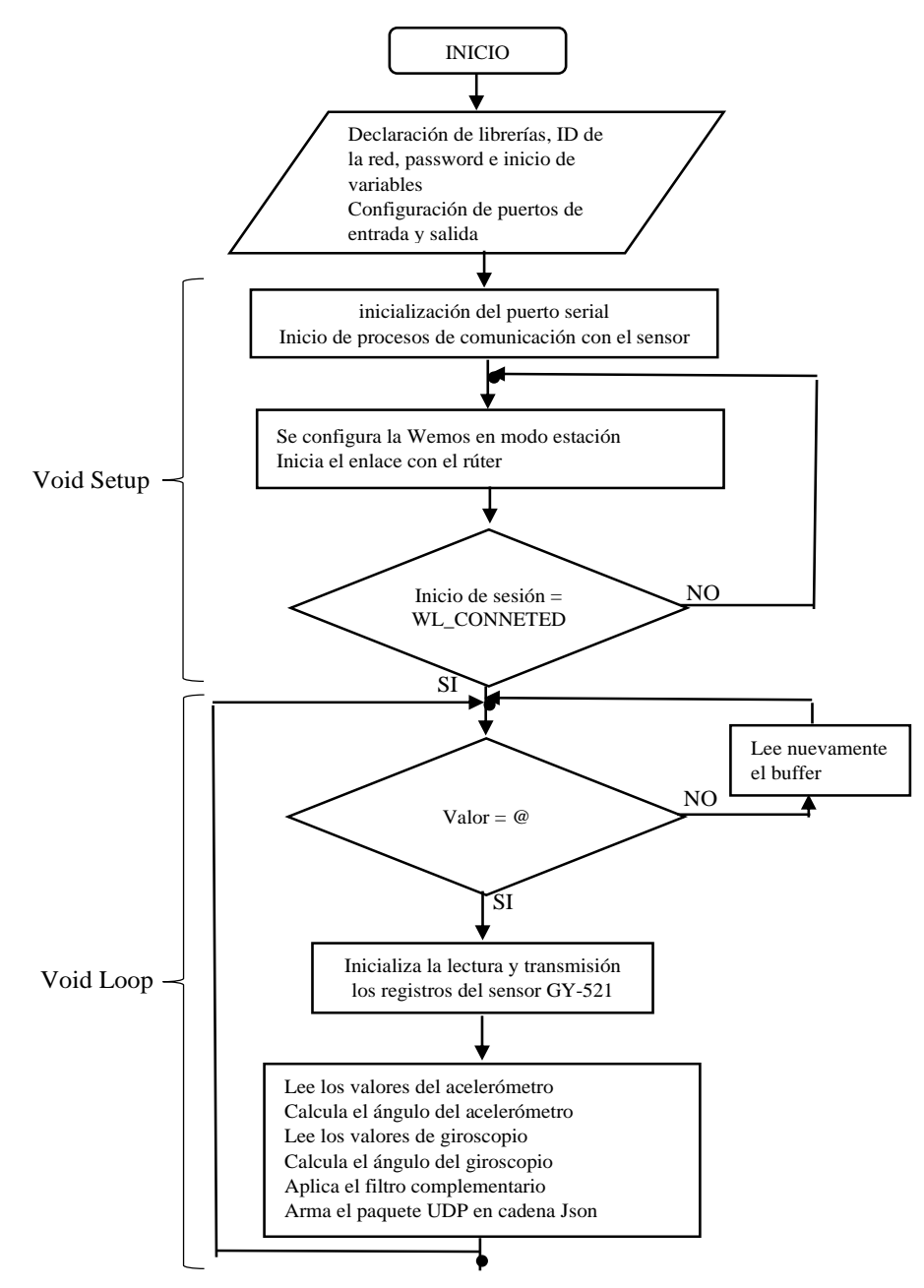

**Ilustración 17-3:** Diagrama de flujo del código utilizado en la WeMos D1 mini Pro **Realizado por:** Muñoz, Carlos; 2022.

- 1. Se llama a las librerías que se van a utilizar, para la configuración de la WeMos.
- *Wire.h. -* Esta librería permite la comunicación entre dispositivos con conectividad I2C, mismo que permite conectar hasta 100 nodos a través de un bus que solo requiere dos cables de datos, conocidos como SDA y SCL. La misma se puede descargar desde la página web oficial (WordPress, 2016).
- *ESP8266WIFI.h. -* Esta librería proporciona las rutinas específicas Wi-Fi de ESP8266 a las que se solicita para conectarse a la red. Con la que se puede configurar los parámetros de una

red. Se configura en el código el SSID y la contraseña de dicha red. Se trata de una librería de código abierto que se puede encontrar en su página oficial (GitHub, 2018).

- *WIFIUdp.h***. -** Sirve para la programación de rutinas UDP, la librería admite el envío y recepción de paquetes de datos. La aplicación (desempeña el papel de un servidor) está dentro del *viod loop*. Además, se trata de una librería de código abierto que se puede encontrar en su página oficial (Delgado, 2018).
- 2. Se crea y se inicializa las variables donde se declara el ID de la red y la contraseña de esta.
- 3. Se configura los puertos como entrada y salida y se inicia la comunicación serial.
- 4. Se inicializa el proceso de comunicación entre la WeMos y el GY-521, en la que se escribe datos de un dispositivo esclavo (Sensor inercial) en respuesta a una solicitud de un maestro (Placa de desarrollo) (Energia, 2017) mediante comunicación I2C.
- 5. Configuración de conexión Wi-Fi, primero se inicia sesión con el rúter, utilizando las variables en donde se declaran el nombre de la red y la contraseña, se establece la velocidad a trabajar, el modo de conexión, se configura la WeMos como una estación para acceder a una red Wi-Fi mediante una dirección IP fija (Prometec, 2017). En caso de no establecer conexión el proceso se repite.
- 6. Se inicializa la lectura de los valores del acelerómetro y giroscopio, se solicita los datos registrados por el sensor inercial, se inicia la transmisión de datos entre el módulo Gy-521 y la WeMos mediante I2C, se registra los datos obtenidos, y se finaliza la transmisión de datos.
- 7. Se calcula los ángulos del acelerómetro y el giroscopio mediante la Ecuación 3-2 y 4-2; los datos del giroscopio se trasforma de grados a radianes.
- 8. Se inicializa el filtro complementario, mediante el uso de la Ecuación 5-2, con los datos obtenidos del acelerómetro y del giroscopio.
- 9. Se inicializa él envió de paquetes de datos, la codificación de los paquetes en formato/matriz JSON*,* incluye la dirección IP, el puerto por el que se comunica y los datos registrados

### *3.1.7.2. Software de la estación base*

A continuación, se detalla el código de la estación base y se puede encontrar en el Anexo F. El servidor web se lo realizó mediante Python 2.7.16 (Python Software Foundation, 2018), el mismo puede ser descargado gratuitamente desde su página web oficial. Es un *software* de programación de alto nivel con soporte de programación orientada a objetos, además ofrece una gran variedad de módulos o librerías para su utilización en las áreas como: inteligencia y visión artificial, robótica, programación web, servidores, etc.

La lógica de programación se muestra en el diagrama de flujo que se puede apreciar en la ilustración 18-3. La estación base es el encargado de recibir y decodificar los datos enviados desde los nodos sensores mediante paquete de datos UDP o datagramas en formato JSON y establecer el servidor web. A continuación, se detalla el diagrama de flujo y el código del programa se encuentra en el Anexo E.

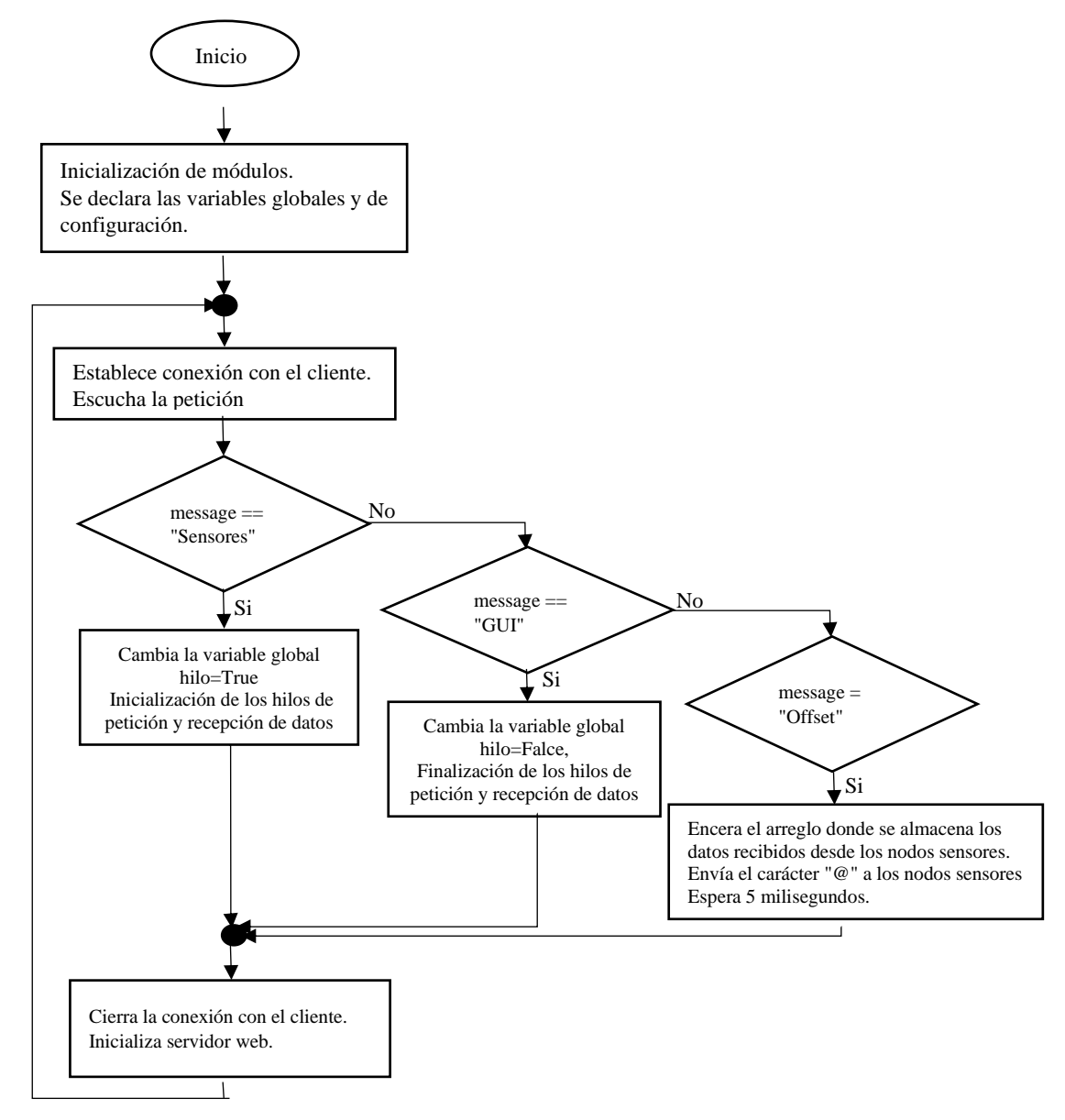

**Ilustración 18 3:** Diagrama de flujo de la programación en Python

**Realizado por:** Muñoz, Carlos; 2022.

- 1. Se inicializa los módulos utilizados en la programación de la estación base.
- os.path*.–* permite realizar operaciones con archivos, carpetas y acceder al sistema de ficheros, de tal modo que es posible desarrollar un explorador de archivos multiplataforma sin utilizar paquetes adicionales.
- json.- posee métodos para la codificación y decodificación de información en formato JSON; la información que se decodifica es almacenada en un objeto.
- time.- mediante los métodos de este módulo, es posible acceder a la fecha y hora del sistema, para poder almacenarla en la base de datos con la información procedente de la estación base.
- math.- Proporciona acceso a funciones hiperbólicas, trigonométricas y logarítmicas para números reales.
- select.- Proporciona acceso a las funciones de supervisión de entradas y salidas específicas de la plataforma. Supervisa los sockets, los archivos abiertos y las canalizaciones hasta que se puedan leer o escribir.
- socket.- permite comunicarse con otros programas, que pueden estar situados en computadoras distintas, un socket queda definido por la dirección IP de la máquina, el puerto en el que escucha, y el protocolo que utiliza.
- Tornado.- Modulo utilizado para la inicialización de un servidor web simple se basa en el libro *Introduction to Tornado* (Dory et al, 2012, pp. 16-86):

Además, para la ejecución de los hilos del programa se definieron los siguientes métodos:

- UDPrecepcion(): Objeto ejecutado en un hilo independiente al del programa utilizado para la recepción de los datos enviados por los nodos sensores, donde se maneja variables globales. No tiene parámetros de entrada ni de salida.
- UDPpeticion(): Objeto ejecutado en un hilo independiente al del programa utilizado para la petición de datos hacia los nodos sensores, donde se maneja variables globales. No tiene parámetros de entrada ni de salida.
- 2. Se declaran las variables globales y de configuración, donde se detalla la dirección IP, el puerto por donde se comunica los nodos sensores y la estación base, un arreglo donde se almacenará los datos recibidos desde los nodos sensores, que puerto escuchará las solicitudes *HTTP* y el directorio de las plantillas web.
- 3. Se crea hilos para la petición de los datos generados por los nodos sensores, y la recepción de estos en la estación base, mismos que se detallan más adelante.
- 4. Se realiza una conexión con el cliente y escucha las peticiones como: recibir la información recolectada por los nodos sensores mediante la inicialización de los hilos de petición y recepción de datos, reproducir un archivo guardado o reiniciar los nodos sensores, estas

peticiones se seleccionan mediante una estructura de comparación, finalmente espera cinco milisegundos y cierra la conexión.

- 5. Se establece una conexión entre los nodos sensores y la estación base para solicitar los datos y almacenarlos.
- 6. Se inicializa un servidor web simple, el cual está listo para escuchar las solicitudes *HTTP*.

A continuación, se describe los hilos creados en el script de Python.

**Hilo de petición de datos**. - Implementado con la finalidad de solicitar los datos a los nodos sensores, el diagrama de flujo se lo puede observar en la ilustración 19-3.

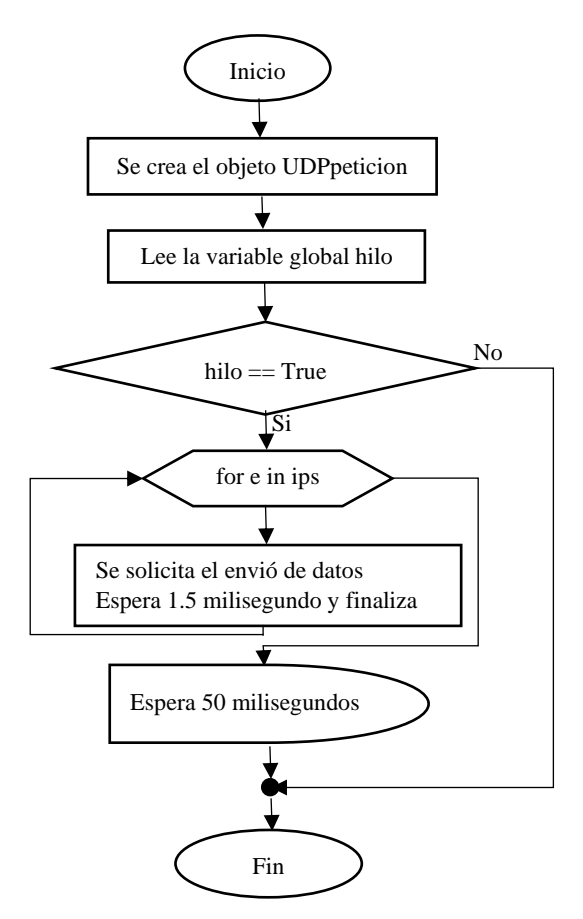

 **Ilustración 19 3:** Diagrama de flujo del hilo de petición de datos al nodo sensor  **Realizado por:** Muñoz, Carlos; 2022.

- 1. Se crea el objeto UDPpeticion.
- 2. Se lee la variable global Hilo.
- 3. Evalúa la variable Hilo es verdadera se realiza una estructura de repetición, en caso de ser falso finaliza el hilo.
- 4. La estructura de repetición realiza la petición de envío de datos seis veces, ya que es la longitud del arreglo ips [ ] que es una variable ya declarada al inicio del script de Python, espera cada milisegundos y finaliza la estructura de repetición.
- 5. Espera 50 milisegundos y finaliza la estructura de comparación.

**Hilo de recepción de datos. -** se lo realiza con la finalidad de recibir los datos enviados desde la estación base, el diagrama de flujo se puede observar en la ilustración 20-3.

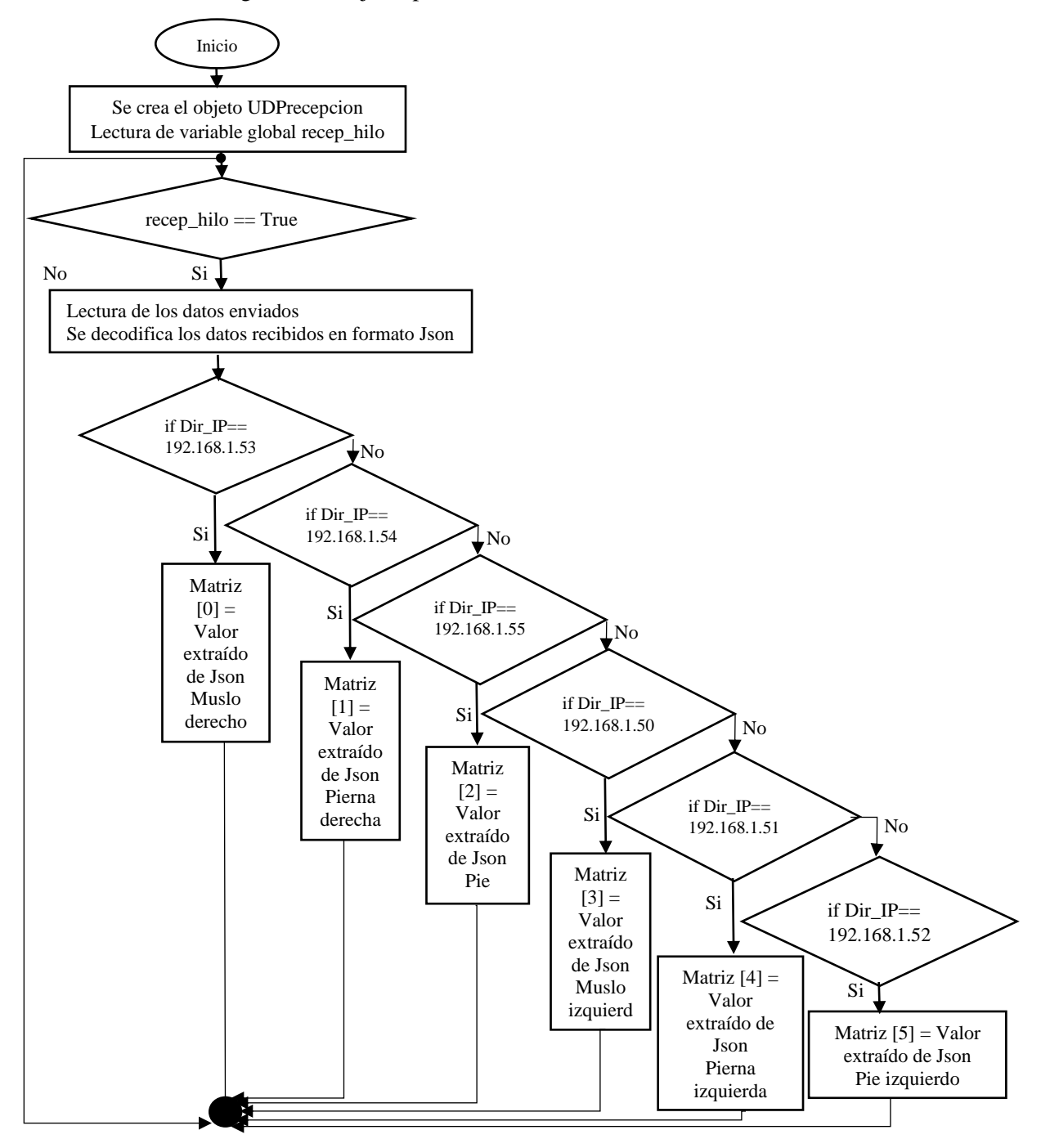

**Ilustración 20-3:** Diagrama de flujo de la recepción de la información enviada desde los nodos **Realizado por:** Muñoz, Carlos; 2022.

- 1. Se crea el objeto UDPrecepcion.
- 2. Se lee la variable global Hilo.
- 3. Si la variable Hilo es verdadera recepta los datos enviados desde el nodo sensor y se decodifica el paquete de datos en formato JSON, en caso de ser falso se finaliza el hilo, cabe recalcar que para realizar la recepción de datos hay que declarar el tamaño del búfer.
- 4. Los datos obtenidos se guarda en la variable *piernasJscript[ ]*, misma que se llena en orden considerando la dirección IP del nodo al que pertenece (Rhodes y Goerzen, 2017, pp: 17-39).

### *3.1.7.3. Software de la aplicación web*

El *software* utilizado es HTML 5 (W3.CSS, 2018), que permite crear la página web y también se configura la forma que se mostrará los datos, para el desarrollo del código se utilizó el *software* Bracket1.13 (Brackets, 2018). La librería Three.js (2018) en HTML, que es una Interfaz de Programación de Aplicaciones (API) que se utiliza para crear y mostrar ilustraciones de computadora 3D animados en un navegador web, el código se puede observar en el Anexo F.

El script se encarga de mostrar los datos de los ángulos de F/E a través de una tabla y un avatar humanoide; para realizar estas tareas, la aplicación cuenta con un archivo index.html que permite desplegar los formularios, En la ilustración 21-3 se puede apreciar la página web, y los menús que lo componen.

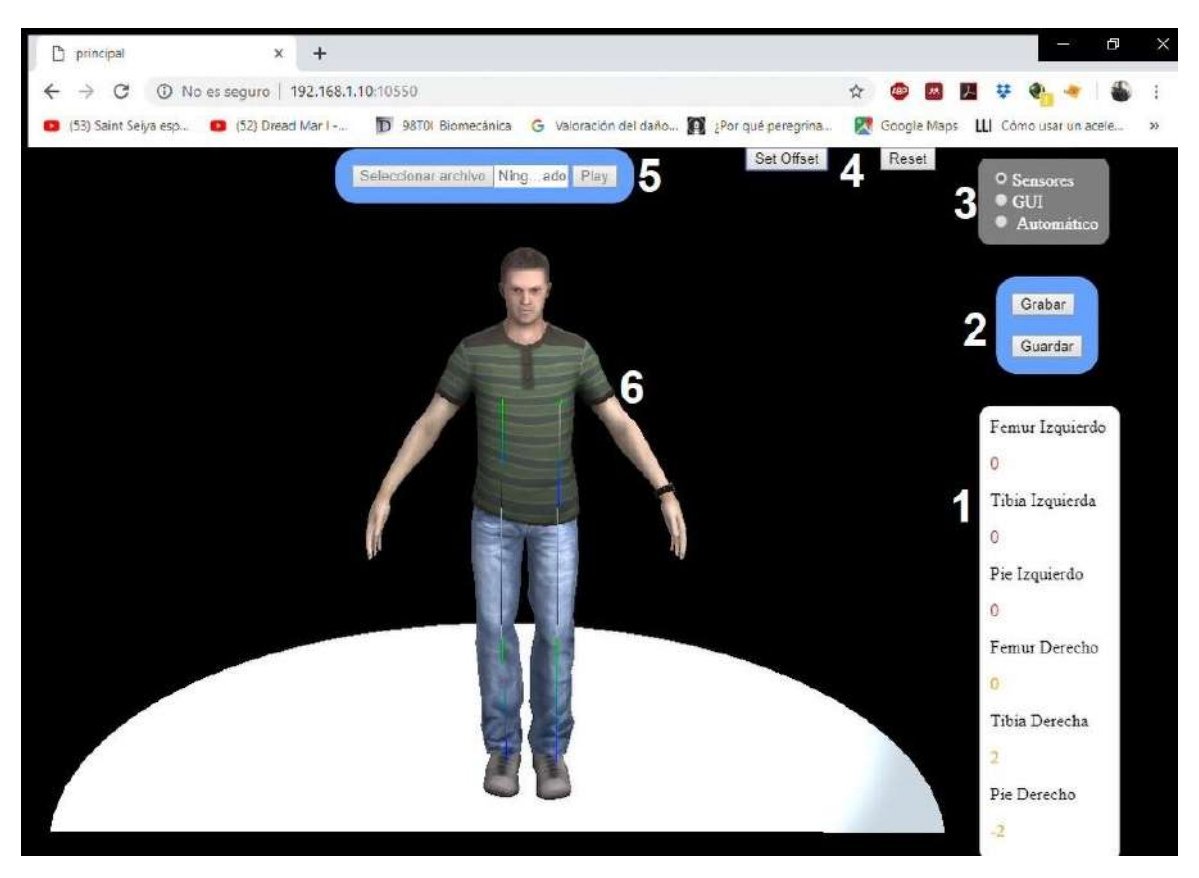

 **Ilustración 21-3:** Interfaz GUI de sistema SADMI  **Realizado por:** Muñoz, Carlos; 2022.

De la Ilustración 21-3 se puede observar que se trabaja con seis menús, a continuación se detallan:

*Menú 1.-* Muestra la información de los ángulos de F/E de los miembros inferiores enviado por los nodos sensores.

*Menú 2.- Grabar* permite guardar la información en un archivo de texto plano, *y Guardar* Permite descargar el archivo en el computador, si no se le asigna un nombre se pone un nombre por defecto Jason#.txt.

*Menú 3.- Sensores* cuando se activa esta casilla se inicializa la recolección de datos en los nodos sensores y visualiza la información en el menú 1 y el menú 6, *GUI* cuando esta casilla esta activa el sistema está en modo descanso*, Automático* que sirve para reproducir los datos guardados y habilita el menú 2.

*Menú 4.- Set Offset* establece un nuevo marco de referencia a los sensores inerciales, Reset que reinicia las conexiones con el servidor.

*Menú 5.- Seleccionar archivo* permite buscar y seleccionar un archivo de texto plano previamente almacenado, *Play* una vez seleccionado el archivo se puede reproducir la información almacenada y visualízala en el menú 1 y menú 6.

*Menú 6.-* Avatar humanoide en donde se replica los movimientos del paciente.

# **CAPÍTULO IV**

# **4. MARCO DE ANÁLISIS E INTERPRETACIÓN DE RESULTADOS**

En el presente capitulo se realiza la descripción y diseño del prototipo. Además, se realiza pruebas como: pruebas de validación, repetitividad del sistema, comunicaciones entre nodo sensor y la estación base, independencia para la validación de SADMI.

### **4.1. Descripción del prototipo SADMI**

El prototipo SADMI se muestra en la ilustración 1-4, consta de seis nodos sensores de los cuales tres se ubican en la pierna izquierda y tres en la derecha distribuidos en el muslo, pierna, y pie respectivamente, además de una estación base en la que se puede visualizar los datos adquiridos.

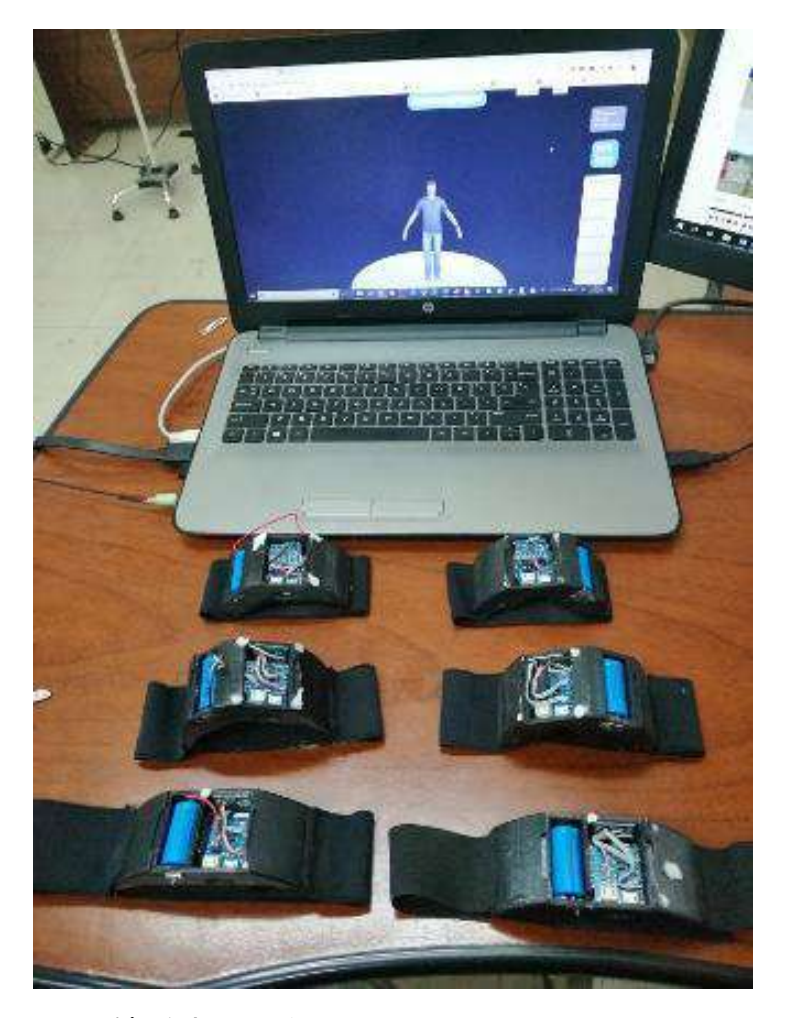

**Ilustración 1-4:** Prototipo SADMI  **Realizado por:** Muñoz, Carlos; 2022.
Las dimensiones y peso del prototipo SADMI se detalla en la tabla 1-4,

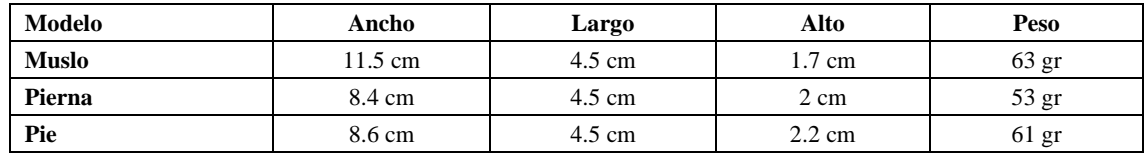

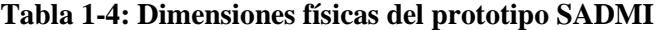

**Realizado por:** Muñoz, Carlos; 2022.

Cabe recalcar que la parte electrónica en los nodos sensores no cambia, lo que varía es la forma de la carcasa para que se adapte mejor al segmento destinado.

## *4.1.1. Ubicación de los nodos sensores*

Para su ubicación se basó en el estudio realizado por Favre (2008, pp. 1029-1031), donde al sujeto de prueba se le pide adoptar la postura anatómica (Mural, 2007) como se puede observar en la ilustración 2-4 a, posterior se ubica los nodos en los segmentos en que se divide el sistema musculoesquelético del miembro inferior (ver ilustración 2-4 b), finalmente se coloca los nodos sensores aproximadamente en el centro de masa como se lo puede apreciar en la ilustración 2-4 c.

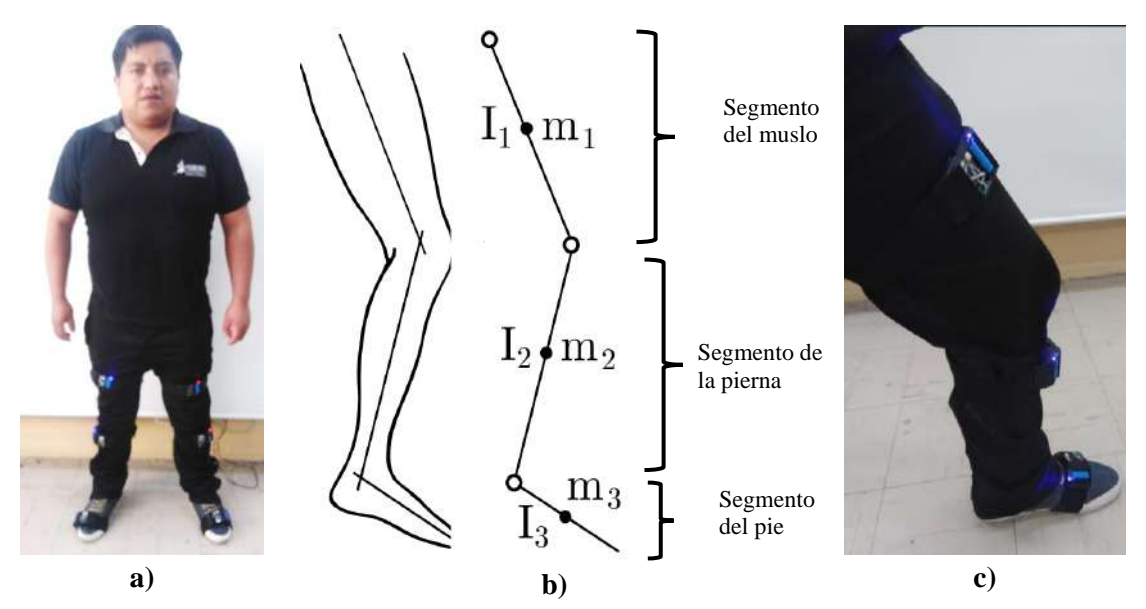

 **Ilustración 2-4:** a) Sujeto de prueba en la postura anatómica, b) Segmentos de la extremidad inferior derecha c) Colocación de los tres nodos sensores  **Realizado por:** Muñoz, Carlos; 2022.

Por el número de nodo sensores se procede a codificar cada nodo dependiendo de su posición, en la tabla 2-4 se aprecia la codificación, cabe recalcar que cada nodo sensor tienen un diodo led de diferente color, dependiendo si la extremidad inferior es izquierda o derecha; la ubicación de los nodos sensores en las extremidades inferiores del sujeto de prueba se puede apreciar en la ilustración 3-4.

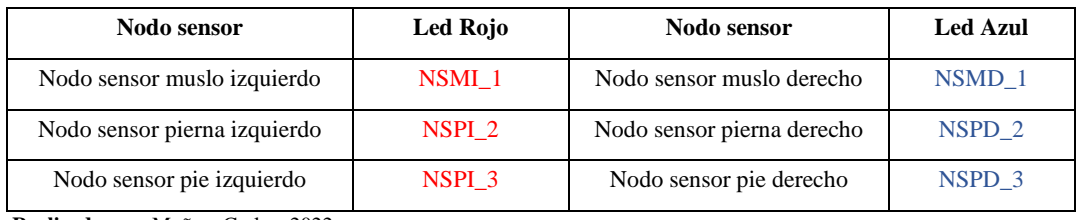

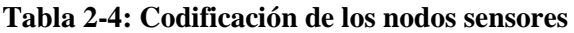

**Realizado por:** Muñoz, Carlos; 2022.

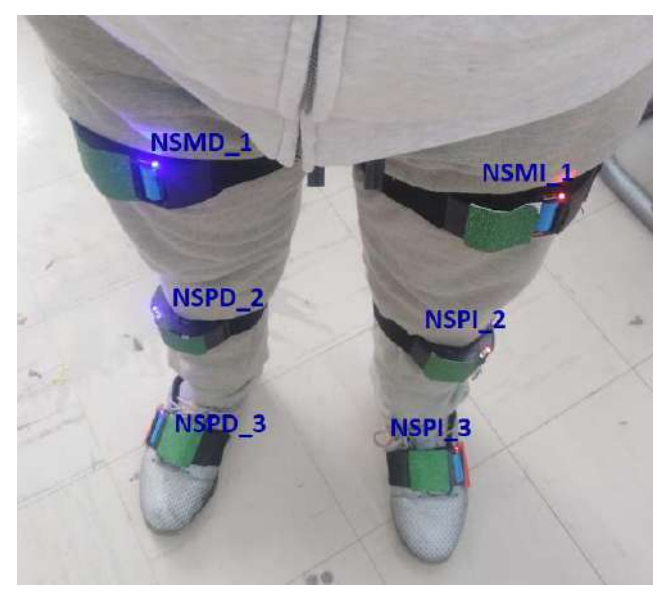

 **Ilustración 3-4:** Ubicación de los nodos sensores  **Realizado:** Muñoz, Carlos; 2022.

El sistema portátil SADMI se activa mediante un switch de ON/ OFF, ubicado en la parte superior del dispositivo, al lado derecho el diodo led se activa y desactiva cuando el dispositivo se enciende o apaga como se puede apreciar en la ilustración 4-4.

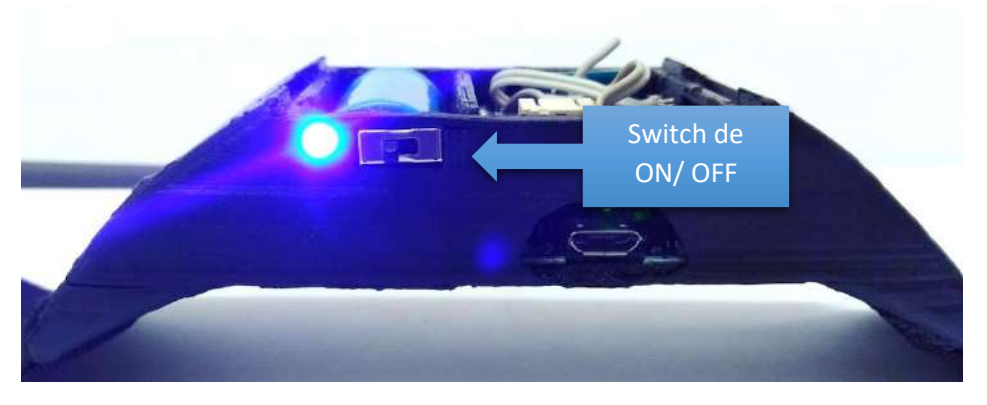

**Ilustración 4-4:** Ubicación del Switch de ON / OFF del nodo sensor **Realizado por:** Muñoz, Carlos; 2022.

Después de encender el módulo se enlace (*logged in)* con el rúter, se establece conexión con la estación base y posteriormente envía los datos recolectados.

## **4.2. Validación del sistema SADMI**

Para la validación del sistema SADMI se aplicaron diferentes pruebas que se detallan a continuación:

## *4.2.1. Validación del nodo sensor con un goniómetro bajo la normativa ISO*

El objetivo de esta prueba fue determinar si el nodo sensor del prototipo implementado incorpora un error menor al 5%, en caso contrario el prototipo no cumplirá con lo estipulado en la norma ISO 10360-6 (2001). La prueba se lo realizó comparando los datos obtenidos con SADMI y un equipo patrón (goniómetro manual (Fisioonline, 2011)), con estos datos se calculó el error absoluto como se puede observar en la tabla 3-4, para realizar la prueba se toma en cuenta las siguientes consideraciones:

- La prueba se lo realizó con el nodo sensor NSPD\_1, ya que todos los nodos poseen los mismos componentes electrónicos y programación.
- Se ubica el NSMD\_1 en el segmento del muslo derecho del prototipo de andador exoesqueleto (Maldonado, 2019), mismo que se encuentra en los laboratorios del GIEBI como se puede observar en la ilustración 5-4 a.
- Se utiliza un goniómetro manual para ubicar el muslo del prototipo de andador exoesqueleto en ángulos de 0°, 30°, 45° y 60°.
- La batería del nodo NSPD\_1 se encuentra con carga completa.
- Se realizó cuatro pruebas con una duración de 10 segundos variando el ángulo de inclinación del muslo del exoesqueleto.
- Se supervisa, guarda y exporta los datos impresos en el monitor serial del IDE de Arduino en formato.txt (ver ilustración 5-4 d).
- Se analizó las 30 primeras muestras por medio de una hoja de cálculo (ver tabla 3-4).

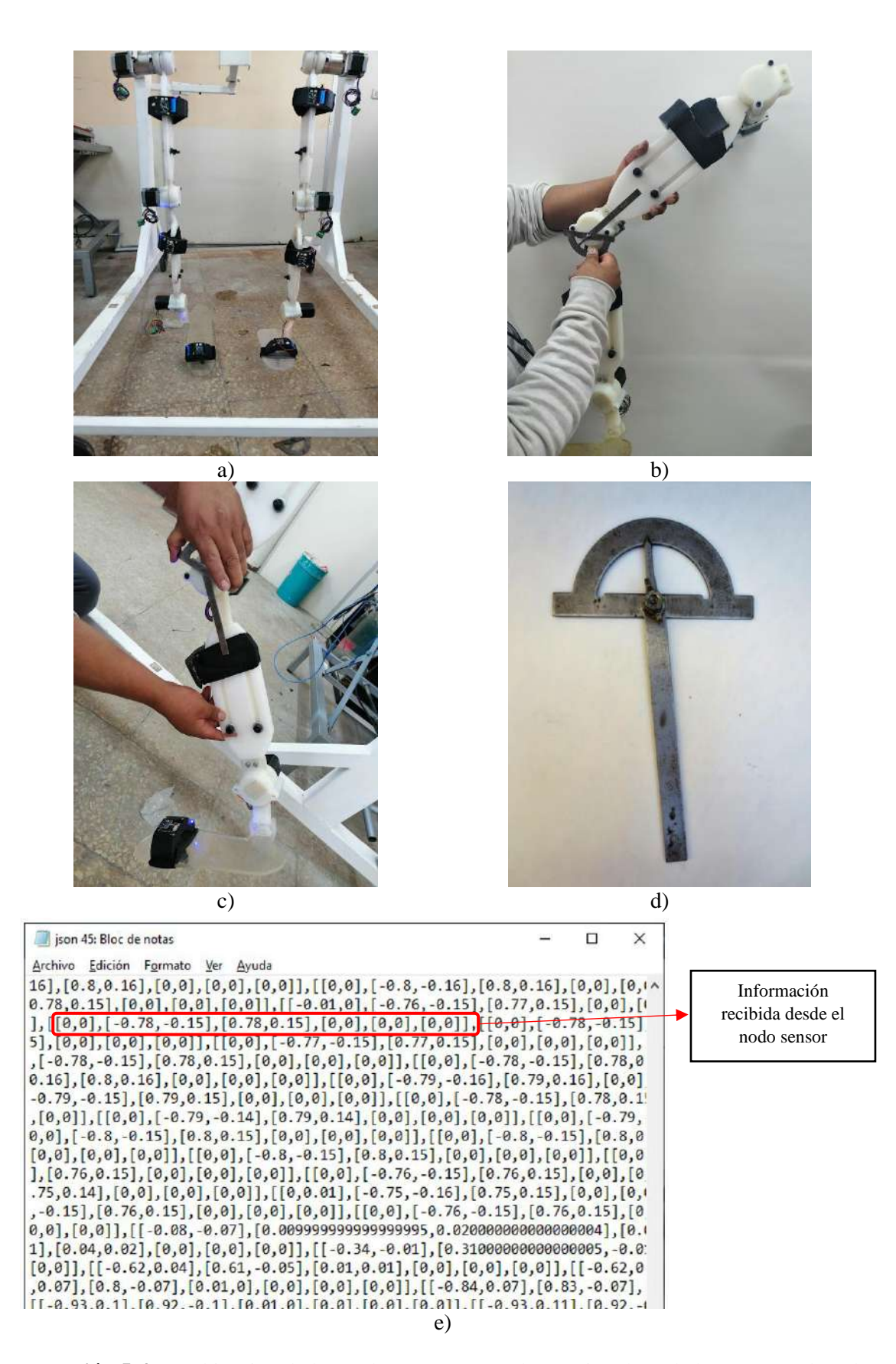

**Ilustración 5-4:** a) Ubicación de los nodos sensores en el prototipo de andador exoesqueleto, b) Nodo sensor ubicado en el muslo derecho, c) Muslo ubicado a 45°, d)

 goniómetro manual, e) Datos impresos en el monitor serial del IDE de Arduino **Realizado por:** Muñoz, Carlos; 2022.

Se utilizó una hoja de cálculo para obtener y transformar datos, después se suputo el error absoluto y relativo como se lo puede observar en la tabla 3-4.

| N              | Prueba a $0^\circ$ |                 | Prueba a 30° |                |        | Prueba a 45°   | Prueba a 60° |                        |
|----------------|--------------------|-----------------|--------------|----------------|--------|----------------|--------------|------------------------|
|                | NSPD 1             | Incertidumbre   | NSPD_1       | Incertidumbre  | NSPD_1 | Incertidumbre  |              | NSPD_1   Incertidumbre |
| 1              | $\boldsymbol{0}$   | 0.013           | 30.26        | 0.05           | 44.69  | 0.23           | 60.26        | 0.14                   |
| 2              | $\mathbf{0}$       | 0.013           | 30.26        | 0.05           | 44.69  | 0.23           | 60.26        | 0.14                   |
| 3              | $\boldsymbol{0}$   | 0.013           | 30.26        | 0.05           | 45.26  | 0.34           | 60.26        | 0.14                   |
| $\overline{4}$ | $\boldsymbol{0}$   | 0.013           | 30.26        | 0.05           | 45.26  | 0.34           | 60.84        | 0.15                   |
| 5              | $\mathbf{0}$       | 0.013           | 30.26        | 0.05           | 45.26  | 0.34           | 60.26        | 0.14                   |
| $\sqrt{6}$     | $\boldsymbol{0}$   | 0.013           | 30.44        | 0.23           | 44.69  | 0.23           | 60.26        | 0.14                   |
| 7              | $\boldsymbol{0}$   | 0.013           | 30.44        | 0.23           | 44.69  | 0.23           | 60.26        | 0.14                   |
| $\,8\,$        | $\boldsymbol{0}$   | 0.013           | 30.44        | 0.23           | 44.69  | 0.23           | 60.26        | 0.14                   |
| 9              | $-0.01$            | 0.023           | 30.44        | 0.23           | 44.69  | 0.23           | 60.26        | 0.14                   |
| 10             | $-0.01$            | 0.023           | 30.44        | 0.23           | 44.69  | 0.23           | 60.26        | 0.14                   |
| 11             | $-0.01$            | 0.023           | 30.44        | 0.23           | 44.69  | 0.23           | 60.26        | 0.14                   |
| 12             | $-0.01$            | 0.023           | 30.41        | 0.20           | 44.69  | 0.23           | 60.26        | 0.14                   |
| 13             | $-0.01$            | 0.023           | 30.44        | 0.23           | 44.69  | 0.23           | 60.26        | 0.14                   |
| 14             | $-0.01$            | 0.023           | 30.44        | 0.23           | 44.69  | 0.23           | 60.26        | 0.14                   |
| 15             | $-0.02$            | 0.033           | 30.44        | 0.23           | 44.69  | 0.23           | 60.84        | 0.14                   |
| 16             | $-0.01$            | 0.023           | 30.44        | 0.23           | 44.69  | 0.23           | 60.84        | 0.44                   |
| 17             | $-0.01$            | 0.023           | 30.26        | 0.05           | 44.69  | 0.23           | 60.84        | 0.44                   |
| 18             | $-0.01$            | 0.023           | 29.69        | 0.52           | 44.69  | 0.23           | 60.84        | 0.44                   |
| 19             | $-0.02$            | 0.033           | 29.69        | 0.52           | 44.69  | 0.23           | 60.84        | 0.14                   |
| 20             | $-0.01$            | 0.023           | 29.69        | 0.52           | 44.69  | 0.23           | 60.84        | 0.44                   |
| 21             | $-0.01$            | 0.023           | 29.69        | 0.52           | 44.69  | 0.23           | 60.26        | 0.14                   |
| 22             | $-0.01$            | 0.023           | 29.69        | 0.52           | 44.69  | 0.23           | 60.26        | 0.14                   |
| 23             | $-0.02$            | 0.033           | 29.69        | 0.52           | 45.26  | 0.34           | 60.26        | 0.14                   |
| 24             | $-0.02$            | 0.033           | 30.26        | 0.05           | 45.26  | 0.34           | 60.26        | 0.14                   |
| 25             | $-0.02$            | 0.033           | 30.26        | 0.05           | 45.26  | 0.34           | 60.26        | 0.14                   |
| 26             | $-0.03$            | 0.043           | 30.26        | 0.05           | 45.26  | 0.34           | 60.26        | 0.14                   |
| 27             | $-0.03$            | 0.043           | 30.26        | 0.05           | 45.26  | 0.34           | 60.26        | 0.14                   |
| 28             | $-0.04$            | 0.053           | 30.26        | 0.05           | 45.26  | 0.34           | 60.26        | 0.14                   |
| 29             | $-0.03$            | 0.043           | 30.26        | 0.05           | 45.84  | 0.92           | 60.26        | 0.14                   |
| 30             | $-0.03$            | 0.043           | 30.26        | 0.05           | 45.26  | 0.34           | 60.26        | 0.14                   |
|                | Error absoluto     | $0.025^{\circ}$ |              | $0.32^{\circ}$ |        | $0.29^{\circ}$ |              | $0.16^{\circ}$         |
|                | Error relativo     | 0.2%            |              | 0.69%          |        | 0.64%          | 0.29%        |                        |

**Tabla 3-4:** Error de los datos obtenidos por el nodo NSPD\_1 y goniómetro manual

**Realizado por:** Muñoz, Carlos; 2022.

De la tabla 3-4 se observa que la prueba a 30° presenta mayor error absoluto de ±0.32° y equivale al 0.69% del error relativo, mismo que es inferior al 5% establecido por la norma ISO 10360-6. Por lo que se concluye que el prototipo implementado no incorpora error a su ensamblaje o su programación.

## *4.2.2. Validación de SADMI con un sistema de procesamiento digital de imágenes Biocam 1.0*

La prueba tiene como objetivo determinar si SADMI mantiene características similares a otros equipos desarrollados en otras investigaciones, para lo cual se replicó (ya que no se tuvo acceso a un equipo comercial) la disertación desarrollada por Guerrero (2018) con nombre "ANÁLISIS BIOMECÁNICO DEL CUERPO HUMANO MEDIANTE EL PROCESAMIENTO DIGITAL DE IMÁGENES" en el que se implementó el sistema Biocam 1.0. La prueba consiste en comparar los datos obtenidos por los sistemas mediante el cálculo del coeficiente de correlación de Pearson que mide el grado en que están asociada las dos variables, se estipula que el coeficiente puede tomar valores desde -1 a 1 (Martínez, 2020), según Jiménez (2018, p.127) la correlación con coeficiente entre  $0 - 0.3$  se considera débil, entre  $0.3 - 0.6$  regular,  $0.6 - 0.9$  fuerte,  $0.9 - 1$  muy fuerte, y 1 correlación perfecta. Se realiza la prueba por 30 segundos y se tomó 30 muestras en base al estudio realizado por Alberto y Turcios (2015, p. 59) que estipula que el estadístico de la prueba con frecuencia se minimiza para datos mayores a 30, se toma en cuenta las siguientes consideraciones:

- Se ubicó los nodos sensores en los segmentos respectivos como se indicó en el capítulo 4.1.2. Ubicación de los nodos sensores, cómo se puede observar en la ilustración 13-4.
- Las baterías de los nodos sensores se encuentra con carga completa.
- Para la adquisición de datos del sistema Biocam 1.0 se utilizó dos cámaras y una caminadora.
- Se utilizó una hoja de cálculo para la tabulación de los datos adquiridos por los prototipos (ver tabla 3-3).
- Para el análisis de los datos se utilizó RStudio (*software* para análisis estadístico).

La adquisición de datos se realiza a mismo tiempo, el sujeto de prueba tiene colocado los nodos sensores de SADMI y los marcadores de color verde y azul para que Biocam 1.0 procese digitalmente las imágenes de los movimientos realizados, la evidencia de lo ejecutado se puede observar en la ilustración 6-4.

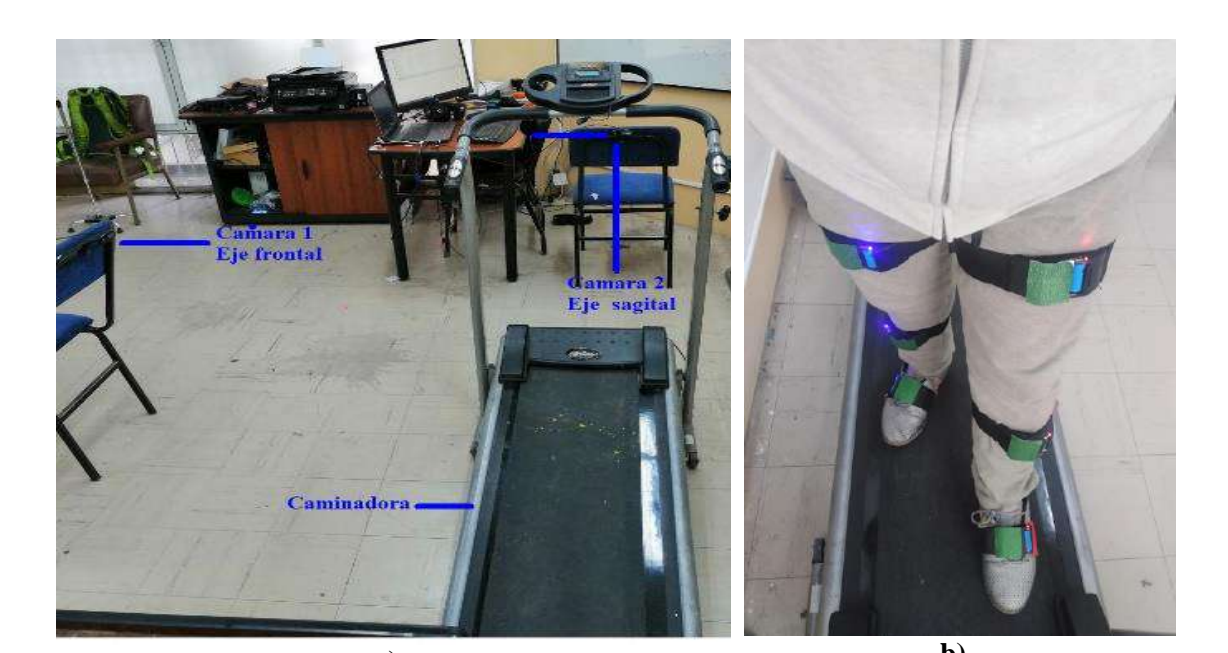

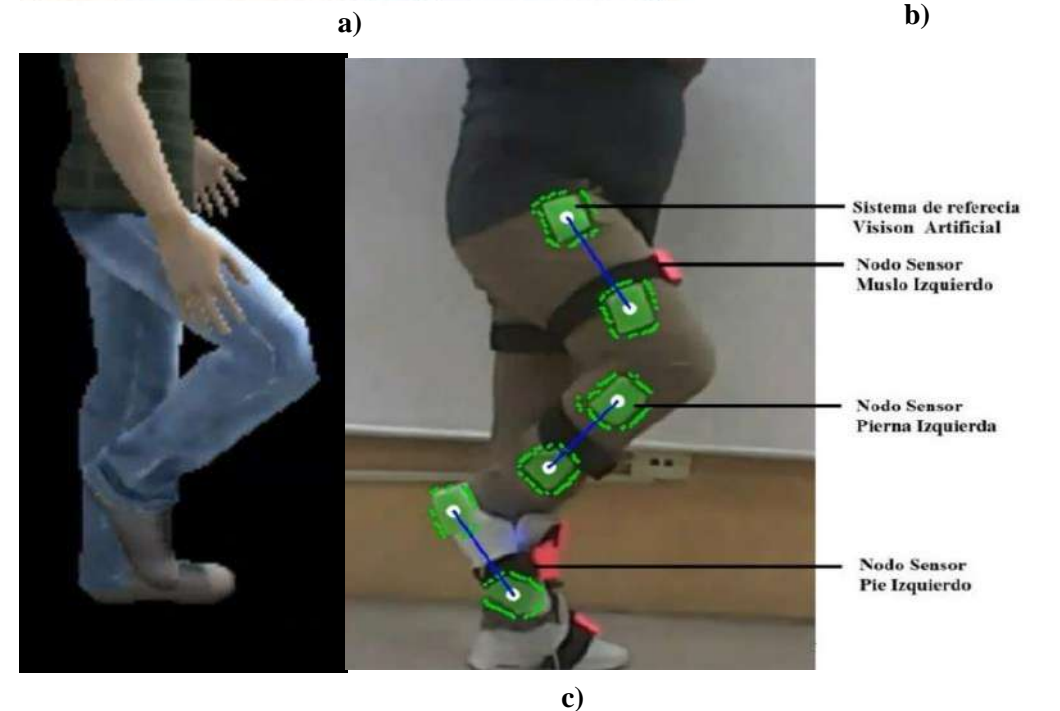

**Ilustración 6-4:** a) Ubicación de las cámaras para análisis mediante procesamiento de imágenes, b) Ubicación de los 6 nodos sensores. c) Visualización de los movimientos realizados por el sujeto de prueba.

**Autor:** Muñoz, Carlos; 2022.

En la siguiente tabla 4-4 se muestra los 90 datos tomados por SADMI y Biocam 1.0.

| $N^{\circ}$ de datos | Datos registrados por<br>SADMI en ° | Datos registrados<br>por Biocam en ° |  |
|----------------------|-------------------------------------|--------------------------------------|--|
|                      | 0.21                                | 0.00                                 |  |
|                      | 0.44                                | 0.00                                 |  |
|                      |                                     |                                      |  |

 **Tablas 4-4:** Datos adquiridos por SADMI y Biocam 1.0.

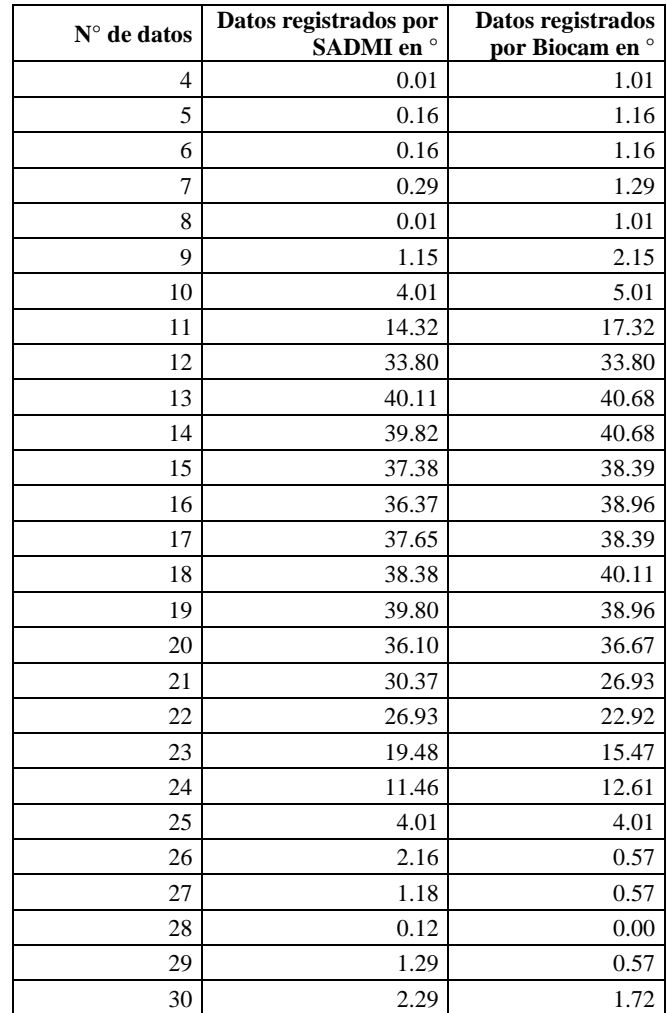

 **Realizado por:** Muñoz, Carlos; 2022.

En la Ilustración 7-4 se puede observar una representación gráfica de los datos recolectados por SADMI y Biocam 1.0.

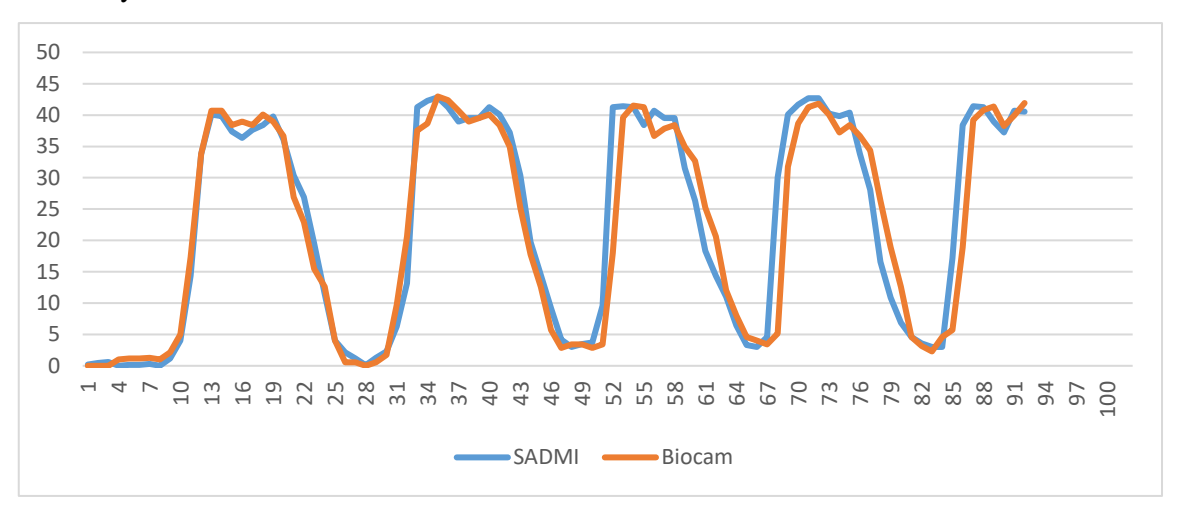

**Ilustración 7-4:** Curva característica de SADMI Y Biocam 1.0.

**Realizado por:** Muñoz, Carlos; 2022.

Mediante un gráfico de dispersión se puede mostrar la relación que existe entre dos conjuntos de datos. Se calcula el coeficiente de correlación de Pearson mediante el programa RStudio que es un *software* para análisis estadístico, los cálculos realizados se pueden observar en la ilustración 8-4.

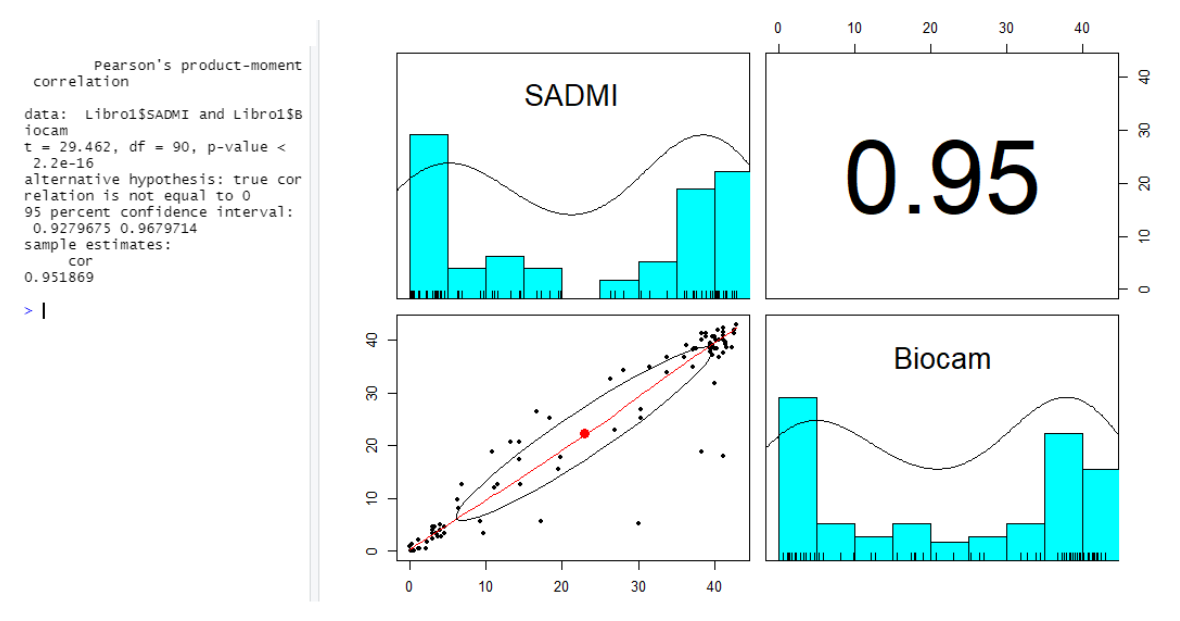

**Ilustración 8-4:** Grafica de dispersión de los datos de SADMI y Biocam 1.0 en RStudio **Realizado por:** Muñoz, Carlos; 2022.

Al analizar los datos adquiridos por SADMI y Biocam 1.0, se determina el coeficiente de relación de Pearson *r*=0.95, precisando que existe una estrecha relación entre los datos adquiridos por los sistemas. Se infiere que existe una fuerte similitud entre la información procesada por SADMI y Biocam 1.0 según Jiménez.

Con los datos estadísticos obtenidos por RStudio (ver Ilustración 8-4) se aplicó a una prueba de hipótesis, donde se plantea si existe o no una correlación lineal entre las medias de SADMI y Biocam 1.0.

Hipótesis nula y alternativa

 $H_0: \rho = 0$  $H_A: \rho \neq 0$ 

## Donde:

 $H_0$ : No existe correlación lineal  $H_A$ : Existe correlación lineal

Se aplicó el estadístico T de Student con un nivel de significancia del 5% (probabilidad de rechazar la hipótesis nula) en RStudio, se muestra que el valor estadístico de la prueba de Student t = 29.462) es mayor al valor critico (2.2 e-16), en base a los datos obtenidos en prueba se rechaza la hipótesis nula, se concluye que existe evidencia estadística suficiente para inferir que el coeficiente de correlación es diferente de 0, es decir que existe una correlación directa fuerte entre las dos variables.

### **4.3. Prueba de repetitividad de SADMI**

El objetivo de esta prueba es determinar la precisión de SADMI, para lo cual se calcula el coeficiente de variación que permite determinar qué tan homogénea o dispersa es la información, si el valor calculado de la medida estadística es menor o igual al 7%, las estimaciones se consideran precisas según DANE (2008, p.5 ). La prueba tiene una duración de cinco minutos, se toma un total de 10 muestra cada 30 segundos y se toma en cuenta las siguientes consideraciones:

- La prueba se lo realizó monitoreando el *Shell* de Python, las muestras recolectadas por los nodos sensores se pueden apreciar en la tabla 5-4.
- Los cálculos de la media, desviación estándar y el coeficiente de variación se los realizó mediante una hoja de cálculo.
- Se analizó los datos adquiridos en el eje Z.
- La batería de los nodos sensores se encuentra con carga completa.

|             |               |          | Pierna Izquierda |         | Pierna Derecha |         |         |  |
|-------------|---------------|----------|------------------|---------|----------------|---------|---------|--|
|             |               | NSMI_1   | NSMPI_2          | NSMI_3  | NSMD 1         | NSPD_2  | NSPD_3  |  |
| $N^{\circ}$ | <b>Tiempo</b> | z        | $z^2$            | z3      | z4             | z5      | z6      |  |
|             | 12:11:05      | 0        | 0                |         |                |         |         |  |
| C           | 12:11:35      | O        | 0                | 0       | $-0.01$        | 0       |         |  |
|             | 12:12:05      | 0        | 0                |         | $-0.01$        | 0       | $-0.01$ |  |
| 4           | 12:12:35      | $\theta$ | 0                | $-0.01$ | $-0.01$        | 0       |         |  |
|             | 12:13:05      | $-0.01$  | 0                | $-0.01$ | $-0.01$        | $-0.01$ | 0       |  |

**Tabla 5-4:** Muestras recolectadas por los nodos sensores

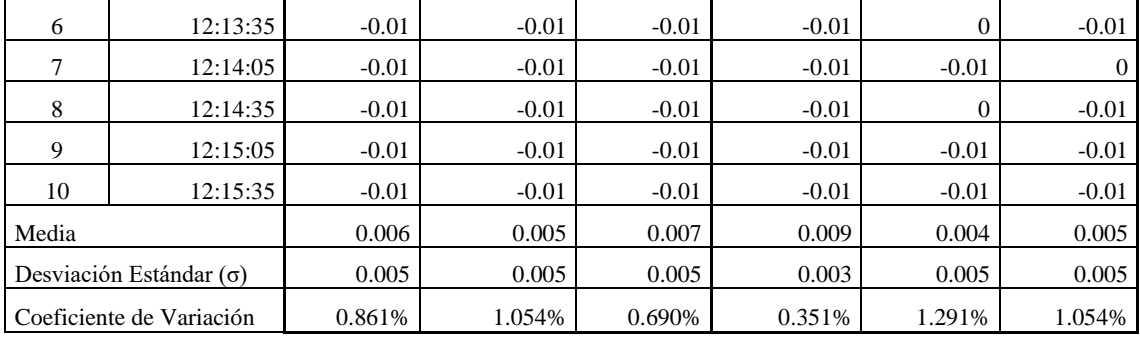

**Realizado por:** Muñoz, Carlos; 2022.

De la hoja de cálculo (ver tabla 5-4) se precisa que el nodo sensor NSPD\_2 tiene el mayor coeficiente de variación de 1.291%. Lo que determina que el prototipo implementado presenta estabilidad al ser menor al 7% según DANE.

## **4.4. Prueba de comunicación entre nodo sensor y la estación base**

La prueba tiene la finalidad de verificar si existen perdidas de datos entre los nodos sensores y la estación base, para la cual mediante una comparación visual y una hoja de cálculo se contrasta los 45 datos recolectados por el nodo sensor mediante el puerto serial del IDI de Arduino (ver ilustración 9-4 a) y los datos recibidos en la página Web, mismos que se pueden visualizar en el código fuente (ver ilustración 9-4 b), para la realización de la prueba se toman en cuenta las siguientes consideraciones.

- Se ubicó nodo sensor NSMI\_1 en la pierna izquierda.
- Se tomaron 45 muestras y se monitorea el sistema por un minuto.
- Se realizó un recorrido dentro del área de trabajo del laboratorio del GIEBI-ESPOCH, con una dimensión de ocho metros de largo y seis metros de ancho.
- La batería del nodo sensor se encuentra con carga completa.

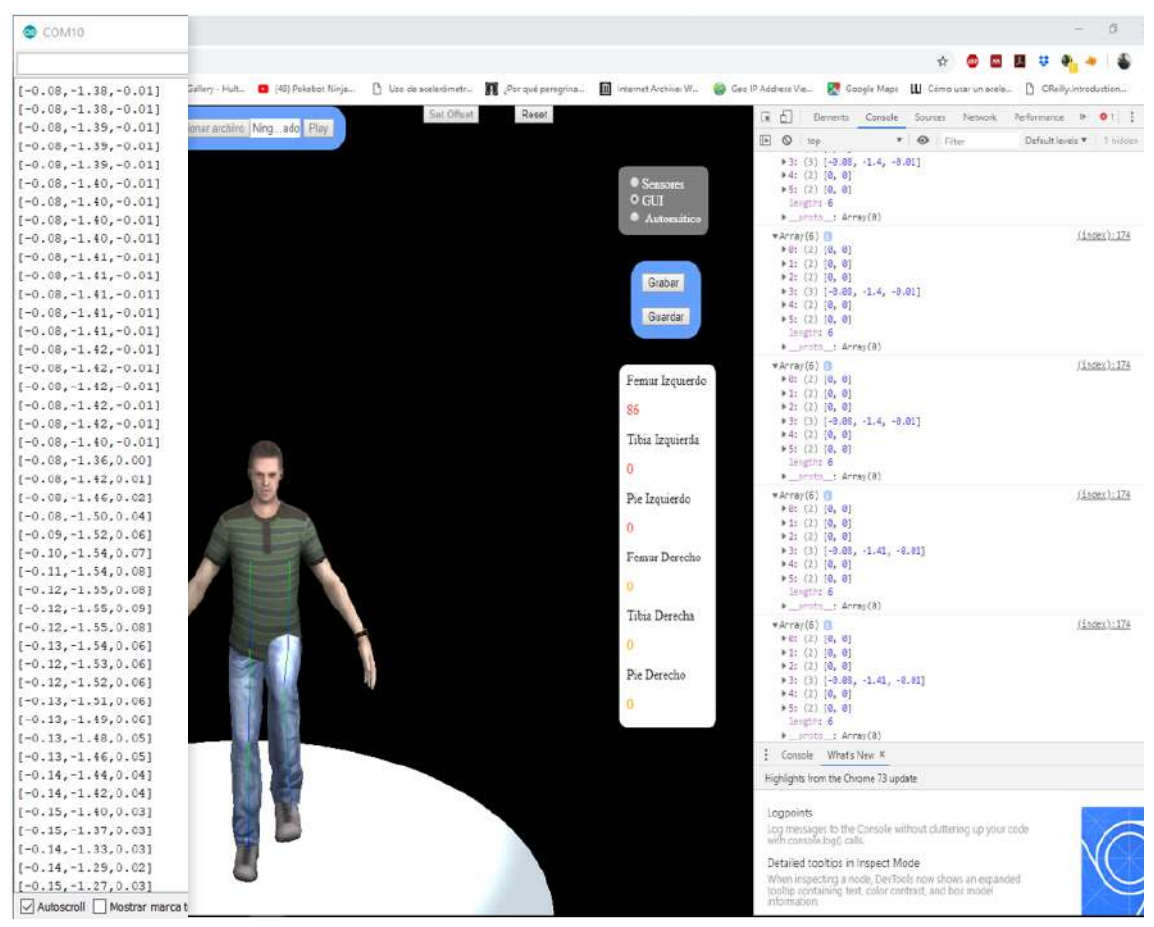

**Ilustración 9-4:** a) Datos adquiridos por nodo sensor b) Datos recibidos por el servidor **Realizado por:** Muñoz, Carlos; 2022.

Para corroborar el resultado de la comparación visual se lo realiza mediante una hoja de cálculo, se importa los 45 valores obtenidos que se pueden visualizar en la captura de pantalla del IDE de Arduino y los datos obtenidos en la consola del navegador, como se puede observar en la tabla 6- 4.

|   | NSMI <sub>1</sub> |         |         | <b>Estación base</b> |         |         | variación de datos |                |              |
|---|-------------------|---------|---------|----------------------|---------|---------|--------------------|----------------|--------------|
| N | $\mathbf x$       |         | z       | $\mathbf X$          | v       | z       | $\mathbf X$        |                | z            |
|   | $-0.08$           | $-1.38$ | $-0.01$ | $-0.08$              | $-1.38$ | $-0.01$ | $\boldsymbol{0}$   | $\overline{0}$ | $\Omega$     |
| 2 | $-0.08$           | $-1.38$ | $-0.01$ | $-0.08$              | $-1.38$ | $-0.01$ | $\overline{0}$     | $\theta$       | $\Omega$     |
| 3 | $-0.08$           | $-1.39$ | $-0.01$ | $-0.08$              | $-1.39$ | $-0.01$ | $\overline{0}$     | $\theta$       | $\Omega$     |
| 4 | $-0.08$           | $-1.39$ | $-0.01$ | $-0.08$              | $-1.39$ | $-0.01$ | $\mathbf{0}$       | $\overline{0}$ | $\Omega$     |
| 5 | $-0.08$           | $-1.39$ | $-0.01$ | $-0.08$              | $-1.39$ | $-0.01$ | $\overline{0}$     | $\theta$       | $\Omega$     |
| 6 | $-0.08$           | $-1.4$  | $-0.01$ | $-0.08$              | $-1.4$  | $-0.01$ | $\overline{0}$     | $\theta$       | $\Omega$     |
| 7 | $-0.08$           | $-1.4$  | $-0.01$ | $-0.08$              | $-1.4$  | $-0.01$ | $\mathbf{0}$       | $\overline{0}$ | $\Omega$     |
| 8 | $-0.08$           | $-1.4$  | $-0.01$ | $-0.08$              | $-1.4$  | $-0.01$ | $\overline{0}$     | $\theta$       | $\Omega$     |
| 9 | $-0.08$           | $-1.4$  | $-0.01$ | $-0.08$              | $-1.4$  | $-0.01$ | $\boldsymbol{0}$   | $\overline{0}$ | $\mathbf{0}$ |

**Tabla 6-4:** Muestras recolectadas por los nodos sensores y la información recibida por la estación base

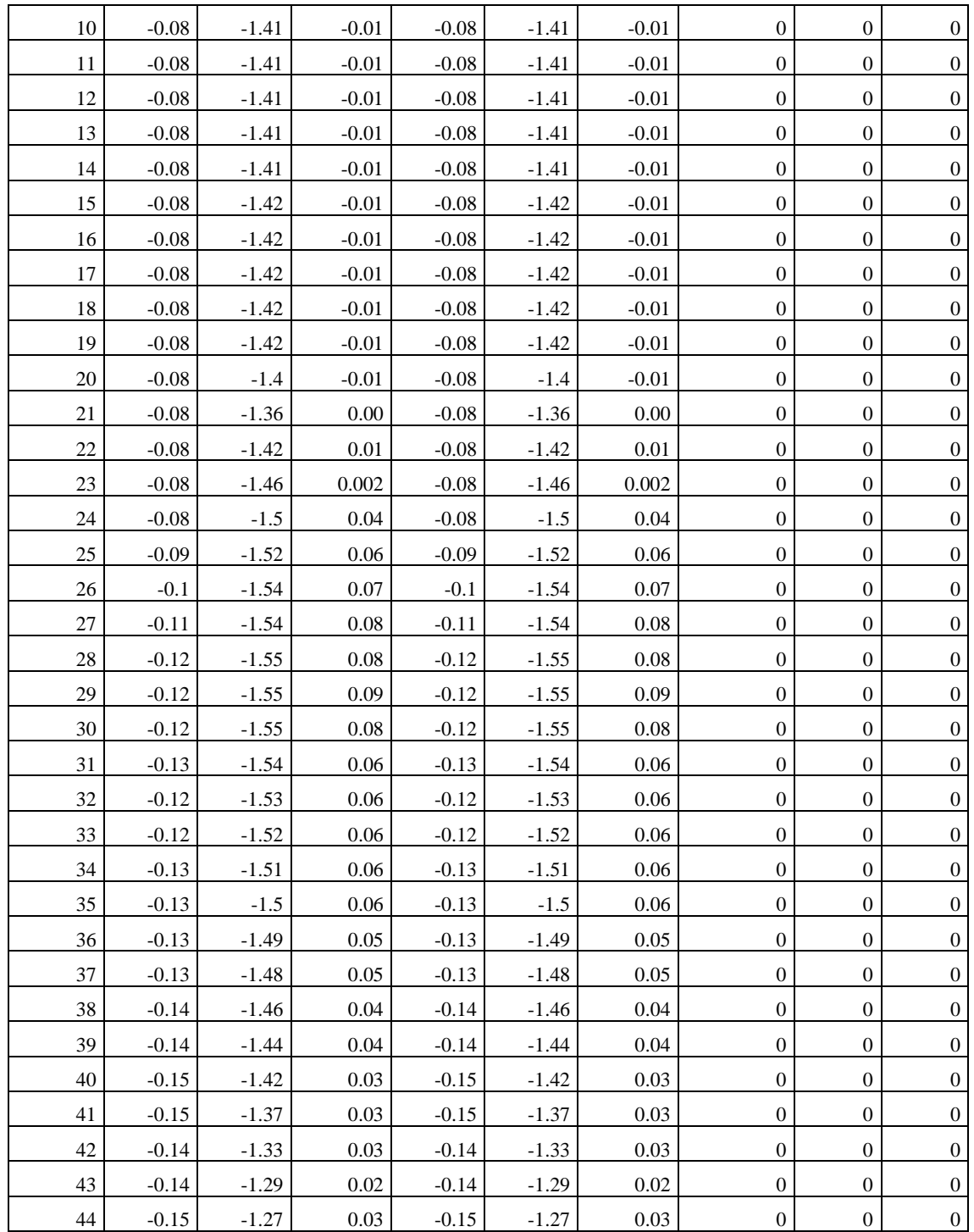

**Realizado por:** Muñoz, Carlos; 2022.

Mediante la técnica de observación y el análisis de la tabla 6-4, se determina que la información trasmitida por los nodos sensores y la recibida por la estación base no presenta variación. Por lo que se concluye que existe un 100% de confiabilidad con la comunicación dentro del área de trabajo del laboratorio del GIEBI.

## **4.5. Prueba de autonomía del prototipo**

El objetivo de la prueba es determinar el tiempo de duración de la batería del prototipo, se aplicó la ecuación para el cálculo de autonomía de la batería (ver fórmula 1-4). Para la prueba se utilizó una fuente regulable (modelo HPS305D, marca Haitronic) mediante el cual se obtendrá la corriente consumida con y sin transmisión de información (ver ilustración 10-4), dato que se remplazó en la fórmula.

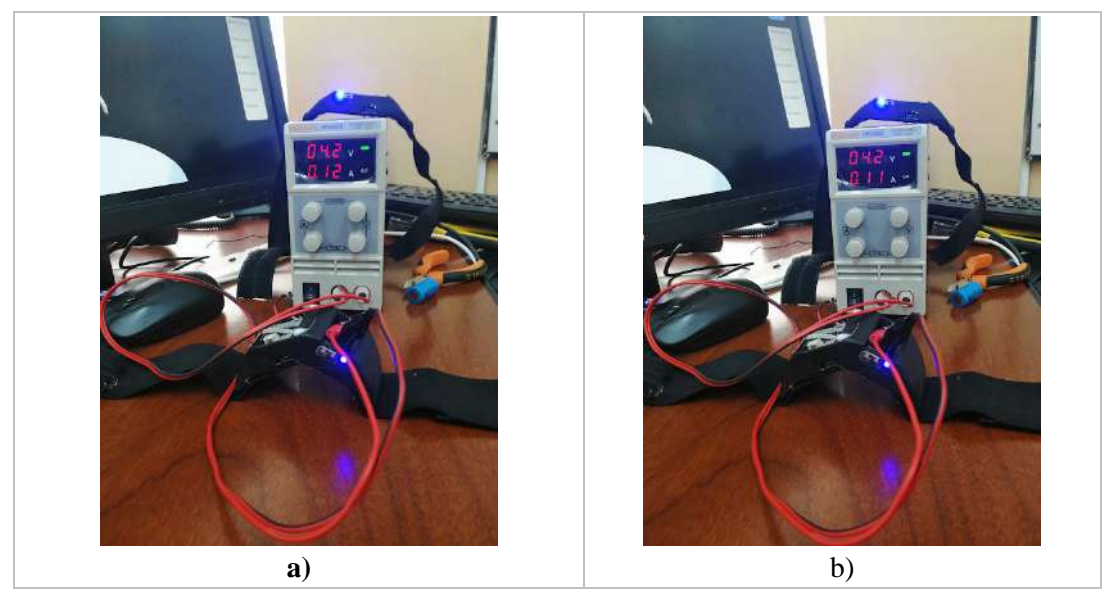

**Ilustración 10-4:** a) Consumo de energía del prototipo sin trasmisión de datos b) Consumo de energía del prototipo transmitiendo datos **Autor:** Muñoz, Carlos; 2022.

**Fórmula 1-4:** Cálculo de la autonomía de una batería

$$
H = \frac{\text{Wb}}{\text{Wc}} * k = \frac{\text{Vb} * \text{lb}}{\text{Vc} * \text{lc}} * k
$$

Donde:

Vb: Voltaje de la batería

- Ib: Capacidad de la batería
- Vc: Voltaje consumido
- Ic: Corriente consumida
- Wb: Potencia de la batería

Wc: Potencia consumida

K=0.6, permite tolerancias a factores externos que pueden afectar la vida útil de la batería.

Los datos del voltaje (Vb) y capacidad (Ib) de la batería se obtienen de la tabla 3-3; el voltaje consumido (Vc) se asume un valor de 4.15 V que es la media de los valores máximos y mínimos del voltaje de alimentación de la Wemos D1 mini Pro, la corriente consumida (Ic) se obtiene del equipo HPS305D (ver ilustración 10-4) y muestra un valor de consumo 120 mA cuando el nodo sensor transmite información y de 110 mA cuanto no, remplazando los datos en la fórmula 1-4 se obtiene:

$$
H = \frac{4.2 \text{ V} * 700 \text{ mA} \text{h}}{4.15 \text{ V} * 120 \text{ mA}} * 0.6 = 3.54 \text{ h} \approx 0.3 \text{ h} : 32 \text{ min}
$$

Determinando que la autonomía del prototipo es de aproximadamente 3 horas y 32 minutos, se constata que el tiempo satisface el requerimiento en el que se estipula que "el prototipo debe tener una autonomía durante los intervalos de tiempo de pruebas mayor a 90 minutos".

## **4.6. Evaluación económica**

Para la realización de la evaluación económica se considera: materiales directos, mano de obra directa y gastos generales de fabricación, mismos que están directamente relacionados con el proceso de fabricación de SADMI.

## *4.6.1. Costos de estructura y materiales*

Los diferentes materiales utilizados en la elaboración del prototipo SADMI se detallan en la tabla 7-4: pudiéndose observar que:

| N. <sup>0</sup> | <b>Detalle</b>               | Unidad    | Cantidad<br>Costo unitario   Costo total |              |         | Porcentaje |
|-----------------|------------------------------|-----------|------------------------------------------|--------------|---------|------------|
|                 | Equipos de laboratorio       |           | 6                                        | \$0.35       | \$11.16 | 16.39%     |
|                 | Velcro, Ancho 2 cm           | metros    |                                          | \$2.50       | \$2.50  | 3.67%      |
| 3               | Cinta elástica, Ancho 4,5 cm | metros    |                                          | \$3.00       | \$14.00 | 20.56%     |
| 4               | Cable plano                  | metros    | っ                                        | \$6.00       | \$12.00 | 17.62%     |
|                 | Rollo de filamento ABS*      | Kilogramo |                                          | \$28.00      | \$28.00 | 41.12%     |
|                 |                              |           |                                          | <b>TOTAL</b> | \$68.10 | 100.00%    |

**Tabla 7-4:** Costos de estructura y materiales

**Realizado por:** Muñoz, C. 2022.

Del análisis realizado en la tabla 7-4, se determina que el costo total de estructura y materiales es de \$ 68.10, el monto más elevado corresponde al rollo de filamento ABS con un 41.12%, y el valor más bajo pertenece al velcro con un 3.67%.

## *4.6.2. Costos de componentes electrónicos*

En la tabla 8-4 se detalla el costo de los componentes electrónicos utilizados en la elaboración de los nodos del prototipo SADMI:

| N <sup>o</sup> | <b>Detalle</b>           | Cantidad | Valor unitario | <b>Total</b> | Porcentaje |
|----------------|--------------------------|----------|----------------|--------------|------------|
|                | WeMos D1 mini Pro        | 6        | \$14.00        | \$84.00      | 42.42%     |
|                | Shiel Batería WeMos      | 6        | \$7.00         | \$42.00      | 21.21%     |
| 3              | Baterías recargables     | 6        | \$4.00         | \$24.00      | 12.12%     |
| 4              | Sensor Inercial Gy - 521 | 6        | \$8.00         | \$48.00      | 24.24%     |
|                |                          |          | <b>TOTAL</b>   | \$198.00     | 100.00%    |

**Tabla 8-4:** Costos de componentes electrónicos

**Realizado por:** Muñoz, C. 2022.

Del análisis realizado en la tabla 8-4, se determina que el costo total de componentes electrónicos es de \$ 198.00, el monto más elevado corresponde al WeMos D1 mini Pro con un 42.42%, y el valor más bajo pertenece a las baterías recargables con un 12.12%.

## *4.6.3. Costos de implementación*

En este apartado se muestra todos los valores relacionados con el gasto de diseño e implementación de los nodos sensores como se puede apreciar en la tabla 9-4. Para el cálculo del costo por hora de trabajo se basó en el documento emitido por el ministerio del trabajo del Ecuador "SALARIOS MÍNIMOS SECTORIALES 2021 - ANEXO 1: ESTRUCTURAS OCUPACIONALES - SALARIOS MÍNIMOS SECTORIALES Y TARIFAS COMISIÓN SECTORIAL No. 12 "TECNOLOGÍA: HARDWARE Y SOFTWARE (INCLUYE TIC'S)", en la que se estipula que el salario mínimo de un INGENIERO ELECTRÓNICO es de \$ 430.60 mensuales, y un costo por hora de \$ 2.69.

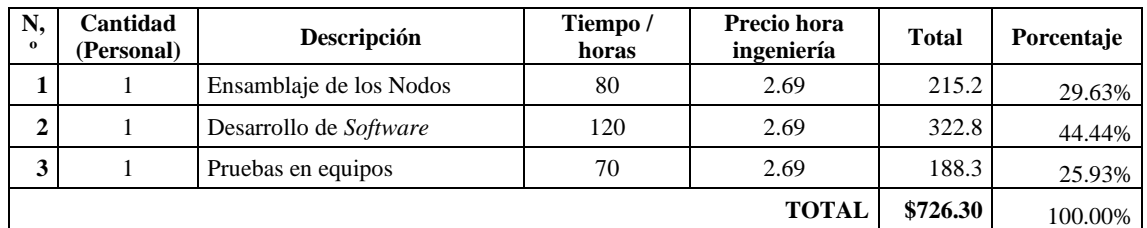

## **Tabla 9-4:** Costos de implementación

**Realizado por:** Muñoz, Carlos. 2022.

Del análisis realizado en la tabla 9-4 se determina que el costo total de implementación es de \$ 726.30, el monto más elevado corresponde al desarrollo del *software* con un 44.44%, y el valor más bajo pertenece a las pruebas en equipos con un 25.93%.

## *4.6.4. Costo de producción del prototipo SADMI*

Es la suma total de los diferentes costos necesarios para la producción del prototipo, de la tabla 4-5 se observa el costo de prototipo SADMI, se determina que el costo total de implementación es de \$ 992.40, y de la ilustración 4-5 se establece que el 73.19% está representándose en los costos de implementación y el porcentaje más bajo representa al costo de estructura y materiales con un 6.86%.

## **Tabla 4-5:** Costo total del prototipo SADMI

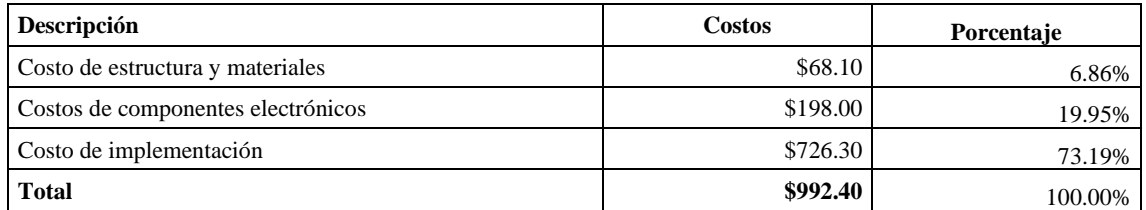

**Realizado por:** Muñoz, Carlos; 2022.

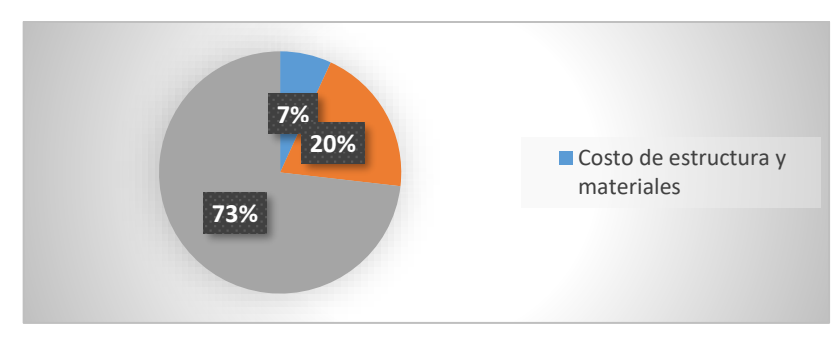

 **Ilustración 11-4:** Porcentajes de costos de producción de SADMI  **Realizado por:** Muñoz, Carlos; 2022.

El costo de SADMI es de \$ 992.40 y de Biocam 1.0 es de \$ 18,471, determinando que SADMI representa un 5.37% comparados con prototipos desarrollados en investigaciones similares y el 1.71% del valor de equipos comerciales similares, concluyendo que el equipo es de bajo costo y se acopla a los requerimientos de diseño.

## **CONCLUSIONES**

- Se implementó un prototipo para la adquisición, registro y visualización de datos de la marcha humana en miembros inferiores mediante sensores inerciales, consta de seis nodos sensores que registran los ángulos de flexión y extensión, se comunican por medio de Wi-Fi con la estación base la cual almacena la información en una base de datos. Se dispone de una página web local dentro de la intranet del laboratorio del GIEBI que administra la información almacenada y permite la reproducción de los movimientos.
- De la prueba realizada para validar los nodos sensores con un equipo patrón (goniómetro) bajo la norma ISO 10360-6 que requiere un error menor al 5% para su aceptación, se determinó que existe un error máximo de 0.69% que es inferior al valor establecido por la norma. Por lo que se concluye que el prototipo implementado no incorpora error a su ensamblaje o su programación.
- De la prueba realizada para la estabilidad del SADMI, mediante el coeficiente de variación se determina *C.V.* = 1.29%. Lo que determina que el prototipo implementado presenta estabilidad al ser menor al 7% según DANE.
- De la prueba de comunicación entre el nodo sensor y la estación base en el laboratorio del GIEBI, por medio de comparación entre la información trasmitida con la recibida se precisa que no hay variación entre los datos. Lo que determina que existe un 100% de confiabilidad con la comunicación dentro del área de trabajo.
- De las pruebas de autonomía se determinó que la carga de las baterías puede mantener en funcionamiento al prototipo un 235.56% más al tiempo máximo de sesión de los 90 minutos establecidos como requerimiento de diseño.
- De las pruebas para validar el prototipo SADMI realizadas con un sistema de procesamiento digital de imágenes Biocam 1.0, se determinó un coeficiente de correlación de Pearson de *r*=0.95 entre las medidas recolectadas por los prototipos. Lo que determina que entre la información existe una fuerte similitud según Jiménez.
- De la evaluación económica se obtiene que el prototipo SADMI representa un 5.37% de la inversión económica de dispositivos desarrollados en investigaciones similares, y que al

incorporar al prototipo seis sensores para equipararle con equipos comerciales su coste representaría el 2.17% en relación a estos. Por lo que se concluye que el prototipo desarrollado es de bajo costo y cumple con los requerimientos establecidos.

## **RECOMENDACIONES**

- Se propone ampliar el tiempo de pruebas para determinar posibles mejoras en el diseño del prototipo.
- Convendría estudiar la posibilidad de miniaturizar el prototipo desarrollado para incorporar en prendas de vestir con el objetivo de no influir en la movilidad natural de la persona durante las pruebas y minimizar los errores de información que se puede presentar.
- Se recomienda que se estudie la posibilidad de incorporar nuevas funcionalidades al prototipo, que permitan supervisar nuevos segmentos del cuerpo humano como extremidades superiores, suministrando más información del ciclo de la marcha para su estudio.
- Se sugiere que se estudie la posibilidad de ampliar el tiempo de autonomía del prototipo desarrollado, con la finalidad de permitir una supervisión en entornos no controlados, en largos periodos de tiempo para suministrar mayor información y mejorar la compresión por parte de especialistas de la movilidad humana.
- Se recomienda estudiar la posibilidad de incorporar inteligencia artificial en el prototipo desarrollado con la finalidad de analizar los movimientos para diagnosticar y predecir enfermedades degenerativas.

## **BIBLIOGRAFÍA**

**ABAD, S.; FREDY, J.; & GALEANO, O.** "Análisis De Marcha". *Ingeniería física, Universidad Tecnológica de Pereira*, nº 1 (2018), (Colombia) pp. 1-2.

**ABOELMAGD, N., TASHFEEN, K.; & JACQUES, G.** *Fundamentals of Inertial Navigation, Satellite-based Positioning and their Integration*. New York-Estados Unidos: Springer, 2013. ISBN 9783642304651. Pp. 131-132.

**AGUIRRE, E. & CEVALLOS, D.** Diseño mecánico estructural de un exoesqueleto orientado a la rehabilitación para extremidades inferiores de pacientes masculinos de edad productiva en la ciudad de Riobamba [en línea]. (Trabajo de Integración Curricular). (Pregrado) Escuela Superior Politécnica de Chimborazo, Riobamba. 2017. p. 3. [Consulta: 2018-11-28]. Disponible en: http://dspace.espoch.edu.ec/bitstream/123456789/6721/1/15T00660.pdf

**ALL-SPECS**. *Huawei HG532E Características* [blog]. [Consulta: 20 abril 2019]. Disponible en: http://es.all-specs.net/model/842410/

**ÁLVAREZ, A.** Sistema de sonorización haciendo uso de Raspberry Pi para su uso e implantación en un entorno inteligente (Trabajo Fin de Grado) (Ingeniería Informática en Ingeniería del Software). Universidad de Extremadura, Extremadura-España. pp. 2014. 21-25.

**AN, Q.; ISHIKAWA, Y.; NAKAGAWA, J.; KURODA, A.; OKA, H.; YAMAKAWA, H.; YAMASHITA, A. & ASAMA, H.** "Evaluation of Wearable Gyroscope and Accelerometer Sensor (PocketIMU2) during Walking and Sit-to-Stand Motions". *IEEE RO-MAN* [en línea], 2012, (Francia) 21(1), pp. 731-734. [Consulta: 13 noviembre 2018]. ISBN 9781467346054. Disponible en: http://www.robot.t.u-tokyo.ac.jp/asamalab/publications/files/846.pdf

**ARCHUNDIA, F.** Wireless Personal Area Network (WPAN) & Home Networking- El estándar Bluetooth IEEE 802.15.1 [en línea] (Tesis profesional) (Ingeniería). Universidad de las Américas Puebla, Departamento de Ingeniería Electrónica, Escuela de Ingeniería. Puebla- Mexico. 2003. Pp. 1-6 [Consulta: 11 mayo 2019]. Disponible en: http://catarina.udlap.mx/u\_dl\_a/tales/documentos/lem/archundia\_p\_fm/capitulo3.pdf

**BAKER, R.** "Gait analysis methods in rehabilitation. Journal of NeuroEngineering and Rehabilitation". *BioMed Central Review* [en línea], 2006, (Reino Unido) 3(4), pp. 2-4. [Consulta: 11 marzo 2022]. ISSN 17430003, DOI 10.1186/1743-0003-3-4. Disponible en: https://link.springer.com/article/10.1186/1743-0003-3-4#citeas.

**BANERJI, S. "**On IEEE 802 . 11 : Wireless LAN Technology". International Journal of Mobile Network Communications & Telematics [en línea], 2013, (Estados Unidos) 3(4), pp. 1-3. [Consulta: 09 abril 2020]. DOI: 10.5121/ijmnct.2013.3405. Disponible en: https://www.researchgate.net/publication/248381994\_On\_IEEE\_80211\_Wireless\_Lan\_Technol ogy

**BAO, M.** *Analysis and Design Principles of MEMS Devices.* Shanghai-China: Copyright: © Elsevier Science, 2005. ISBN 9780080455624. pp. 1-2.

**BRACKETS.** *Modern, open source code editor that understands web design* [en línea]. California: Phoenix Code Editor, 2012. [Consulta: 21 abril 2019]. Disponible en: http://brackets.io/.

**CHROBOTICS.** *The CHR-6d is an Inertial Measurement Unit (IMU) with digital outputs, that incorporates accelerometers and rate gyros to provide six sensing degrees of freedom (6-DOF)*  [en línea]. New Jersey: Pololu.com, 2012. Estimating Velocity and Position Using Accelerometers, pp. 3-5. [Consulta: 9 enero 2019]. Disponible en: https://www.pololu.com/file/0J587/AN-1007- EstimatingVelocityAndPositionUsingAccelerometers.pdf

**COLLINS, R.; GROSS, R.; & SHI, J.** "Silhouette-based Human Identification from Body Shape and Gait". *Penn Libraries* [en línea], 2002, (Estados Unidos) 5(1), pp. 351-356. [Consulta: 12 mayo 2022]. DOI 10.1109/AFGR.2002.1004181. Disponible en: http://dx.doi.org/10.1109/AFGR.2002.1004181.

**COMPANY-HP.** *Especificaciones de estación de trabajo HP Z440* [en línea]. Washington: © Copyright 2022 HP Development Company, 2019. Base de conocimientos: 3 medidas de la página. [Consulta: 20 abril 2021]. Disponible en: https://support.hp.com/ec-es/document/c04514751

**CUESTA, A.; GALÁN, A.; & WILLIAMS, J.** "The use of inertial sensors system for human motion analysis". Physical therapy reviews [en línea], 2010, (Reino Unido) 15(6), pp. 462-463. [Consulta: 14 abril 2021]. ISSN 1083-3196. DOI 10.1179/1743288X11Y.0000000006. Disponible en: http://www.ncbi.nlm.nih.gov/pubmed/23565045

**DELGADO, M.** *Arduino en español: Funciones Wifi - Clase UDP* [blog]. Washington: Manuel Delgado, 2017. [Consulta: 20 abril 2021]. Disponible en: http://manueldelgadocrespo.blogspot.com/p/funciones-wifi-clase-udp.html

**DIMA 3D.** *Tratamientos superficiales post-impresión 3D (III). Tratamientos químicos (I)* [en línea]. Valladolid: © 2013 DIMA 3D, 2018. [Consulta: 20 abril 2021]. Disponible en: http://www.dima3d.com/tratamientos-superficiales-post-impresion-iii-tratamientos-quimicos-i/

**DUFO, R.; CORTÉS, T.; ARTAL, J. & BERNAL, J.** "Comparison of lead-acid and li-ion batteries lifetime prediction models in stand-alone photovoltaic systems". Applied Sciences [en línea], 2021, (España) 11(3), (2021), pp. 1-3. [Consulta: 17 junio 2021]. ISSN 20763417. Disponible en: https://www.mdpi.com/2076-3417/11/3/1099

**ELKTROS.** *Basics of Wireless Sensor Networks (WSN) | Classification, Topologies, Applications* [en línea]. Telangana: Copyright © 2022 Electronicshub.org, 2013. [Consulta: 10 mayo 2021]. Disponible en: https://www.electronicshub.org/wireless-sensor-networks-wsn/

**EVANS, B.** *Beginning Arduino programming* [en línea]. Los Ángeles-Estados Unidos: Apress, 2011. [Consulta: 30 de septiembre 2021]. ISBN 9781430237778. Disponible en: https: https://learn.skillman.eu/pluginfile.php/777/mod\_resource/content/0/1.%20Arduino.pdf

**FAVRE, J.; JOLLES, B.M.; AISSAOUI, R. & AMINIAN, K.** "Ambulatory measurement of 3D knee joint angle". Journal of Biomechanics [en línea], 2008, (Paises Bajos) 41(5), pp. 10291031. [Consulta: 28 de junio 2022]. ISSN 00219290. Disponible en: https://sci-hub.wf/10.1016/j.jbiomech.2007.12.003

**FISIOONLINE.** *Goniómetro o instrumento de valoración en fisioterapia Goniómetro* [en línea]. Bilbao: FisioOnline, 2011. [Consulta: 30 junio 2022]. Disponible en: https://www.fisioterapiaonline.com/glosario/goniometro-o-instrumento-de-valoracion-en-fisioterapia.

**FOURATI, H.; MANAMANNI, N.; AFILAL, L. & HANDRICH, Y.** "Position estimation approach by Complementary Filter-aided IMU for indoor environment". *European Control Conference (ECC)* [en línea], 2013, (Suiza) l(1), pp. 4208-4213. [Consulta: 8 mayo 2021]. ISBN 978-3-033-03962-9. Disponible en: https://ieeexplore.ieee.org/document/6669211/

**GARIBAY, V.** "JSON marcando tendencias" [en línea]. Washington: Víctor Garibay, 2018. [Consulta: 12 mayo 2021]. Disponible en: https://medium.com/@victor.garibayy/qué-es-y-paraqué-sirve-json-be05fe02e67d

**GASTALDI, L.; AGOSTINI, V.; TAKEDA, R.; PASTORELLI, S. & TADANO, S.** "Evaluation of the Performances of Two Wearable Systems for Gait Analysis: A Pilot Study". International Journal of Applied Engineering Research [en línea], 2022, (Italia) 11(16), pp. 8820- 8822. [Consulta: 11 marzo 2022]. ISSN 0973-4562. Disponible en: https://iris.polito.it/retrieve/handle/11583/2647092/119440/ijaerv11n16\_04.pdf

**GITHUB.** *ESP8266 Arduino Core* [en línea]. California: GitHub Inc, 2018. [Consulta: 20 abril 2021]. Disponible en: https://arduino-esp8266.readthedocs.io/en/latest/esp8266wifi/readme.html

**GREG, A.; JAKE, E.; y SAID, & Al-Hallaj, S***. "A Comparison of Lead Acid to Lithium-ion in Stationary Storage Applications"* [en línea]. Chicago: AllCell Technologie, 2012. Lead Acid versus Lithium-ion White Paper, pp. 3-11. [Consulta: 27 mayo 2022]. Disponible en: https://www.batterypoweronline.com/wp-content/uploads/2012/07/Lead-acid-white-paper.pdf

**GROKHOTKOV, IVAN.** *"ESP8266 Arduino Core Documentation"* [en línea]. California: Read the Docs, 2019. NodeMCU 0.9 (Módulo ESP-12): pp. 78-80. [Consulta: 01 agosto 2021]. Disponible en: https://iris.polito.it/retrieve/handle/11583/2647092/119440/ijaerv11n16\_04.pdf

**GUERRERO, P.** Análisis biomecánico del cuerpo humano mediante el procesamiento digital de imágenes [en línea] (Trabajo de titulación). (Ingeniería) Universidad Tecnológica Nacional, Facultad Regional Paraná, Escuela de ingeniería Electrónica. Paraná-Argentina. 2018. [Consulta: 15 marzo 2021]. Disponible en: https://ria.utn.edu.ar/handle/20.500.12272/2872

**GUTIERREZ, J.** *"IEEE 802.15 WPAN™ Task Group 4 (TG4)"* [en línea]. Nueva York: José Gutiérrez/IEEE, 2010. [Consulta: 11 mayo 2019]. Disponible en: http://www.ieee802.org/15/pub/TG4.html

**HERNÁNDEZ, F.** Diseño y construcción de prototipo neumático de prótesis de pierna humana [en línea] (Trabajo de titulación). (Pregrado) Universidad de las Américas, Puebla, México. 2008. pp. 40-45. [Consulta: 12 marzo 2022]. Disponible en: http://catarina.udlap.mx/u\_dl\_a/tales/documentos/lep/hernandez\_s\_f/capitulo3.pdf

**HERSTEDT, M.** Towards Safer Lithium-Ion Batteries [en línea]. (Trabajo de titulación). (Doctorado) Universidad de Upsala, Suecia. 2003. pp. 3-6. [Consulta: 18 abril 2021]. Disponible en: http://uu.diva-portal.org/smash/get/diva2:163204/FULLTEXT01.pdf

**HINCAPIÉ, SANDRA & MUÑOZ, DIANA**, "ACERCAMIENTO A UN DIAGNÓSTICO FISIOTERAPÉUTICO: ANÁLISIS DE LA MARCHA". Revista Facultad Ciencias de la Salud [en línea], 2010, (Colombia) 12(4), pp. 40-42. [Consulta: 17 septiembre 2021]. Disponible en: http://bdigital.ces.edu.co:8080/repositorio/bitstream/10946/3364/1/1.pdf

**IMPRESORAS3D.** *El material de impresión ABS y sus características* [en línea]. España: IMPRESORAS3D.COM, 2017. [Consulta: 20 abril 2021]. Disponible en: https://www.impresoras3d.com/el-material-de-impresion-abs-y-sus-caracteristicas/

**INTERNATIONAL STANDARD ISO 10360-6.** *Geometrical Product Specifications (GPS) -- Acceptance and reverification tests for coordinate measuring machines (CMM)*.

**INVENSENSE.** *MPU-6000 and MPU-6050 Product Specification Revision 3.4 MPU-6000/MPU-6050 Product Specification* [en línea]. California: InvenSense Inc. 2013. MPU-60X0 Overview: pp. 7-14. [Consulta: 19 abril 2019]. Disponible en: https://www.datasheets.com/en/part-details/mpu-6050-evb-invensense-63750548#datasheet

**JIMÉNEZ, J. & FALAVIGNA, A.** *Educación de Investigación: de la medición a la interpretación bioestadística quirúrgica* [en línea]. 2ª ed. Caxias do Sul-Brazil: Traço Diferencia, 2018. [Consulta: 12 julio 2022]. ISBN 978-85-7061-911-2. Disponible en: https://www.aotla.org/uploads/general/Libros/Versi%C3%B3n%20completa%20De%20la%20 Evidencia%20Interpretacion.pdf

**JSON.** *Introducing JSON* [en línea]. Ginebra-Suiza: ECMA-404 The JSON Data Interchange Standard, 1999. [Consulta: 11 mayo 2019]. Disponible en: https://www.json.org/json-en.html

**KAPANDJI, A.** *Fisiología Articular*. 2ª ed. Madrid-España: Editorial Médica Panamericana, 2014, pp:4-11.

**KNUDSON, DUANE.** *Fundamentals of Biomechanics* [en línea]. 2ª ed. California-Estados Unidos: Springer Science+Business Media, 2007. [Consulta: 22 enero 2019]. ISBN 978-0-387- 49312-1. Disponible en: http://www.profedf.ufpr.br/rodackibiomecanica\_arquivos/Books/Duane Knudson- Fundamentals of Biomechanics 2ed.pdf

**KOSTAS, A.** *Inertial Sensors* [en línea]. Trondheim: Kostas Alexis, 2015. [Consulta: 15 enero 2021]. Disponible en: http://www.kostasalexis.com/inertial-sensors.html

**LAWRENCE, A.** *Modern inertial technology: navigation, guidance, and control* [en línea]. 2ª ed. Texas- Estados Unidos: Springer, 1998. ISBN 9781461217343, pp. 43-48, pp. 85-90 [Consulta: 02 abril 2021]. Disponible en: https://books.google.com.ec/books?id=Sjl1qfyaBWcC&printsec=frontcover&source=gbs\_vpt\_r ead#v=onepage&q&f=false

**LLAMAS, L.** *Medir la inclinación con IMU, Arduino y filtro complementario* [en línea]. Madrid: Luis Llamas, 2018a. [Consulta: 8 mayo 2021]. Disponible en: https://www.luisllamas.es/medirla-inclinacion-imu-arduino-filtro-complementario/

**LLAMAS, L.** *Wemos D1 mini, una genial placa de desarrollo con esp8266* [en línea]. Madrid: Luis Llamas, 2018b. [Consulta: 09 mayo 2021]. Disponible en: https://www.luisllamas.es/wemos-d1-mini-una-genial-placa-de-desarrollo-con-esp8266/

**LUNA, L.** Sistema electrónico para el análisis cinemático de la marcha humana en el plano sagital (Trabajo de grado). (Pregrado). Universidad del Valle, Facultad de Ingeniería, Escuela de Ingeniería Eléctrica y Electrónica, Santiago de Cali, Colombia. 2017. p. 10. [Consulta: 06 julio 2021]. Disponible en: https://bibliotecadigital.univalle.edu.co/handle/10893/15812

**MALDONADO, G.** Exoesqueleto de 6 Grados de Libertad para la Rehabilitación Física de Miembros Inferiores en Infantes dentro del Grupo de Investigación en Bioingeniería (Trabajo de Titulación) (Maestría). Escuela Superior Politécnica de Chimborazo, Riobamba-Ecuador. 2017.

**MARTÍNEZ, CARLOS.** *Coeficiente de correlación lineal de Pearson* [en línea]. Sevilla: Martínez Vara de Rey Carlos Camacho, 2020. Análisis de Datos de Psicología II. [Consulta: 14 mayo 2019]. Disponible en: https://personal.us.es/vararey/adatos2/correlacion.pdf

**MARTÍNEZ, R. & HUERTAS, M.** "Uso de sensores inerciales en la medición y evaluación de movimiento humano para aplicaciones en la salud". ResearchGate [en línea], 2018, (México) 1(20). pp. 1-6. [Consulta: 7 mayo 2021]. ISSN 9786074224900. Disponible en: https://www.researchgate.net/publication/263198667 Uso de sensores inerciales en la medic ion\_y\_evaluacion\_de\_movimiento\_humano\_para\_aplicaciones\_en\_la\_salud

**MCI.** *¿Qué es Arduino?* [en línea]. Chile: Ingeniería MCI, 2018 [Consulta: 12 mayo 2021]. Disponible en: http://arduino.cl/que-es-arduino/

**MICHALÍK, M.** Base station for Wireless sensor network Declaration [en línea] (Diploma Thesis). (Pregrado) Universidad Masaryk, Facultad de Informática, Brno, República Checa. 2013a. p. 5. [Consulta: 10 mayo 2019]. Disponible en: https://is.muni.cz/th/ra5v9/dp.pdf

**MICHALÍK, M.** Base station for Wireless sensor network Declaration [en línea] (Diploma Thesis). (Pregrado) Universidad Masaryk, Facultad de Informática, Brno, República Checa. 2013b. pp. 5-9. [Consulta: 10 mayo 2019]. Disponible en: https://is.muni.cz/th/ra5v9/dp.pdf

**MORENO, A.; GUTIÉRREZ E. & MORENO, J.** "Consideraciones para el análisis de la marcha humana. Técnicas de videogrametría, electromiografía y dinamometría". Revista Ingeniería Biomédica [en línea]. 2008, (Colombia) 2(3), pp. 16-17. [Consulta: 14 mayo 2021]. ISSN 1909–9762. Disponible en: http://www.scielo.org.co/pdf/rinbi/v2n3/v2n3a04.pdf

**MOSQUEDA, J. y MUÑOZ, A.** *Diagnóstico para la fundamentación de la Maestría en Sistemas Embebidos* [en línea]. CDMX-México: INFOTEC, 2014. pp. 49-58. [Consulta: 12 febrero 2022]. ISBN 978-607-7763-13-0. Disponible en: https://www.infotec.mx/work/models/Infotec/Publicaciones/Diagnostico-para-fundamentacion-Maestria-Sistemas-Embebidos.pdf

**MOZILLA.** *Introducción a XML* [en línea]. California: Mozilla Foundation, 2018. [Consulta: 12 mayo 2021]. Disponible en: https://developer.mozilla.org/es/docs/Web/XML/Introducción\_a\_XML

**MURAL.** *Técnicas, cuidados y posiciones anatómicas* [en línea]. Valencia: Antonio Martínez, 2007. Posiciones Anatómicas: 2 Medidas de una página. [Consulta: 29 junio 2022]. Disponible en: https://mural.uv.es/vipenfer/tecnicas\_cuidados\_posicionesAnatomicas.html

**Nayak, A. & Stojmenovic, I.** *Wireless Sensor and Actuator Networks: Algorithms and Protocols for Scalable Coordination and Data Communication* [en línea]. Ontario-Canada: Wiley-Interscience, 2010. pp. 2-3. [Consulta: 13 mayo 2019]. ISBN: 978-0-470-57050-0. Disponible en: https://www.oreilly.com/library/view/wireless-sensor-and/9780470570500/sec1.2.html.

**NOVATEL.** *GNSS Inertial Navigation Systems* [en línea]. Alberta: NovAtel Inc, 2018. [Consulta: 13 mayo 2021]. Disponible en: https://www.novatel.com/products/span-gnss-inertialsystems/span-imus/imu-cpt/

**OJEDA, J.; MARTÍNEZ-REINA, J. & MAYO, J. "**A method to evaluate human skeletal models using marker residuals and global optimization". Mechanism and Machine Theory [en línea], 2014, (España) 73(1), pp. 260-262. [Consulta: 8 noviembre 2021]. ISSN 0094114X. Disponible en: https://linkinghub.elsevier.com/retrieve/pii/S0094114X13002309

**OLLIW'S, B.** *IMU Data Fusing: Complementary, Kalman, and Mahony Filter* [en línea]. Alemania: Olliw's Bastelseiten, 2018. IMU Data Fusing – 1st Order (wo Drift Estimation), 3 Medidas de la página. [Consulta: 10 enero 2019]. Disponible en: http://www.olliw.eu/2013/imudata-fusing/#chapter2

**PINAR, Y.; ZUHAIR, A.; HAMAD, A.; RESIT, A.; SHIVA, K. & OMAR, A. "**Wireless Sensor Networks (WSNs)". IEEE Long Island Systems, Applications and Technology Conference (LISAT) [en línea]. 2016, (Estados Unidos), pp. 1-6. [Consulta: 10 mayo 2019]. DOI: 10.1109/LISAT.2016.7494144. Disponible en: http://ieeexplore.ieee.org/document/7494144/

**PROMETEC.** *ESP8266 como servidor web para manejar un LED* [en línea]. Bilbao: Macho Juan, 2018. Empezando de nuevo con ESP8266, 2 Medidas de la página. [Consulta: 20 abril 2021]. Disponible en: https://www.prometec.net/esp8266-con-arduino-ide/

**PYTHON SOFTWARE FOUNDATION.** *The Python Tutorial documentation* [en línea]. California: Python Software Foundation, 2020. [Consulta: 15 marzo 2021]. Disponible en: https://docs.python.org/3/tutorial/

**R3ALD.** *¿Qué es un fichero STL?* [en línea]. Madrid: © R3ALD Innovation for real 3D prints, 2019. [Consulta: 20 abril 2021]. Disponible en: http://www.r3ald.com/que-es-un-fichero-stl

**RHODES, B. & GOERZEN, J.** *Python Network Programing* [en línea]. 3ª ed. Nueva York-Estados Unidos: Springer-Apress, 2017. pp. 17-39. [Consulta: 20 abril 2019]. ISBN 978-1-4302- 3004-5. Disponible en: https://link.springer.com/content/pdf/bfm:978-1-4302-3004-5/1

**SEEMECNC.** *RostockMAX v3.2 DIY KIT* [en línea]. Washington: SeeMeCNC, 2017. [Consulta: 20 abril 2019]. Disponible en: https://www.seemecnc.com/products/rostockmax-v3-2-diy-kitblack

**SELFCAD.** *3D Printer g-code- everything you need to know* [blog]. Estados Unidos: Michael Gorman, 2020. [Consulta: 20 abril 2020]. Disponible en: https://www.selfcad.com/about-us

**SOLIDWORKS CORPORATION.** Descubra SOLIDWORKS [en línea]. Massachusetts: Dassault Systèmes SolidWorks Corporation, 2020. [Consulta: 20 abril 2021]. Disponible en: https://discover.solidworks.com/es/solidworksproducts?mktid=8113&gclid=Cj0KCQjwhuvlBRCeARIsAM720Hp-YnNaCUYCHLfO8d8DEYIrkZikNqrdPgyCsCbXn\_bdfsnY4AIcHg8aAhUlEALw\_wcB.

**SPIRES, M.C., KELLY, B.M. y DAVIS, A.J.** *Prosthetic Restoration and Rehabilitation of the Upper and Lower Extremity* [en línea]. New York-Estados Unidos: Demos Medical Publishing, 2014. [Consulta: 21 septiembre 2018]. Disponible en: https://www.researchgate.net/publication/262927727\_Prosthetic\_restoration\_and\_rehabilitation \_of\_the\_upper\_and\_lower\_extremity

**TAO, W., LIU, T., ZHENG, R. y FENG, H.** "Gait Analysis Using Wearable Sensors". Sensors [en línea], 2012, (Francia), 2(12), pp. 2256. [Consulta: 9 noviembre 2018]. ISSN 1424-8220. DOI 10.3390/s120202255. Disponible en: http://www.mdpi.com/1424-8220/12/2/2255.

**THREE.JS**, *three.js r145, Javascript 3D library* [en línea]. California: three.js, 2018. [Consulta: 21 abril 2021]. Disponible en: https://threejs.org/docs/index.html#manual/en/introduction/Creating-a-scene

**ULTIMAKER BV.** *Ultimaker Cura: software de impresión* [en línea]. Utrecht: Ultimaker BV, 2019. [Consulta: 20 abril 2021]. Disponible en: https://ultimaker.com/es/software/ultimaker-cura

**ULTRAFIRE.** *Que debo saber de las Linterna Ultrafire* [en línea]. Hérault: Powered by Shoptronica S.L., 2019. [Consulta: 19 abril 2021]. Disponible en: https://ultrafire.es/inicio/275 que-debo-saber-de-las-linterna-ultrafire-8944602311787.html

**VAUGHAN, C.; DAVIS, B.; & OCONNOR, J.** Dynamics of Human Gait [en línea]. 2ª ed. Cape Town – Africa del Sur: Kiboho Publishers, 1999. [Consulta: 3 diciembre 2020]. ISBN 0620235586. Disponible en: http://www.analisedemarcha.com/papers/livro/GaitBook.pdf

**VICON**. *Vicon Motion Systems* [en línea]. Reino Unido: Vicon Motion Systems, 2017. [Consulta: 19 abril 2019]. Disponible en: https://www.vicon.com/

**W3.CSS.** *Tutorial HTML* [en línea]. [Consulta: 21 abril 2019]. Disponible en: https://www.w3schools.com/html/default.asp

**WINTER, D.** Biomechanics and Motor Control of Human Movement [en línea]. 4ª ed. Ontario-Canada: JOHN WILEY & SONS, INC., 2009a. pp. 9-12. [Consulta: 21 abril 2021]. Disponible en: https://edisciplinas.usp.br/pluginfile.php/4174628/mod\_resource/content/2/David A. Winter-Biomechanics and Motor Control of Human Movement-Wiley %282009%29.pdf

**WINTER, D.** Biomechanics and Motor Control of Human Movement [en línea]. 4ª ed. Ontario-Canada: JOHN WILEY & SONS, INC., 2009b. pp. 45-46. [Consulta: 21 abril 2021]. Disponible en: https://edisciplinas.usp.br/pluginfile.php/4174628/mod\_resource/content/2/David A. Winter-Biomechanics and Motor Control of Human Movement-Wiley %282009%29.pdf

**WORDPRESS.** Pantalla LCD I2C en Arduino [blog]. [Consulta: 20 abril 2019]. Disponible en: https://aprendiendoarduino.wordpress.com/category/i2c/

WU, G. & CAVANAGH, P. "ISB RECOMMENDATIONS FOR STANDARDIZATION IN THE REPORTING OF KINEMATIC DATA". Pergamon [en línea], 1995, (Gran Bretaña) 28(10), pp. 1257-1261. [Consulta: 16 mayo 2022]. ISBN 9290(95)00017-8. Disponible en: https://media.isbweb.org/images/documents/standards/Wu and Cavanagh J Biomech 28 (1995) 1258-1261.pdf

**XSENS**. *Xsens MVN Analyze* [en línea]. Países Bajos: Xsens, 2020. [Consulta: 12 mayo 2022]. Disponible en: https://www.xsens.com/

**YAZDI, N.; AYAZI, F. & NAJAFI, K.** "Micromachined inertial sensors". Proceedings of the IEEE [en línea], 1998, (Estados Unidos) 86(8), pp. 1640-1659. [Consulta: 7 mayo 2021]. ISSN 00189219. Disponible en: http://ieeexplore.ieee.org/document/704269/

**ZHENG, Y. "**Advanced Space Optical Attitude Sensor". Space Microsystems and Micro/nano Satellites [en línea]. 2018, (Reino Unido). pp. 167-231. [Consulta: 14 abril 2021]. ISBN 9780128126721. Disponible en: https://linkinghub.elsevier.com/retrieve/pii/B9780128126721000060.

## **ANEXOS**

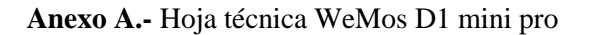

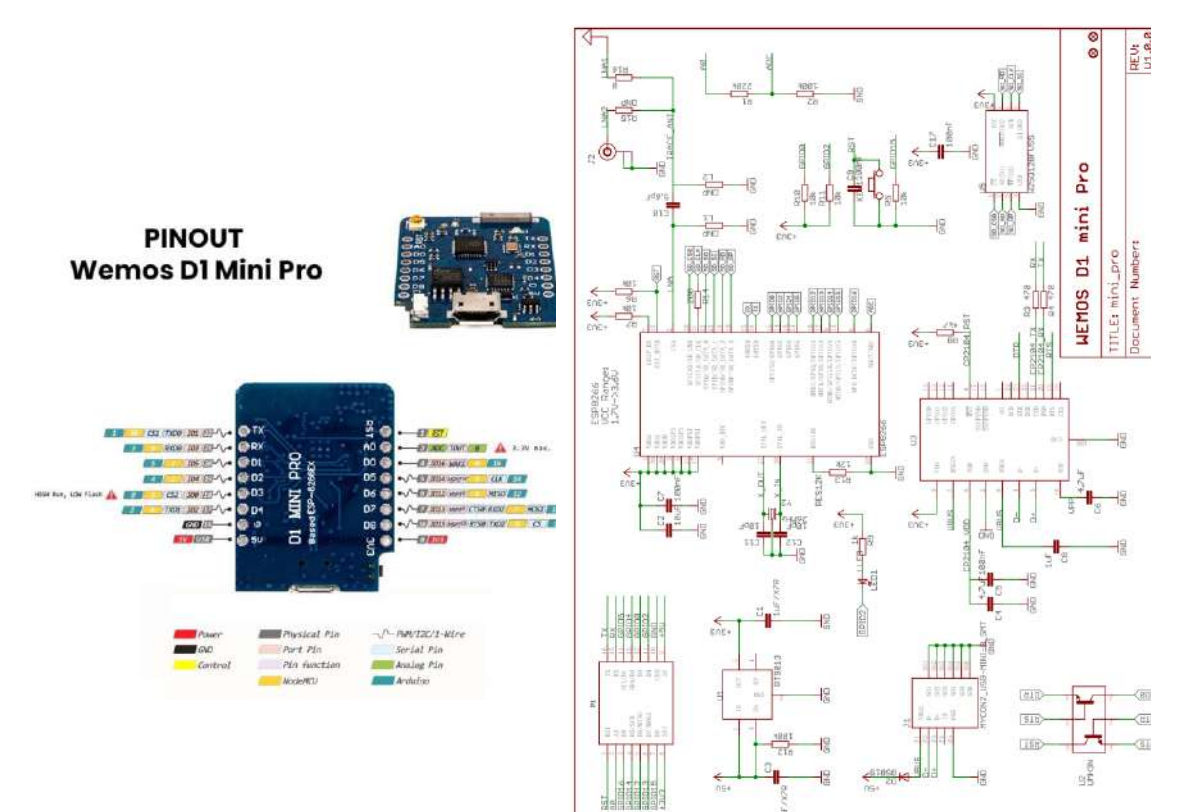

## **About This Guide**

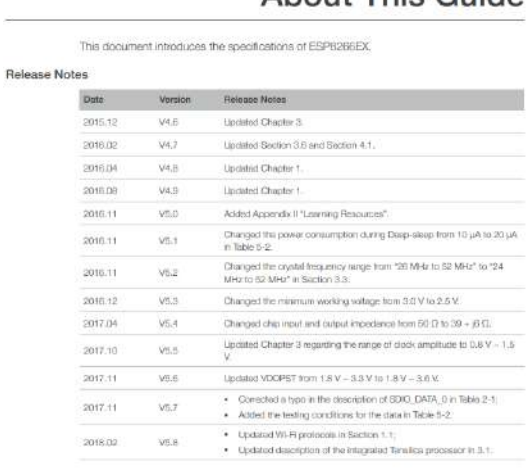

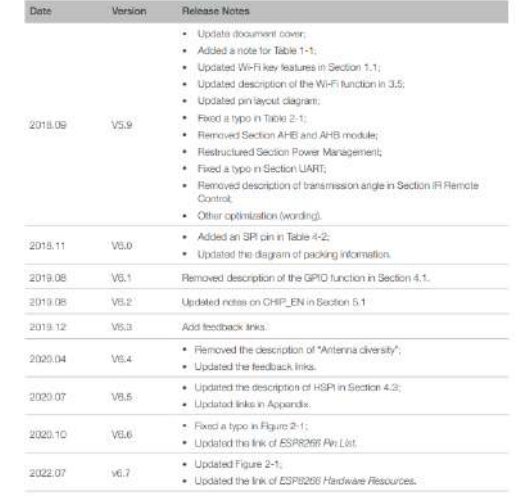

#### Documentation Change Notification

Espressif provides email notifications to keep customers updated on changes to<br>technical documentation. Please subscribe at https://www.gspesse.com/en/subsc

### Certification

Download certificates for Espressif products from https://www.sspressif.com/en/

## **Anexo B.-** Hoja técnica modulo GY-521

**InvenSense** 

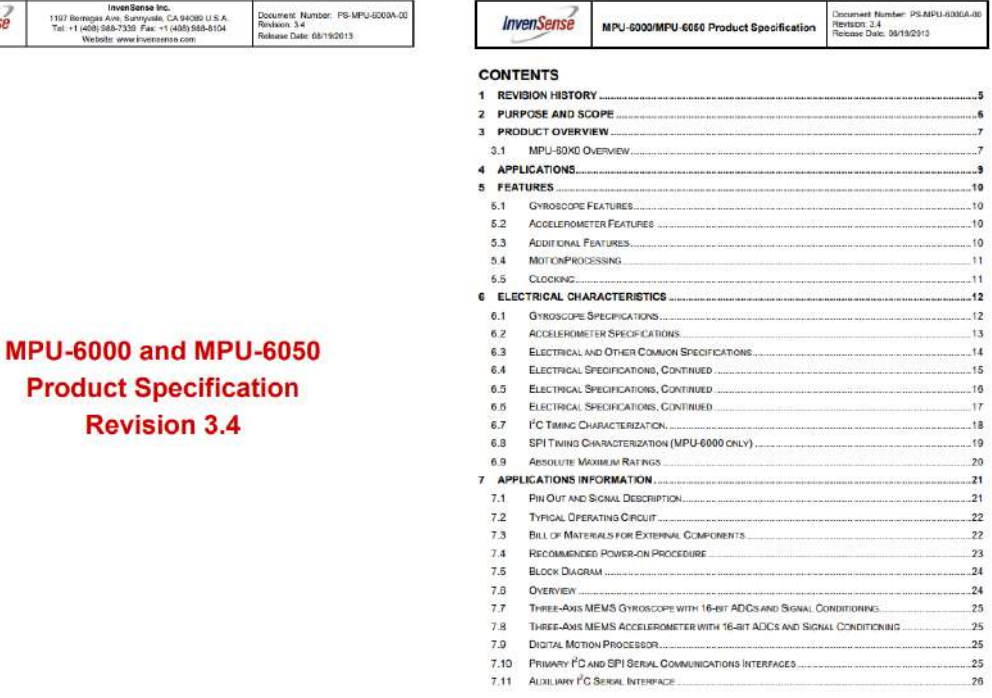

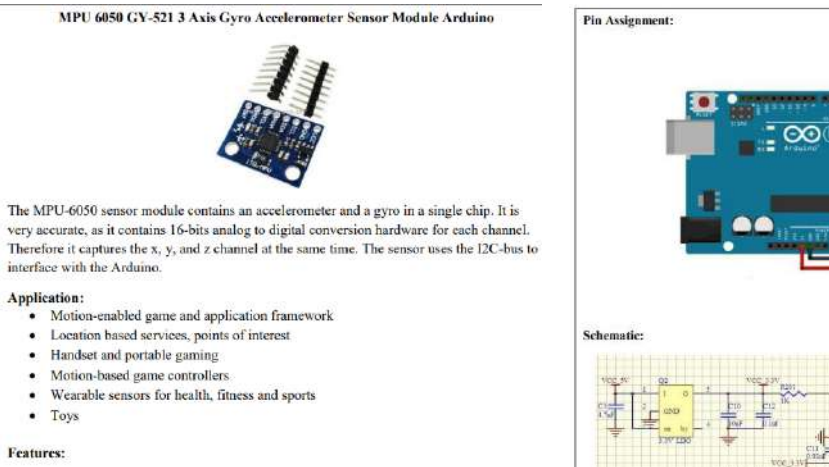

- 
- 
- 
- 
- 
- 
- Use the chip: MPU-6050. <br>
 Power supply: 3-5v (internal low dropout regulator). <br>
 Communication modes: standard IIC communications protocol. <br>
 Chip buill-in 16bit AD converter, 16-bit data output. <br>
 Innersion Gol

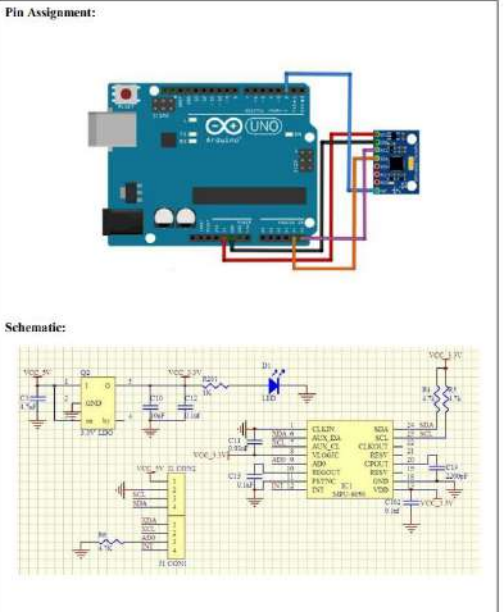

## **Anexo C.-** Hoja técnica de la batería UltraFire 16340

**Elema** 

# **Lithium-ion Battery DATA SHEET**

### Battery Model: LIR18650 2600mAh

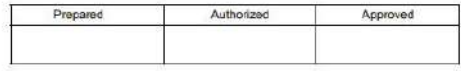

Manufacturer: EEMB Co., Ltd. Website: http://eemb.com

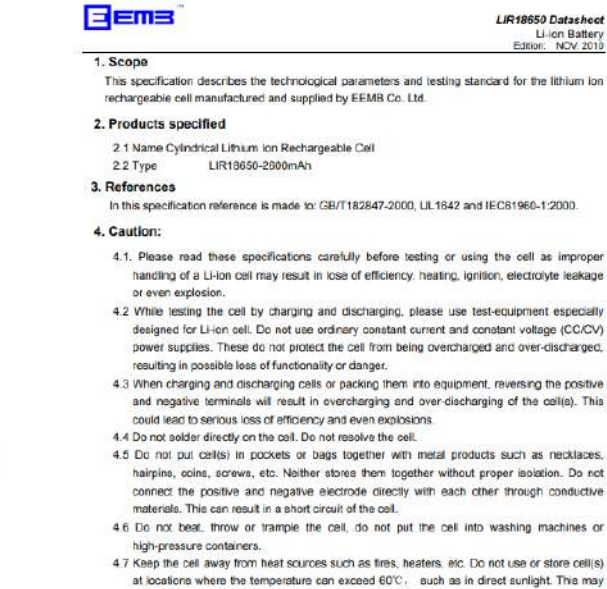

and to the generation of excessive heat, ignition and lose of efficiency.<br>4.6 Do not get cells wet or throw them into water. When not in use, place the cells in a dry environment at low temperatures.

 $_{\rm net}$ 

LIR18650 Datasheet<br>Li-ion Baltery<br>Edition: NCN. 2010

- 4.9 While during use, testing or storing cells, cells become hot, distribute a smell, change color, deform or show any other abnormalities, please stop using or testing immediately. Attempt to isolate the cell and keep it away from other cells.
- solate are cent and needy in average and control.<br>4.10 Should electrolyte get into the eyes, do not rub the eyes, rinse the eyes with clean water<br>and seek medical attention if problems remain. If electrolyte gets onto the wash with dean water immediately.

Page:1/0

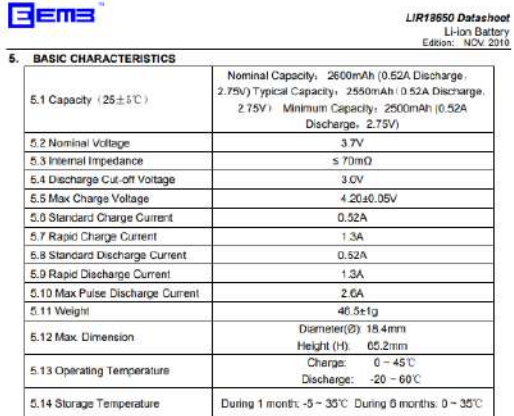

6. Standard conditions for test<br>All the tests need to be done within one month after the delivery date under the following conditions:<br>Ambient Temperature 25::: 5"C; Relative Hundity 55:: 20%<br>
Constant Informational Const

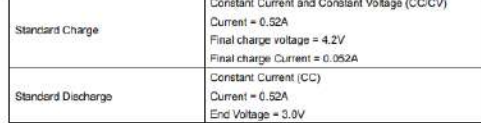

**EEms** 

7. Appearance<br>All surfaces must be clean, without damages, leakage and corrosion. Each product will<br>have a product label identifying the model.

## Eema

8. Characteristics<br>In this section, the Standard Conditions of Tests are used as described in part 6.

#### 8.1 Electrical Performances

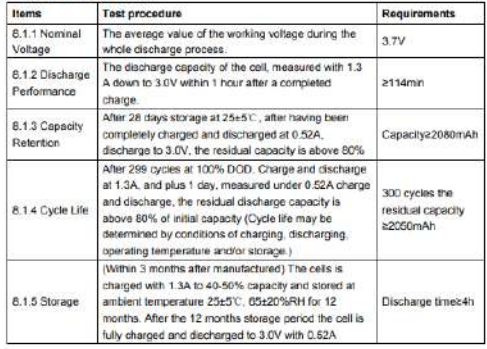

#### 8.2 Safety Performances

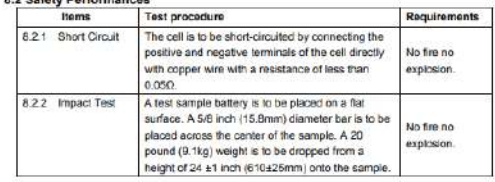
### **Anexo D.-**

Código del nodo sensor

```
#include <Wire.h>
#include <ESP8266WiFi.h>
#include <WiFiUdp.h>
WiFiUDP Udp;
char packetBuffer[10];
const char* ssid = "Red Exo";
const char* password = "12345678";
//const char* ssid = "CHOKER":
//const char* password = "0603804857@1234567@";
int contconexion = 0;
char cadena[100];
String cadenaJson="";
//Dirección I2C para IMU o un módulo del sistema portátil
#define MPU 0x68 //Dirección I2C para IMU o un módulo del sistema
portátil
//Ratios de conversion
#define A_R 16384.0 // 32768/2
#define G R 131.0 // 32768/250
//Conversion de radianes a grados 180/PI
//#define RAD A DEG = 57.295779//#define DEG A RAD = 57.295779
#define pi 3.1416
//MPU-6050 da los valores en enteros de 16 bits
//Valores RAW
intl6_t AcX, AcY, AcZ, GyX, GyY, GyZ;
//Angulos
float Acc[2];
float Gy[3];
float Angle[3];
float offsetX, offsetY=0, offsetZ=0;
String valores;
float dt;
void setup()
\{Wire.begin(4,5); // D2(GPIO4)=SDA / D1(GPIO5)=SCL
  Wire.beginTransmission(MPU);
  Wire.write(0x6B);
  Wire.write(0);
  Wire.endTransmission(true);
  Serial.begin(115200);
  Serial.println();
  Serial.print("y ahora");<br>WiFi.mode(WIFI_STA); //para que no in
  WiFi.begin(ssid, password);
```

```
while (WiFi.status() != WL CONNECTED and contconexion <50) { //Cuenta
hasta 50 si no se puede conectar lo cancela
   ++contconexion:
    delay(500);
    Serial.print(","):
  J.
  if (contconexion \langle 50 \rangle {
      //para usar con ip fija
      IPAddress Ip(192,168,1,55);
      IPAddress Gateway (192, 168, 1, 1);
      IPAddress Subnet (255, 255, 255, 0);
      WiFi.config(Ip, Gateway, Subnet);
      Serial.println("");
      Serial.println("WiFi conectado");
      Serial println(WiFi localIP());
  ţ
  else {Serial.println("");
      Serial println("Error de conexion");
  Udp.begin(10001);
\mathbf{I}void loop()
if (Udp.parsePacket()) {
  Udp.read(packetBuffer, 2);
  if (String(packetBuffer) == "\theta") {
    offsetX=Angle[0];
    offsetY=Angle[1];
    offsetZ=Angle[2];
  //Serial.println(String(packetBuffer));
  //Leer los valores del Acelerometro de la IMU
  Wire.beginTransmission(MPU);
  Wire.write(0x3B); //Pedir el registro 0x3B - corresponde al AcX
  Wire.endTransmission(false);
  Wire.requestFrom(MPU, 6, true);
                                  //A partir del 0x3B, se piden 6
registros
  AcX=Wire.read()<<8|Wire.read(); //Cada valor ocupa 2 registros
  AcY=Wire.read() \ll 8|Wire.read();
  AcZ = Wire.read() \ll 8 | Wire.read();
  //A partir de los valores del acelerometro, se calculan los angulos Y,
X
  //respectivamente, con la formula de la tangente.
  Acc[1] = atan(-1*(ACX/A_R)/sqrt(pow((ACY/A_R), 2) + pow((ACZ/A_R), 2)));
  Acc[0] = atan((AcY/A R)/sqrt(pow((AcX/A R), 2) + pow((AcZ/A R), 2)));
  //Leer los valores del Giroscopio
  Wire.beginTransmission(MPU);
  Wire.write(0x43);
  Wire.endTransmission(false);
                                  //A partir del 0x43, se piden 6
  Wire.requestFrom(MPU, 6, true);
registros
  GyX=Wire.read()<<8|Wire.read(); //Cada valor ocupa 2 registros
  GyY=Wire.read() \ll 8|Wire.read();
  GvZ=Wire.read() \ll 8|Wire.read();
```

```
//Calculo del angulo del Giroscopio
  Gy[0] = (GyX * pi) / (G R * 180);
  Gy[1] = (GyY*pi)/(G R*180);
  G_Y[2] = (G_YZ * pi) / (G_R * 180);
  //dt1 = (millis() - timeo prev) / 1000.0;//tiempo_prev = millis();
  //Serial.println("jjjj");
  //Serial.println(String(dt1));
  dt = 0.05;//Aplicar el Filtro Complementario
  Angle[0] = 0.9 * (Angle[0]+Gy[0]*dt) + 0.1*Acc[0];Angle[1] = 0.9 * (Angle[1] + G_Y[1]*dt) + 0.1*Acc[1];Angle[2] = Angle[2]+Gy[2]*dt;//Armar los paquetes UDP
  cadenaJson= "[" + String(Angle[0]-offsetX) + "," +String(Angle[1]-
offsetY) + "," +String(Angle[2]-offsetZ) + "]"; //[x,y]
  cadenaJson.toCharArray(cadena, 20);
  Udp.beginPacket("192.168.1.10", 10000);
  Udp.write(cadena);
  Serial.println(cadena);
 Udp.endPacket();
  π
delay(10);
\mathcal{V}
```
### **Anexo E.-**

Código de Python import os.path import tornado.httpserver import tornado.ioloop import tornado.options import tornado.web import tornado.websocket from tornado.options import define, options import socket import math import select from threading import Thread import time import json UdpRecepcion= ("192.168.1.10",10000) UdpEnvio=10001 ips=[('192.168.1.50', UdpEnvio),('192.168.1.51', UdpEnvio),('192.168.1.52', UdpEnvio),('192.168.1.53', UdpEnvio),('192.168.1.54', UdpEnvio),('192.168.1.55', UdpEnvio)] piernasJscript=[[0,0],[0,0],[0,0],[0,0],[0,0],[0,0]]#[fd,td,pd,fi,ti,pi]  $CLIENTES = []$ define("port", default=10550, help="run on the given port", type=int) modo="GUI" hilo=False class IndexHandler(tornado.web.RequestHandler): def get(self): self.render('index.html') class IndexHandler2(tornado.web.RequestHandler): def get(self): self.render('visualizar.html') class IndexHandler3(tornado.web.RequestHandler): def get(self): self.render('final.html') ########## websocket manejador (handler) ################### class Socket1Handler(tornado.websocket.WebSocketHandler): def open(self): CLIENTES.append(self) print "WebSocket opened" def on message(self, message):

```
global hilo
if message == "Sensores":
    hilo=True
if message == "GUI":
    hilo=False
if hilo == True and (message != "Offset"):
    #self(write_message(json.dumps(piernasJscript))
    for c in CLIENTES:
         c.write_message(json.dumps(piernasJscript))
if message == "Offset":
    for e in ips:
         UDPsock.sendto("@",e)
         time.sleep(0.005)
```
def on close(self): CLIENTES.remove(self) print "WebSocket closed"

######hilo para la resepcion de datos wemos #######

```
def UDPrecepcion():
  while True:
     sensoresJs, addr = UDPsock.recvfrom(1024)# buffer size is 1024 bytes
    print(piernasJscript)
     cadenaJson=json.loads(sensoresJs)
     if addr[0] == '192.168.1.53':
                                        #femur derecho
         piernasJscript[0]= cadenaJson
     elif addr[0] == '192.168.1.54':
                                         #tibia derecha
         piernasJscript[1]= cadenaJson
    elif addr[0] == '192.168.1.55':
                                         #pie derecho
         piernasJscript[2]= cadenaJson
     elif addr[0] == '192.168.1.50':
                                         #femur izquierdo
         piernasJscript[3]= cadenaJson
     elif addr[0] == '192.168.1.51':
                                         #tibia izquierda
         piernasJscript[4]= cadenaJson
     elif addr[0] == '192.168.1.52':
                                         #pie izquierdo
         piernasJscript[5]= cadenaJson
```

```
######### hilo para peticion de datos wemos sensore#########
def UDPpeticion():
  global hilo
  while (True):
     while (hilo == True):
          for e in ips:
              UDPsock.sendto("#",e)
               time.sleep(0.0015)time.sleep(0.05)
```
if \_\_name\_\_ == "\_\_main\_":

```
##########crear coneccion UDP ########
    UDPsock = socket.socket(socket.AF INET,socket.SOCK DGRAM)
    UDPsock.setsockopt(socket.SOL_SOCKET, socket.SO_REUSEADDR, 1)
    UDPsock.bind(UdpRecepcion)
threadUDPrecepcion = Thread(target = UDPrecepcion)
    threadUDPrecepcion.setDaemon(True)
    threadUDPrecepcion.start()
    threadUDPpeticion = Thread(target = UDPpeticion)
    threadUDPpeticion.setDaemon(True)
    threadUDPpeticion.start()
    ###########Servidor tornado#################
    tornado.options.parse_command_line()
    app = tornado.web.Application(
        handlers=[(r'', \qquad IndexHandler),(r'/socket1',
                                                        Socket1Handler),
                                                                           (r'/visualizar',
IndexHandler2), (r'/stereo', IndexHandler3)], debug=True,
        template_path=os.path.join(os.path.dirname(os.path.realpath(' _file _')), "templates"),
        static_path=os.path.join(os.path.dirname(os.path.realpath(' file ')), "static"))
    http_server = tornado.httpserver.HTTPServer(app)
    http_server.listen(options.port)
    tornado.ioloop.IOLoop.instance().start()
```
### **Anexos F.-** Código HTML

```
<!DOCTYPE html>
<html lang="es">
       <head>
               <title>principal</title>
               <meta charset="utf-8">
               <meta name="viewport" content="width=device-width, user-scalable=no,
minimum-scale=1.0, maximum-scale=1.0">
    <script src="static/js/plotly-latest.min.js"></script>
               <style>
                       body {
                              margin: 0px;
                              background-color: #000000;
                              overflow: hidden;
                       ł
                       #consola {
                       position: absolute;
                       right: 50px;
                       top: 300px;
                       background-color: white;
                       padding: 10px;
                       border-radius: 10px 10px 10px 10px;
                       width: 110px;
                       height: 400px;
                       ł
                       #radio {
                       position: absolute;
                       right: 60px;
                       top: 70px;
                       color: white;
                       background-color: gray;
                       padding: 10px;
                       border-radius: 10px 10px 10px 10px;
                       ₹
                       #grabar {
                       position: absolute;
                       right: 70px;
                       top: 180px;
                       color: white;
                       background-color: #66a3ff;
                       padding: 15px;
                       border-radius: 20px 20px 20px 20px;
                       ł
       #automatico {
                       position: absolute;
```

```
right: 550px;
                       top: 1px;
                       background-color: #66a3ff;
                       padding: 15px;
                       border-radius: 20px 20px 20px 20px;
                       þ
               \langlestvle>
       </head>
       <body>
               <div id="consola" >Femur Izquierdo <p style="color:red;" id="fi">dato</p>
                           Tibia Izquierda<p style="color:red;" id="ti">dato</p>
                           Pie Izquierdo <p style="color:red:" id="pi">dato</p>
                           Femur Derecho<p style="color:orange;" id="fd">dato</p>
                           Tibia Derecha<p style="color:orange;" id="td">Dato</p>
                           Pie Derecho <p style="color:orange;" id="pd">dato</p>
               </div>
               <div id="radio">
                       <input type="radio" name="ra" value="Sensores"
class="rButton">Sensores<br>
                       <input type="radio" name="ra" value="GUI" class="rButton"
checked>GUI<br>
                       <input type="radio" name="ra" value="Automatico" class="rButton">
Automático
               \langlediv>
               <div id="grabar">
                       <input type="button" value="Grabar" id="Grabar" ><br><br>
                       <input type="button" value="Guardar" id="Guardar" >
               \langlediv>
               <input type="button" value="Reset" id="Reset" style="position: absolute;
right:270px;">
               <input type="button" value="Set Offset" id="Offset" style="position: absolute;
right:370px" disabled>
    <div id="automatico" >
       <input type="file" id="archivo" style= "width: 200px; background-color: white" disabled/>
       <output id="list"></output>
       <input type="button" value="Play" id="Play" disabled>
    \langlediv>
               <script src="static/js/three.js"></script>
               <script src="static/js/OrbitControls.js"></script>
               <script src="static/js/dat.gui.min.js"></script>
```

```
<script type="static/js/dat.gui.js"></script>
```

```
<script src="/static/js/jquery-1.11.1.min.js"></script>
<script src="static/js/require.js"></script>
```
<script>

//Definicion de variables

```
//Definir el obieto para la creacion de websocket
                       var host = "ws://" + location.host + "/socket1";
                       var websocket1 = new WebSocket(host);
       // Variables para el entorno 3D
                               var camara, escena, renderizador;
                               var piernas = [[0, 0], [0, 0], [0, 0], [0, 0], [0, 0], [0, 0]]; // variables de
todos los movimientos
         var piernasGrados = [[0, 0], [0, 0], [0, 0], [0, 0], [0, 0], [0, 0]]; // combercion radinanes a
grados
         var piernasArray = []; // matriz donde se gurdan los arreglos cuando se aplica el Grabar
                               var piernaJson; // varible donde se guarda el valor de json entrante
                               var modo = "GUI":
         var Archivo=[];
         var ban:
         var cuerpo;
         var cuerpoBan=0;
         var esqueleto;
                               camara = new THREE.PerspectiveCamera(36,
window.innerWidth / window.innerHeight, 0.25, 45);
                               camara.position.set(0,3,10);
                               escena = new THREE.Scene();
                               // Lights
                               escena.add( new THREE.AmbientLight( 0x505050.3));
                               var spotLight = new THREE.SpotLight(0xffffff);
                               spotLight.angle = Math.PI / 5;
                               spotLight.penumbra = 0.2;
                               spotLight.position.set(2,3,3);
                               spotLight.castShadow = true;
                               spotLight.shadow.camara.near = 3;
                               spotLight.shadow.camara.far = 10;
                               spotLight.shadow.mapSize.width = 1024;
                               spotLight.shadow.mapSize.height = 1024;
                               escena.add(spotLight);
                               var dirLight = new THREE.DirectionalLight(0x55505a, 1);
                               dirLight.position.set(0,3,0);
                               dirLight.castShadow = true;
                               dirLight.shadow.camara.near = 1;
                               dirLight.shadow.camara.far = 10;
                               dirLight.shadow.camera.right = 1;dirLight.shadow.camara.left = - 1;
```

```
dirLight.shadow.camara.top
                                                           = 1:
                              dirLight.shadow.camara.bottom = - 1;
                              dirLight.shadow.mapSize.width = 1024;
                             dirLight.shadow.mapSize.height = 1024;
                             escena.add(dirLight);
                             // Geometry
                                            - piso
                             var piso = new THREE.Mesh(
                             new THREE.CircleGeometry(3.50).
                             new THREE.MeshPhongMaterial( { color: 0xa0adaf, shininess:
150} ) ;
                             piso.rotation.x = - Math.PI / 2; // rotates X/Y to X/Zpiso.translateZ(-2.2);
         piso.translateY(0);
         piso.translateX(0);
                             piso.receiveShadow = true;
                             escena.add(piso);
                              //Modelo Humano
                             var loader = new THREE.JSONLoader();
                             loader.load("static/modelos/man.json", function ( geometry,
materials) {
                                     var texture1 = new THREE.TextureLoader().load(
"static/modelos/man.png");
                                var material = new THREE.MeshLambertMaterial( { map:
texture1, skinning: true } );
                                cuerpo = new THREE.SkinnedMesh(geometry,material);
                                     escena.add(cuerpo);
           esqueleto = new THREE.SkeletonHelper( cuerpo);
           escena.add(esqueleto);
           cuerpoBan=1;});
                             // Renderer
                             renderizador = new THREE.WebGLRenderer();
                             renderizador.shadowMap.enabled = true;
                             renderizador.setPixelRatio( window.devicePixelRatio);
                             renderizador.setSize( window.innerWidth, window.innerHeight);
                             window.addEventListener('resize', onWindowResize, false);
                             document.body.appendChild(renderizador.domElement);
                             // Controls
                             var controls = new THREE.OrbitControls(camara,
renderizador.domElement);
                             controls.target.set(0, 1, 0);
                             controls.update();
                              function on WindowResize() {
                                     camara.aspect = window.innerWidth /
window.innerHeight;
                                     camara.updateProjectionMatrix();
                                     renderizador.setSize( window.innerWidth,
window.innerHeight);
```

```
\}
```
 $\#$ 

function animate() {

```
requestAnimationFrame( animate );
renderizador.render(escena, camara);
```

```
switch(modo) {
```
case 'Sensores' : document.getElementById("Offset").disabled = false; document.getElementById("archivo").disabled = true; document.getElementById("Play").disabled = true; document.getElementById("Grabar").disabled = false; document.getElementById("Guardar").disabled = false; console.log(piernaJson); piernas = [[piernaJson[0][1],piernaJson[0][0]], [piernaJson[1][1] - piernaJson[0][1], piernaJson[1][0] piernaJson[0][0]], [piernaJson[2][1]-piernaJson[1][1], piernaJson[2][0]piernaJson[1][0]]. [piernaJson[3][1],piernaJson[3][0]], [piernaJson[4][1]-piernaJson[3][1],piernaJson[4][0]piernaJson[3][0]], [piernaJson[5][1]-piernaJson[4][1], piernaJson[5][0]piernaJson[4][0]]]; piernasGrados = [ [(-1\*piernaJson[0][0]\*180/Math.PI).toFixed(2),(-1\*piernaJson[0][1]\*180/Math.PI).toFixed(2)], [(-1\*piernaJson[1][0]\*180/Math.PI).toFixed(2), (-1\*piernaJson[1][1]\*180/Math.PI).toFixed(2)], [(-1\*piernaJson[2][0]\*180/Math.PI).toFixed(2), (-1\*piernaJson[2][1]\*180/Math.PI).toFixed(2)], [(-1\*piernaJson[3][0]\*180/Math.PI).toFixed(2), (-1\*piernaJson[3][1]\*180/Math.PI).toFixed(2)], [(-1\*piernaJson[4][0]\*180/Math.PI).toFixed(2),(-1\*piernaJson[4][1]\*180/Math.PI).toFixed(2)], [(-1\*piernaJson[5][0]\*180/Math.PI).toFixed(2),(-1\*piernaJson[5][1]\*180/Math.PI).toFixed(2)]]; break; case 'GUI' : document.getElementById("Offset").disabled = true; document.getElementById("archivo").disabled = true; document.getElementById("Play").disabled = true; document.getElementById("Grabar").disabled = false; document.getElementById("Guardar").disabled = false; break: case 'Automatico' :

```
document.getElementById("Offset").disabled = true;
document.getElementById("archivo").disabled = false;
document.getElementById("Play").disabled = false;
document.getElementById("Grabar").disabled = true;
document.getElementById("Guardar").disabled = true;
break:
```
}

```
if(cuerpoBan==1){
```

```
cuerpo.skeleton.bones[5].rotation.x = piernas[0][0];
cuerpo.skeleton.bones[6].rotation.x = piernas[1][0];
cuerpo.skeleton.bones[7].rotation.x = piernas[2][0];
cuerpo.skeleton.bones[1].rotation.x = piernas[3][0];
cuerpo.skeleton.bones[2].rotation.x = piernas[4][0];
cuerpo.skeleton.bones[3].rotation.x = piernas[5][0];
cuerpo.skeleton.bones[5].rotation.z = piernas[0][1];
cuerpo.skeleton.bones[6].rotation.z = piernas[1][1];
cuerpo.skeleton.bones[7].rotation.z = piernas[2][1];
cuerpo.skeleton.bones[1].rotation.z = piernas[3][1];
cuerpo.skeleton.bones[2].rotation.z = piernas[4][1];
cuerpo.skeleton.bones[3].rotation.z = piernas[5][1];
```
ł

```
$("#fd").text(Math.round(piernas[0][0]*180/Math.PI,2));
$("#td").text(Math.round(piernas[1][0]*180/Math.PI,2));
$("#pd").text(Math.round(piernas[2][0]*180/Math.PI,2));
```
\$("#fi").text(Math.round(piernasGrados[3][1])); \$("#ti").text(Math.round(piernasGrados[4][1])); \$("#pi").text(Math.round(piernasGrados[5][1]));

```
₹
animate();
```

```
var intervalID = setInterval(function(){
  //websocket1.send(JSON.stringify(piernas));
  websocket1.send("Offset22");
if($("#Grabar").val() == 'Detener') {
 //piernasArray.push(piernaJson);
  piernasArray.push(piernas);
 ₹
if(modo == "Automatico" && \frac{1}{2}("#Play").val()=='Stop' && ban < Archivo.length) {
  piernas = Archivo[ban];
  ban=ban+1;
```

```
\mathcal{F}else{
  ban=0;ł
                        \}, 100);
        websocket1.onopen = function() {
                console.log( "conectado" );
                 };
                 websocket1.onmessage = function (evt) {
                         piernaJson = JSON.parse(evt.data);
  //console.log(piernaJson);
                 };
                 $(".rButton").change(function() {
                 switch($(this).val()) {
        case 'Sensores' :
        modo = "Sensores":
        websocket1.send("Sensores");
        break:
        case 'GUI' :
        \text{mod}o = "GUI";websocket1.send("GUI");
        break;
case 'Automatico' :
        modo = "Automatico";
       ban=0;
        break;
                 ł
                \mathcal{V}$("#Grabar").click(function(){
  switch($(this).val()) {
        case 'Grabar' :
        $(this).val('Detener');
     $(this).css('color', 'red');
     piernasArray=[];
        break;
        case 'Detener' :
       // console.log(piernasArray);
        $(this).val('Grabar');
     $(this).css('color', 'black');
        break:
                \});
$("#Play").click(function(){
  switch($(this).val()) {
```

```
case 'Play' :
         $(this).val('Stop');
     $(this).css('color', 'red');
         break:
         case 'Stop' :
         $(this).val('Play');
     $(this).css('color', 'black');
         break:
                 \{\}\};$("#Guardar").click(function(){
   descargar(JSON.stringify(piernasArray), 'json.txt', 'text/plain');
                 \{}
                  $("#Reset").click(function(){
                 \mathcal{E}$("#Offset").click(function(){
                  websocket1.send("Offset");
                  \});
function selector archivo(evt) {
   var files = evt.target.files;
   for (var i = 0, f; f = \text{files}[i]; i++) {
     if (!f.type.match('text.*')) {
     continue;
     ł
   var reader = new FileReader();
   reader.onload = (function(theFile) {
     return function(e) {
        Archivo=JSON.parse(e.target.result);
        console.log(Archivo[0]);
     \};};})(f);
   reader.readAsText(f);
   }
\}function descargar(content, fileName, contentType) {
   var a = document.createElement("a");
   var file = new Blob([content], {type: contentType});
   a.href = URL.createObjectURL(file);
   a.download = fileName;
```
a.click();  $\}$ 

document.getElementById('archivo').addEventListener('change', selector\_archivo, false);

 $\le$ /script> </body>  $<$  /html>

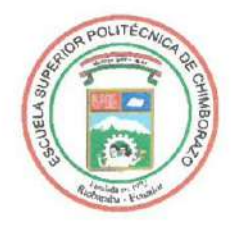

## **ESCUELA SUPERIOR POLITÉCNICA DE CHIMBORAZO**

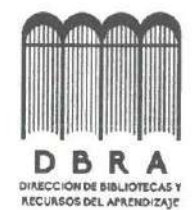

## DIRECCIÓN DE BIBLIOTECAS Y RECURSOS DEL **APRENDIZAJE**

# **UNIDAD DE PROCESOS TÉCNICOS** REVISIÓN DE NORMAS TÉCNICAS, RESUMEN Y BIBLIOGRAFÍA

Fecha de entrega: 26/10/2022

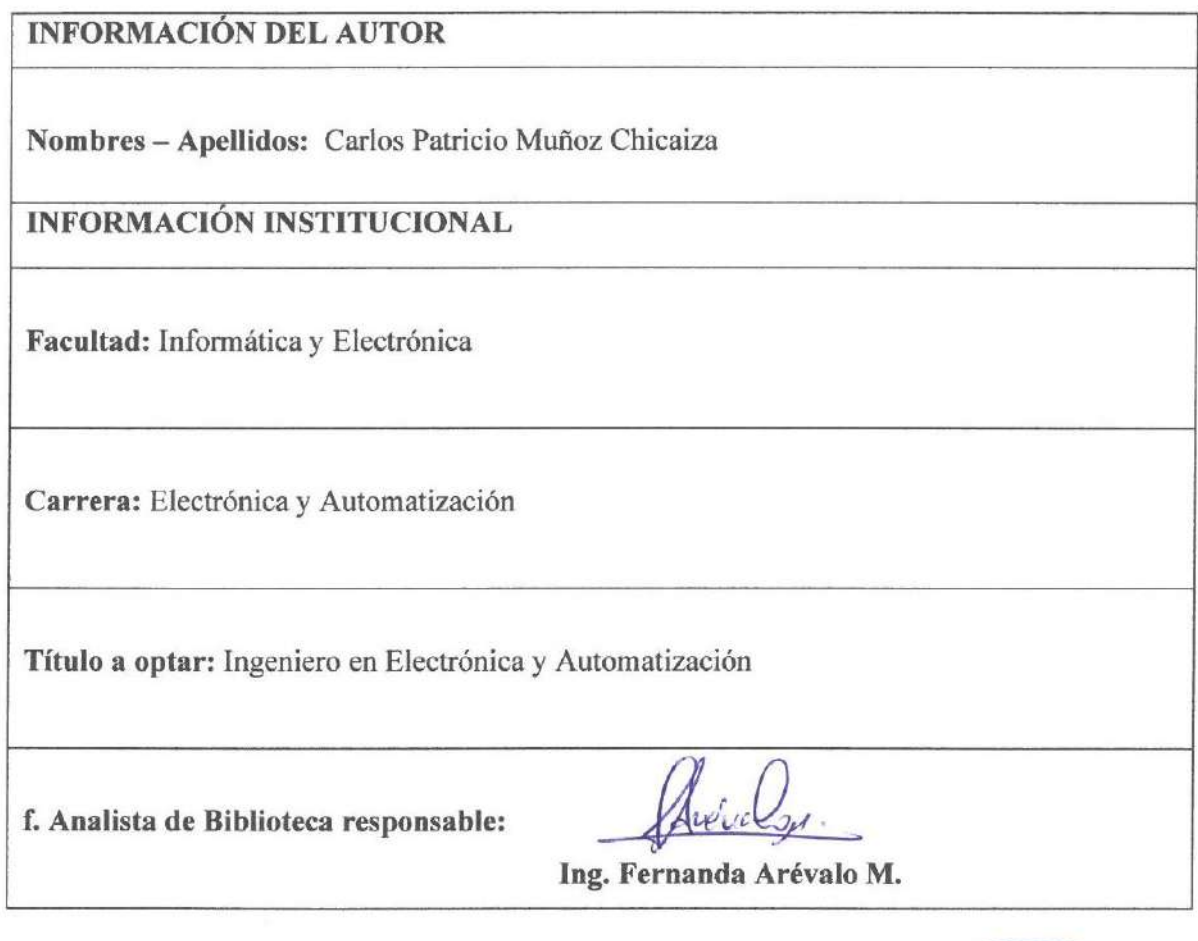

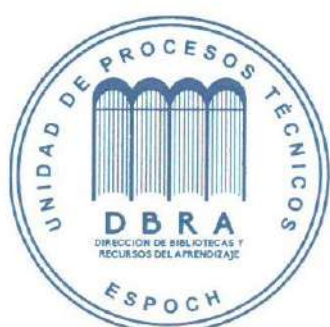